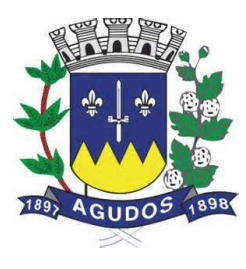

## P R E G Ã O P R E S E N C I A L Nº 048/2019 PROCESSO Nº 085/2019 EDITAL Nº 072/2019

A PREFEITURA DO MUNICÍPIO DE AGUDOS/SP, fará realizar no SETOR DE COMPRAS E LICITAÇÕES situado à Avenida Celidonio Neto, nº 698 – centro da cidade de Agudos, Estado de São Paulo – CEP: 17.120-023 – Telefone (xx14) 3261-3331 licitação na modalidade PREGÃO PRESENCIAL, tipo MENOR PREÇO GLOBAL. Os envelopes contendo propostas e documentos dos interessados serão recebidos pelo pregoeiro designado pela Portaria nº. 15.191/2019, até o dia 30 de outubro de 2019 a partir das 09:00 horas, com início da sessão de julgamento do certame designada para as 10:00 horas.

#### OBJETO:

Contratação de empresa especializada para Prestação de Serviços de Licença de Uso de Programas de Informática (Softwares) por prazo determinado, abrangendo Instalação, Conversão, Manutenção e Treinamento dos Sistemas de: 1. Contabilidade Pública, 2. Recursos Humanos e Folha de Pagamento, 3. Receitas Municipais, 4. Almoxarifado, 5. Patrimônio, 6. Portal da Transparência WEB, 7. Compras e Licitações, 8. Controle de Ponto, 9. Gestão de Frota, 10. Protocolo e 11. ISS online WEB, de acordo com o estabelecido no ANEXO I – Termo de Referência.

As despesas serão suportadas pela seguinte dotação orçamentária: 26-3.3.90.39.00

#### O VALOR GLOBAL ESTIMADO PARA A CONTRATAÇÃO É DE R\$ 180.000,00 (CENTO E OITENTA MIL REAIS).

O presente Pregão será processado e julgado em conformidade com as normas deste instrumento, e demais legislações abaixo indicadas: Lei Federal nº 8.666/93; Lei Federal nº 10.520/02; Lei Complementar nº 123/06, Lei Complementar 147/14; Portaria nº 15.191/2019.

Os interessados em obter cópia do edital deverão fazer o *download* dos arquivos através do site www.agudos.sp.gov.br na aba Licitações – Pregão Presencial – Pregão Presencial 048/2019 preenchendo um cadastro com o nome e CPF/MF ou a razão social no caso de pessoa jurídica, CNPJ e telefone para contato, ou através de solicitação formal para o e-mail licitacao@agudos.sp.gov.br informando no mínimo o nome do interessado, a razão social no caso de pessoa jurídica, CNPJ e telefone para contato, ou comparecendo até o dia anterior à data da sessão do presente instrumento no SETOR DE COMPRAS E LICITAÇÕES situado à Avenida Celidonio Neto, nº 698 – centro da cidade de Agudos, Estado de São Paulo, no horário das 08:00 às 17:00 horas de segunda a sexta-feira, mediante o pagamento das custas relativas às cópias reprográficas.

## 1 - ANEXOS QUE INTEGRAM O PRESENTE INSTRUMENTO

- ANEXO I (Termo de Referência)
- ANEXO II (Minuta do Contrato)
- ANEXO III (Modelo de Carta de Credenciamento)
- ANEXO IV (Modelo de Atestado de Visita Técnica ou Declaração de Conhecimento das Instalações)
- ANEXO V (Modelo de Declaração de Cumprimento de Habilitação)

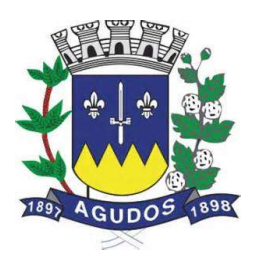

- ANEXO VI (Modelo de Declaração de Enquadramento em Regime de Tributação de ME ou EPP)
- ANEXO VII (Modelo de Proposta de Preços)

### 2 – DA PARTICIPAÇÃO

2.1 – Poderão participar desta licitação, empresas que atenderem as exigências deste Edital.

2.2 – Será vedada a participação das empresas nessa licitação quando:

2.2.1 – Declaradas inidôneas por ato do Poder Público;

2.2.2 – Impedidas de licitar e contratar com a Administração Pública;

2.2.3 – Reunidas em Consórcio;

2.2.4 – Que não tenham o objeto social compatível com o objeto licitado nesse certame;

2.2.5 – Sob o regime de Falência decretada ou em Processo de Recuperação Judicial ou Extrajudicial;

2.2.6 – Sociedades não Empresárias.

2.3 - A participação no Pregão se dará através de representante legal credenciado durante a sessão, devidamente credenciado, a quem caberá a responsabilidade em ofertar lances verbais.

#### 3 - DO CREDENCIAMENTO PARA MANIFESTAÇÃO

3.1 - No dia local e hora especificados no presente edital os licitantes deverão estar representados por agentes devidamente credenciados por Instrumento público ou particular de procuração, pelo qual a empresa licitante tenha outorgado poderes ao credenciado para representá-la em todos os atos do certame, em especial para formular ofertas de lances e para interpor recurso ou desistir do direito de recorrer conforme estabelecido no ANEXO III.

3.2 – O documento de credenciamento deverá ser entregue ao pregoeiro juntamente com os seguintes documentos:

3.2.1 - Documento oficial de identificação com foto;

3.2.2 – Contrato Social ou outro documento equivalente que comprove poderes de quem o está constituindo; 3.2.3. – As empresas interessadas poderão conhecer as instalações onde serão prestados os serviços e para tanto realizará VISITA TÉCNICA nos locais, para um melhor entendimento do escopo desse projeto, na oportunidade serão sanadas dúvidas quanto às condições de trabalho, dentre outras informações necessárias, sendo que no ato da referida vistoria será emitido um Atestado de Visita Técnica, conforme modelo estabelecido no Anexo IV ou a empresa lavrará Declaração na qual conhece as Instalações onde serão instalados os sistemas.

3.2.3.1 – Para a realização da visita técnica para expedição do Certificado de Visita as licitantes deverão agendar até o dia 25 de outubro de 2019 das 08:00 às 17:00 horas de segunda a sexta-feira no Prédio Central da Prefeitura do Município de Agudos/SP, ou pelos telefones (xx14) 3262-8517 / 3262-8524 com os Senhores Rodrigo de Laus e Rafael Henrique Parpineli, sendo-lhe permitida a realização do agendamento até a data que antecede a abertura dos envelopes.

3.2.4 - Declaração sob as penas da Lei de que cumpre todas as exigências de Habilitação, conforme modelo estabelecido no Anexo V.

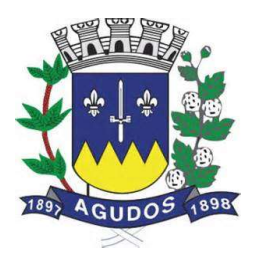

3.2.5 - As microempresas e empresas de pequeno porte que desejarem fazer uso dos benefícios da Lei Complementar nº 123/2006, deverão informar sua condição de ME ou EPP, conforme modelo estabelecido no Anexo VI, além dos demais documentos elencados acima.

3.2.5.1 - Caso a Microempresa ou Empresa de Pequeno Porte não apresentarem o documento especificado no item abaixo, interpretar-se-á como renúncia tácita aos benefícios da Lei Complementar nº 123/2006.

3.3 - A inobservância dos termos previstos acima impedirá a licitante de formular lances verbais e interpor recursos.

3.4 - Os documentos acima descritos poderão ser apresentados no original ou por cópias autenticadas por Cartório competente e serão retidos e anexados no presente processo administrativo.

3.5 – Os interessados em acompanhar as sessões que não tenham sido credenciados, poderão fazê-lo desde que não interfiram de modo algum no bom andamento dos trabalhos.

## 4 - DO RECEBIMENTO E ABERTURA DOS ENVELOPES

4.1 - Os interessados em participar da presente licitação deverão comparecer com os envelopes de PROPOSTA DE PREÇOS e HABILITAÇÃO e entregar diretamente no SETOR DE COMPRAS E LICITAÇÕES situado à Avenida Celidonio Neto, nº 698 – centro da cidade de Agudos, Estado de São Paulo – CEP: 17.120-023, no dia 10 de outubro de 2019 no horário das 10:00 horas, contendo em sua parte externa e frontal a seguinte identificação:

Envelope A – Proposta de Preços Razão Social CNPJ Pregão Nº 048/2019

Envelope B – Habilitação Razão Social **CNPJ** Pregão Nº 048/2019

## 5 – DO CONTEÚDO E APRESENTAÇÃO DO ENVELOPE DE PROPOSTA DE PREÇOS

5.1 - O Envelope A - "PROPOSTA DE PREÇOS" - deverá conter em seu interior a Proposta de Preços propriamente dita, apresentada em uma única via, em papel timbrado da empresa, de forma clara e legível, em língua portuguesa, salvo quanto às palavras técnicas de uso corrente, com suas páginas numeradas, encadernadas, sem rasuras, emendas, borrões ou entrelinhas, devendo ser datada e assinada pelo representante legal da empresa de acordo com o modelo no Anexo VII.

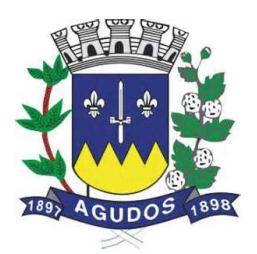

- 5.2 As proponentes poderão apresentar preços para todo o objeto licitado.
- 5.3 A Proposta de Preço deverá conter obrigatoriamente os seguintes elementos:
	- 5.3.1 Número deste Pregão;
	- 5.3.2 Razão Social, Endereço, CNPJ, Inscrição Estadual, Telefone e Fax do Licitante;
	- 5.3.3 Preço Mensal e Global dos Serviços observando o Modelo estabelecido;

5.3.4 - Validade da Proposta de no mínimo 60 (sessenta) dias corridos corridos da data de recebimento da proposta;

5.3.5 – Dados para a assinatura do Contrato observando o Modelo Apresentado.

5.3.6 – Declaração firmada pelo representante legal da Proponente de que é efetiva desenvolvedora dos sistemas ou que é autorizada a comercializá-los.

5.4 - Os valores deverão estar expressos em reais (R\$), com no máximo duas casas decimais.

5.5 - O Valor Global da Proposta deverá estar grafado também por extenso, sendo que em caso de divergência entre o valor expresso em algarismos e por extenso, prevalecerá este último.

5.6 - As Propostas que eventualmente não tenha apresentado preço para todas as especificações e quantidades contidas no ANEXO I – TERMO DE REFERÊNCIA, serão automaticamente desclassificadas.

5.7 - Poderão ser admitidos erros de natureza formal nas propostas, desde que sua exata compreensão não comprometam o interesse público.

## 6 – DO CONTEÚDO E APRESENTAÇÃO DO ENVELOPE DE HABILITAÇÃO

6.1 - O Envelope B - "HABILITAÇÃO" - deverá conter em seu interior os documentos relativos a habilitação juídica, a qualificação técnica, a qualificação econômico-financeira e a regularidade fiscal, com suas páginas numeradas, encadernadas, sem rasuras, emendas, borrões ou entrelinhas, devendo ser datada e assinada pelo representante legal da empresa ao final.

6.2 - A documentação relativa à HABILITAÇÃO JURÍDICA consistirá em:

6.2.1 - Cédula de Identidade, (em se tratando de Firma Individual).

6.2.2 - Registro Comercial, no caso de empresa individual.

6.2.3 - Ato Constitutivo, Estatuto ou Contrato Social em vigor, devidamente registrado, em se tratando de sociedades empresariais, Ato Constitutivo e respectiva alteração, se houver, e em caso de Sociedade por Ações, acompanhada de documentos de eleição dos seus administradores.

6.2.4 - Os documentos relacionados nos subitens "6.2.1." a "6.2.3" não precisarão constar do Envelope B - Habilitação se tiver sido apresentados para o credenciamento neste Pregão.

6.3 - A documentação relativa à REGULARIDADE FISCAL consistirá em:

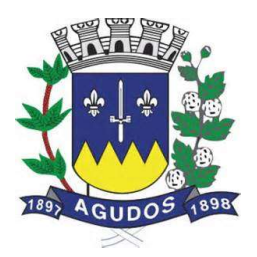

6.3.1 - Prova de inscrição no Cadastro Nacional de Pessoa Jurídica, pertinente e compatível com o objeto desta licitação (CNPJ).

6.3.2 - Prova de regularidade para com a Fazenda Federal, Estadual e Municipal do domicílio ou sede do licitante, ou outra equivalente, na forma da lei.

6.3.2.1 - A Prova de Regularidade com a Fazenda Federal consistirá na apresentação da Certidão Conjunta de Débitos Relativos aos Tributos Federais e a Dívida Ativa da União expedida pela Procuradoria Geral da Fazenda Nacional, que abrange inclusive a regularidade das contribuições previdenciárias e de terceiros.

6.3.2.2 – A Prova de Regularidade com a Fazenda Estadual consistirá na apresentação Certidão de Débitos Fiscais Inscritos e não Inscritos em Dívida Ativa expedidas pelo órgão competente em cada estado.

6.3.2.3 - A Prova de regularidade com a Fazenda Municipal consiste na apresentação da(s) certidão(ões) de Tributos Mobiliários e Imobiliários, ou, nesse último caso, certidão que comprove a inexistência de cadastro imobiliário.

6.3.3 - Prova de regularidade relativa ao Fundo de Garantia por Tempo de Serviço, demonstrando situação regular no cumprimento dos encargos sociais instituídos por Lei, mediante a apresentação de:

6.3.3.1 - Certificado de Regularidade de Situação perante o Fundo de Garantia do Tempo de Serviço - FGTS. 6.3.4 - Certidão Negativa de Débitos Trabalhistas (CNDT), emitida com base no art. 642-A da Consolidação das Leis do Trabalho (acrescentado pela Lei nº 12.440 de 07 de julho de 2011).

## 6.3.5 – Quanto as ME´s e Empresas de Pequeno Porte:

6.3.5.1 - As microempresas e empresas de pequeno porte deverão apresentar toda a documentação exigida para efeito de comprovação de regularidade fiscal neste certame, mesmo que esta apresente alguma restrição.

6.3.5.2 - Havendo alguma restrição na comprovação da regularidade fiscal, será assegurado o prazo de 02 (dois) dias úteis, cujo termo inicial corresponderá ao momento em que o proponente for declarado o vencedor do certame, prorrogáveis por igual período, a critério da CONTRATANTE, para a regularização da documentação, pagamento ou parcelamento do débito, e emissão de eventuais certidões negativas ou positivas com efeito de certidão negativa.

6.3.5.3 - A não-regularização da documentação implicará decadência do direito à contratação, sem prejuízo das sanções previstas no art. 81 da Lei Federal n.º 8.666/93, sendo facultado à PREEITURA DO MUNICÍPIO DE AGUDOPS/SP convocar os licitantes remanescentes, na ordem de classificação, na forma dos incisos XVI e XXIII da Lei Federal n.º 10.520, c/c o art. 27, § 3º do Decreto n.º 5.450/05 e art. 45, II, da Lei Complementar n.º 123/06.

6.4 - A documentação relativa à QUALIFICAÇÃO ECONOMICO-FINANCEIRA consistirá em:

6.4.1 - Certidão Negativa de Pedido de Falência ou Recuperação Judicial ou Extrajudicial, expedida pelo Distribuidor da sede da pessoa jurídica, com prazo de expedição inferior a 90 (noventa) dias da data deste pregão.

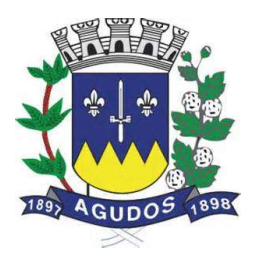

6.4.2 - Balanço Patrimonial e demonstrações contábeis do último exercício social, já exigíveis e apresentados na forma da lei, que comprovem a boa situação financeira da empresa, vedada a sua substituição por balancetes ou balanços provisórios, podendo ser atualizados por índices oficiais quando encerradas há mais de 03 (três) meses da data da apresentação da Proposta.

6.4.2.1 - Caso a Escrituração Contábil seja na forma eletrônica, deverá estar de acordo com o disposto nas Resoluções CFC n° 1.020/05 e 1.063/05 e Instrução Normativa n° 107/08 do DNRC, sendo apresentada a impressão do Livro Digital, juntamente com o Termo de Autenticação.

### 6.5 - A documentação relativa à QUALIFICAÇÃO TÉCNICA

6.5.1. Prova de Capacidade Técnica Profissional nos termos da Súmula 24 e 25 do TCE/SP, mediante comprovação de a Proponente possuir em seu quadro permanente, na data prevista para entrega dos envelopes, profissional(is) de nível superior em Tecnologia da Informação (Desenvolvimento de Sistemas, Engenharia da Computação...), detentor(es) de atestado(s) de responsabilidade técnica pela execução de serviços de características semelhantes ao objeto deste certame, aqui consideradas como as parcelas de maior relevância do objeto do certame:

6.5.1.1. Sistema(s) com características semelhantes às descritas de Sistema de Contabilidade Pública, Recursos Humanos e Folha de Pagamento, Receitas Municipais, Almoxarifado, Patrimônio, Portal da Transparência WEB, Compras e Licitações, Controle de Ponto, Gestão de Frota, Protocolo e ISS online WEB.

6.5.1.2. Tal comprovação deverá ser feita pela apresentação de prova do vínculo profissional entre o responsável técnico e a Proponente (cópia do registro em carteira profissional, ficha de empregado ou contrato de prestação de serviços autônomo) ou contrato social no caso de sócio, bem como do(s) atestado(s) de responsabilidade técnica emitido(s), o(s) qual(is) comprove(m) o atendimento às áreas de maior relevância aqui definidas.

6.5.2 - Declaração de que a licitante atende a todos os itens do ANEXO I – TERMO DE REFERÊNCIA.

## 7 – DA REALIZAÇÃO DO PREGÃO

São os procedimentos a serem realizados para a realização do Pregão:

#### 7.1 – Abertura da Sessão:

7.1.1 – No dia, hora e local designados neste edital, os licitantes deverão estar legalmente representados ou por terceiros devidamente credenciados, com poderes específicos para a formulação de lances verbais e para a prática de todos os demais atos inerentes ao certame conforme modelo referencial estabelecido no Anexo VII.

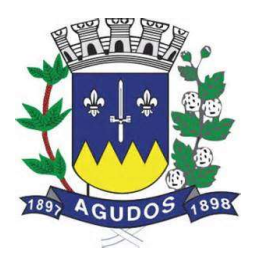

7.1.2 – Instalada a sessão pública do pregão, após o credenciamento dos participantes, o pregoeiro procederá à abertura dos envelopes das propostas comerciais. Em seguida será verificada a conformidade das propostas com os requisitos deste Edital.

7.1.2.1 – Serão desclassificadas as propostas que não atenderem às exigências essenciais do edital, considerando-se os requisitos estabelecidos neste certame, por ofício ou por manifestação dos licitantes presentes e credenciados.

7.1.3 – Transcorrida esta etapa, as empresas serão classificadas provisoriamente em ordem crescente de preços.

7.1.4 – No curso da sessão, uma vez definida a classificação provisória, o pregoeiro convidará individualmente os licitantes classificados, detentores de propostas de preços até 10% superiores a menor proposta, de forma sequencial a apresentar lances verbais a partir do autor da proposta classificada de maior preço e os demais em ordem decrescente de valor.

7.1.5 – Não havendo pelo menos 03 (três) ofertas nas condições definidas no subitem anterior, poderão os autores das melhores propostas, até o máximo de 03 (três), oferecer novos lances verbais e sucessivos, quaisquer que sejam os preços oferecidos, devendo os lances serem formulados em valores (R\$) distintos e decrescentes, com redução mínima de 0,5 (meio por cento).

7.1.6 - O pregoeiro abrirá oportunidade para a repetição de lances verbais, até o momento em que não sejam ofertados novos lances menores aos já ofertados.

7.1.7 - A etapa de lances será encerrada quando todas as participantes dessa etapa declinarem da formulação de lances.

7.1.8 - Não será admitida a desistência dos lances ofertados, sujeitando-se a licitante desistente às penalidades constantes neste Edital.

7.1.9 - Encerrada a etapa de lances, serão classificadas todas as Propostas apresentadas na ordem crescente de valores.

7.1.10 - Poderá o Pregoeiro negociar com a autora da oferta de menor valor global com vistas à redução do preço. Após a negociação, se houver, o Pregoeiro examinará a aceitabilidade do menor preço, decidindo motivadamente a respeito.

7.1.11 - A aceitabilidade será aferida a partir dos preços de mercado vigentes na data da apresentação das Propostas.

7.1.12 - Considerada aceitável a oferta de menor preço, será determinada, pelo Pregoeiro, a abertura do envelope B - Habilitação, contendo os documentos de Habilitação de seu autor.

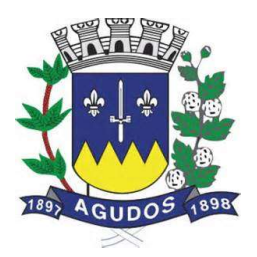

7.1.13 - Definida a classificação provisória, será registrada na ata da sessão pública o resumo das ocorrências até então havidas, consignando-se o rol de empresas participantes; preços ofertados; propostas eventualmente desclassificadas e a fundamentação para sua desclassificação e a ordem de classificação provisória.

## 7.2 – Da Habilitação:

7.2.1 - Declarada encerrada a etapa competitiva e ordenadas as ofertas, verificada a aceitabilidade da melhor oferta, será aberto pelo Pregoeiro o envelope "Habilitação" da respectiva licitante vencedora do certame para verificação quanto ao atendimento das condições de habilitação exigidas no edital.

7.2.2 - Constatando, o Pregoeiro, o atendimento pleno pela licitante de todas as exigências editalícias, a declarará vencedora deste Pregão.

7.2.3 - Sendo inabilitada a proponente cuja proposta tenha sido classificada em primeiro lugar, fica facultada à PREFEITURA DO MUNICÍPIO DE AGUDOS/SP a aplicação de multa no valor equivalente a 5% (cinco por cento) do valor da proposta da proponente em questão, sendo-lhe assegurado o contraditório e ampla defesa, sem prejuízo das demais penalidades previstas na legislação que regula a matéria, prosseguindo o pregoeiro com a abertura do envelope de habilitação da proponente classificada em segundo lugar e assim sucessivamente, se for o caso, até a habilitação de uma das licitantes.

7.2.4 - Constatado o atendimento das exigências fixadas no Edital, a licitante classificada e habilitada será declarada vencedora do certame o pregoeiro suspenderá a sessão para designação de uma data posterior para a apresentação técnica dos Sistemas.

#### 7.3 - Da Apresentação Técnica:

7.3.1 - A apresentação Técnica dos Sistemas terá como objetivo garantir que a licitante vencedora deste certame atenda as exigências técnicas. Dessa forma os Sistemas (softwares) serão submetidos à verificação técnica para avaliação de seu atendimento por amostragem, de acordo com os requisitos estabelecidos no Edital em seu ANEXO I – TERMO DE REFERÊNCIA será realizada obedecendo o seguinte trâmite:

7.3.1.1 - A análise e julgamento das apresentações técnicas serão realizados e conduzidos pelo Pregoeiro com o apoio técnico de uma comissão constituída por profissionais da CONTRATANTE;

7.3.1.2 - Toda demonstração será conduzida pela licitante através da utilização de equipamentos próprios;

7.3.1.3 - O(s) profissional(is) da empresa que fará(ao) a demonstração deverá(ao) estar credenciado(s) para o fim específico de demonstração;

7.3.1.4 - Os quesitos avaliados seguirão a ordem sequencial estabelecida no Edital;

7.3.1.4.1. O critério de aceitabilidade de atendimento da apresentação técnica será de 85% dos itens de cada sistema, observando que o não cumprimento deste percentual ensejará na desclassificação da licitante, observando que o restante deverá ser entregue no prazo previsto de implantação.

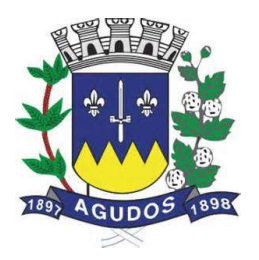

7.3.1.5 - Será lavrada Ata dos atos relativos à Apresentação Técnica, na qual todos os licitantes interessados poderão ao final das apresentações fazer os devidos apontamentos em Ata que serão julgados posteriormente a critério da Comissão Técnica de Julgamento;

7.3.1.6 - Todas as despesas dessa apresentação, bem como as demais incorridas na fase de proposta, correrão por conta da empresa interessada, sem qualquer direito à indenização, reembolso ou compensação;

7.3.1.7 - Caso a empresa atenda a percentual mínimo estabelecido, conforme procedimentos aferidos acima, a ela será adjudicado o certame e caso a respectiva empresa não atenda as exigências do estabelecido no ANEXO I - TERMO DE REFERÊNCIA, será convocada as licitantes subsequentes na ordem de classificação para a realização da apresentação técnica.

## 8 - DAS IMPUGNAÇÕES, CONSULTAS E ESCLARECIMENTOS

8.1 - A formalização de consultas, esclarecimentos ou impugnações, observados os prazos legais, poderão ser efetivados por meio de documento devidamente entregue junto ao setor de protocolo da municipalidade, situado no Paço Municipal, Praça Tiradentes, nº 650 – centro de Agudos/SP, sempre dirigido ao Pregoeiro, informando o número do processo e número do pregão. Não serão aceitas consultas ou reclamações efetivadas através de ligação telefônica, via fax, via e-mail ou consulta verbal.

8.2 - As Impugnações, consultas ou esclarecimentos ao edital serão recebidas até 02 (dois) dias úteis antes da data fixada para o recebimento das propostas.

8.3 - Deferida a impugnação contra o ato convocatório, será designada nova data para a realização do certame.

## 9 - DOS RECURSOS

9.1 - Proclamada a vencedora, qualquer licitante poderá manifestar imediata e motivadamente a intenção de recorrer, quando lhe será concedido o prazo de 03 (três) dias úteis para apresentação das razões do recurso, ficando as demais licitantes desde logo intimadas para apresentar contrarrazões em igual número de dias, que começarão a correr do término do prazo da recorrente, sendo-lhes assegurada imediata vista dos autos do processo.

9.1.1 - O acolhimento de recurso importará a invalidação apenas dos atos insuscetíveis de aproveitamento.

9.1.2 - A ausência de manifestação imediata e motivada da licitante implicará na decadência do direito de recurso.

9.1.3 - O recurso contra a decisão do pregoeiro terá efeito suspensivo.

9.2 - Julgados os recursos, será classificada em 1º lugar a empresa vencedora e homologado o certame.

9.3 - Os envelopes contendo a documentação relativa à habilitação das licitantes desclassificadas e das classificadas não declaradas vencedoras permanecerão sob custódia do Pregoeiro até a efetiva formalização do Termo de Ata.

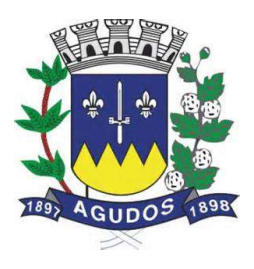

9.4 - Não serão aceitos recursos efetivados através de ligação telefônica, via fax, via e-mail ou verbal, devendo os mesmos obrigatoriamente serem protocolados no Serviço de Protocolo Geral da Prefeitiura Municipal de Agudos situado no Paço Municipal, Praça Tiradentes, nº 650 – centro de Agudos/SP e sempre dirigido ao Pregoeiro, informando o número do PREGÃO em tela.

9.5 - Os envelopes contendo a documentação relativa à habilitação das licitantes desclassificadas permanecerão sob custódia do Pregoeiro até a efetiva formalização do(s) contrato(s), decorrido o ato de publicação do certame, mediante requerimento próprio, retirar os envelopes no prazo máximo de 5 (cinco) dias, após o qual os mesmos serão inutilizados.

## 10 – DO JULGAMENTO

10.1 – O licitante somente será declarado vencedor se sua proposta final contemplar a melhor oferta, aplicando-se o critério de julgamento de MENOR PREÇO GLOBAL.

## 11 – DA ADJUDICAÇÃO E HOMOLOGAÇÃO

11.1 - A adjudicação será feita pelo MENOR PREÇO GLOBAL.

11.2 - A homologação da licitação é de responsabilidade da autoridade competente e só poderá ser realizada depois da adjudicação do objeto à proponente vencedora pelo Pregoeiro, ou, quando houver recurso, pela própria autoridade competente.

11.3 - Em caso de não atendimento dos requisitos estabelecidos a empresa incorrerá nas penalidades previstas neste edital, sendo que os atos administrativos de adjudicação e homologação serão anulados, bem como será convocada a licitante classificada em 2º lugar e assim sucessivamente.

## 12 – DAS RESPONSABILIDADES DA LICITANTE VENCEDORA

12.1 - Entregar o objeto licitado, conforme especificações deste edital e seus anexos e em consonância com a Proposta de Preço.

12.2 - Manter, durante toda a execução do contrato, em compatibilidade com as obrigações assumidas, todas as condições de Habilitação e qualificação exigidas na licitação.

12.3 - Providenciar a imediata correção das deficiências e/ou irregularidades apontadas pela Prefeitura do Município de Agudos/SP.

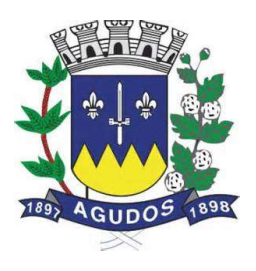

12.4 - Arcar com eventuais prejuízos causados à Prefeitura do Município de Agudos/SP. e/ou a terceiros, provocados por ineficiência ou irregularidade cometida na execução do contrato.

12.5 - Aceitar nas mesmas condições contratuais os acréscimos e supressões até 25% (vinte e cinco por cento) do valor inicial atualizado do contrato.

12.6 - A licitante vencedora assume integral responsabilidade pelo pagamento dos encargos fiscais, comerciais, trabalhistas e outros que decorram dos compromissos assumidos no contrato, não se obrigando a Prefeitura do Município de Agudos/SP. a fazer-lhe restiruições ou reembolsos de qualquer valor despendido com este pagamento.

12.7 - Cumprir rigorosamente com todas as programações e atividades do objeto da presente licitação.

12.8 - Arcar com despesas de deslocamento e hospedagem da equipe técnica.

12.9 - Facilitar a supervisão e acompanhamento dos trabalhos pela Prefeitura do Município de Agudos/SP. , fornecendo, sempre que solicitados, informações e documentos relacionados com a execução do objeto do presente edital.

12.10 - Guardar o mais absoluto sigilo em relação às informações ou documentos de qualquer natureza a que venham tomar conhecimento, respondendo, administrativa, civil e criminalmente por sua indevida divulgação e / ou incorreta ou descuidada utilização.

12.11 - Responsabilizar-se por todos os ônus referentes aos serviços contratados, inclusive, alimentação e transporte, compreendendo-se o deslocamento do empregado do seu endereço residencial até o local de trabalho, bem assim do local de trabalho até sua residência, quando em serviço, bem como tudo que as leis trabalhistas e previdenciárias preveem e demais exigências legais para o exercício da atividade objeto da licitação.

## 13 – DOS PRAZOS

13.1 - O prazo de prestação dos serviços será de 12 (doze) meses, contados da assinatura do Contrato, podendo o mesmo ser prorrogado dentro dos limites legais, conforme disposto na Lei Federal nº 8.666/93.

## 14 – DOS REAJUSTES FINANCEIROS

14.1 - De acordo com a legislação vigente, em especial na Lei Federal nº 10.192, de 14/02/01, o reajuste de preços deverá ser anual, portanto, caso haja prorrogação do contrato, o reajuste será feito com base no índice IGP-M da FGV (Fundação Getúlio Vargas), considerada como data base à data de apresentação das propostas.

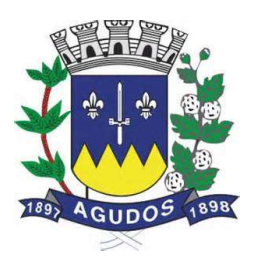

## 15 – DO CONTRATO

15.1 - A licitante vencedora do processo licitatório deverá celebrar o contrato que advirá deste procedimento, nas condições estabelecidas no ato convocatório e nos respectivos anexos.

15.2 - A licitante vencedora do processo licitatório deverá, no prazo de 05 (cinco) dias úteis contados da data de convocação, comparecer à sede da Prefeitura do Município de Agudos/SP. para assinatura do contrato.

15.3 - O contrato deverá ser assinado por representante legal, procurador, diretor ou sócio da empresa, devidamente acompanhado, respectivamente, de procuração ou contrato social e cédula de identidade.

15.4 - Na hipótese de não atendimento à convocação para assinatura do Contrato ou havendo recusa em fazêlo, fica facultado à Prefeitura do Município de Agudos/SP., desde que haja conveniência, proceder ao chamamento das demais licitantes, observada a ordem de classificação das propostas e desde que o fornecimento seja feito nas mesmas condições da primeira classificada, inclusive quanto aos preços atualizados monetariamente.

15.5 - A recusa injustificada da licitante vencedora em assinar o contrato no prazo estabelecido no subitem caracterizará o descumprimento da obrigação assumida, sujeitando-se à multa de 5% (CINCO POR CENTO) sobre o seu valor estimativo, cumulada com a sua suspensão temporária de participação em licitação e impedimento de contratar com a Prefeitura do Município de Agudos/SP.por prazo não superior a 05 (cinco) anos, ficando sujeita, ainda, às demais sanções previstas nas legislações que regem esta licitação.

15.6 - Farão parte integrante do contrato, independentemente de transcrição ou anexação, o presente Edital e seus anexos e a proposta da licitante vencedora.

## 16 – DAS CONDIÇÕES DE PAGAMENTO

16.1. Os serviços do objeto do contrato serão pagos da seguinte forma:

16.1.1. O pagamento referente à Instalação, Conversão, Manutenção e Treinamento, previsto no MODELO DE PROPOSTA DE PREÇOS, serão pagos em 12 (doze) parcelas mensais, mediante a apresentação dos documentos fiscais legalmente exigíveis contados a partir do 30º (trigésimo) dia subsequente ao pagamento da implantação dos Sistemas.

16.2. O pagamento será efetuado através de ordem de pagamento creditada na conta bancária do fornecedor. 16.2.1 - Para cumprimento do prazo indicado no item anterior a contratada deverá indicar no corpo da Nota Fiscal ou em documento que a acompanhe em papel timbrado da empresa (se houver), os dados bancários constantes em sua proposta.

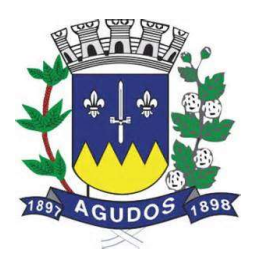

16.3. Ocorrendo atraso na liberação do pagamento, a Prefeitura Municipal de Agudos será penalizada com multa de mora correspondente a 0,01% (um centésimo de percentual), do valor a ser pago, por dia de atraso até seu efetivo pagamento.

16.4. Caso venha a ocorrer a necessidade de providências complementares por parte da licitante, a fluência do prazo será interrompida, reiniciando-se a sua contagem a partir da data em que estas forem cumpridas.

## 17 – DAS SANÇÕES ADMINISTRATIVAS

17.1 - A licitante contratada estará sujeita às sanções previstas no art. 87 da Lei 8.666/93 e suas alterações posteriores. A multa prevista no inc. II do art. citado será aplicada da seguinte forma:

17.1.1 - Os ônus decorrentes do descumprimento de qualquer obrigação contratual serão da responsabilidade da parte que lhes der causa, respondendo, ainda, o inadimplente, por perdas e danos perante a outra parte.

17.1.2 - No caso de inexecução total do Contrato e ainda na ocorrência de atraso injustificado na sua execução, sujeitar-se-á a licitante contratada, garantida prévia defesa, às seguintes penalidades:

17.1.2.1 – advertência;

17.1.2.2 – multa;

17.1.3 - A sanção de advertência de que trata o subitem 17.1.2.1 poderá ser aplicada nos seguintes casos:

17.1.3.1 - descumprimento das obrigações e responsabilidades assumidas no Contrato.

17.1.4. A multa de que trata o subitem 17.1.2.2 será aplicada sobre o valor atualizado do contrato, nos seguintes casos:

17.1.4.1 - de 2% pelo descumprimento de cláusula contratual ou norma de legislação pertinente.

17.1.4.2 - de 1% nos casos da prestação de serviços estabelecidos neste Pregão incorrerem em qualquer irregularidade.

17.1.5 - A suspensão do direito de contratar com a Administração Pública será aplicada de acordo com a seguinte graduação:

17.1.5.1 - 1 ano - atraso na efetiva prestação dos serviços licitados.

17.1.5.2 - 2 anos - prestação dos serviços com qualidade inferior ao proposto.

17.1.6 - Antes da aplicação de qualquer penalidade à CONTRATADA, será assegurado o contraditório e ampla defesa, sendo que qualquer contestação dever ser feita por escrito, bem como deverá constar dos autos do presente processo.

## 18 – DA RESCISÃO

18.1 - A rescisão das obrigações decorrentes do contrato se processará de acordo com o que estabelecem os artigos 77 a 80 da Lei Federal nº. 8.666/93, e posteriores alterações, em especial quando constatado:

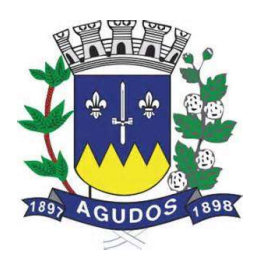

18.1.1 - Persistência de infrações após a aplicação da multa prevista na Lei Federal n.º 8.666/93.

18.1.2 - Manifesta impossibilidade por parte da licitante vencedora de cumprir as obrigações assumidas pela ocorrência de caso fortuito ou força maior, devidamente comprovado.

18.1.3 - Interesse público, devidamente motivado e justificado pela Prefeitura do Município de Agudos/SP.

18.1.4 - Demais hipóteses previstas no art. 78 da Lei Federal n.º 8666/93.

18.1.5 - Liquidação judicial ou extrajudicial, concurso de credores, ou falência da licitante vencedora.

18.1.6 - Inobservância da boa técnica na execução dos fornecimentos.

### 19 – DAS DISPOSIÇÕES FINAIS:

19.1 - É facultado ao Pregoeiro oficial, auxiliado pela Equipe de Apoio, proceder em qualquer fase da licitação diligências destinada a esclarecer ou a complementar a instrução do processo, vedada a inclusão posterior de documento ou informação que deveria constar originalmente da Proposta.

19.2 - As proponentes intimadas a prestar quaisquer esclarecimentos adicionais, deverão fazê-lo no prazo determinado pelo Pregoeiro, sob pena de desclassificação / inabilitação.

19.3 - As normas que disciplinam este Pregão serão sempre interpretadas em favor da ampliação da disputa entre as proponentes, desde que não comprometam o interesse da Administração, a finalidade e a segurança da contratação.

19.4 - A apresentação da Proposta de Preços implica na aceitação plena e total das condições deste Pregão, sujeitando-se o licitante às sanções previstas nos artigos 86 a 88, da Lei Federal n.º 8.666/93 e alterações posteriores.

19.5 - Os casos omissos serão resolvidos pelo Pregoeiro, que decidirá com base na legislação em vigor.

19.6 – A Prefeitura do Município de Agudos/SP. não aceitará, sob nenhum pretexto, a transferência de responsabilidade da licitante vencedora para outras entidades.

19.7 - A Administração se reserva o direito de anular ou revogar a presente licitação, no total ou em parte, sem que caiba indenização de qualquer espécie de acordo com o previsto no artigo 49 da Lei Federal n.º 8.666/93.

19.8 - Os atos referentes a este processo poderão ser comunicados aos proponentes por qualquer tipo de comunicação que comprove o recebimento, ou ainda, mediante publicação no Diário Oficial do Estado, Jornal de Grande Circulação e/ou Jornal Local.

Agudos, 10 de outubro de 2019.

ALTAIR FRANCISCO SILVA Prefeito Municipal

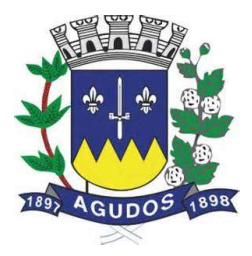

### ANEXO I TERMO DE REFERÊNCIA

#### OBJETO:

Contratação de empresa especializada para Prestação de Serviços de Licença de Uso de Programas de Informática (Softwares) por prazo determinado, abrangendo Instalação, Conversão, Manutenção e Treinamento dos Sistemas de: 1. Contabilidade Pública, 2. Recursos Humanos e Folha de Pagamento, 3. Receitas Municipais, 4. Almoxarifado, 5. Patrimônio, 6. Portal da Transparência WEB, 7. Compras e Licitações, 8. Controle de Ponto, 9. Gestão de Frota, 10. Protocolo e 11. ISS online WEB, de acordo com o estabelecido abaixo:

#### 1. OBJETIVO:

Esta contratação tem como objetivo a administração completa e integrada de todas as áreas envolvidas, colaborando na organização e funcionamento de todas as áreas, garantindo assim que os serviços prestados sejam eficientes e eficazes, com ganho significativo nos controles das ações de gestão da CONTRATANTE, visando fornecer aos munícipes, fornecedores e servidores, uma melhor qualidade no atendimento público e maior clareza nas prestações de contas da gestão, visando, no mínimo, os seguintes benefícios:

- a) Contratar uma Solução Informatizada moderna que proporcione a desburocratização e integração das diversas áreas, obtendo o resultado máximo, com o mínimo de recursos, sem desvios e desperdícios;
- b) Melhoria no tratamento aos servidores com a utilização de uma ferramenta ágil e transparente, trazendo confiabilidade nas ações realizadas;
- c) Disponibilização de Serviços on-line através da internet aos munícipes, fornecedores e servidores;
- d) Integração das informações provenientes de diversas áreas;
- e) Eliminação das tarefas e informações em duplicidade;
- f) Maior transparência;
- g) Melhoria no planejamento;
- h) Maior controle das aplicações dos recursos públicos: físico e financeiro;
- i) Maior segurança nas análises e tomadas de decisões;
- j) Agilidade e confiabilidade nas prestações de contas;
- k) Atendimentos inerentes as Exigências dos órgãos fiscalizadores (TCE);
- l) Visibilidade e controle dos gastos com pessoal.

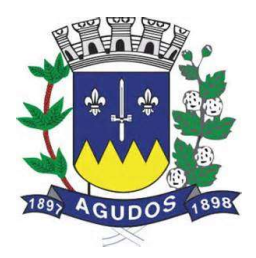

#### 2 . DA PARTICIPAÇÃO:

Poderão participar desta licitação todas as empresas interessadas, detentoras dos direitos de comercialização dos softwares, não sendo permitida a subcontratação desse contrato.

### 3. DA IMPLANTAÇÃO DOS SISTEMAS:

Os sistemas licitados nesse certame deverão estar implantados no prazo máximo de 60 (sessenta) dias corridos, contados da emissão da Ordem de Serviço. Entende-se como implantado o conjunto de serviços necessários para instalar, colocar em funcionamento e deixar em condições de uso para os usuários executarem suas tarefas.

### 4. TREINAMENTO:

A licitante vencedora dos Sistemas deverá realizar treinamento, durante o processo de implantação, para os servidores da CONTRATANTE que utilizarão os sistemas. Nesta etapa de treinamento, a contratante, deverá designar os responsáveis que serão os replicadores em treinamentos futuros.

Para a execução do treinamento deverão ser consideradas as seguintes especificações:

- a) A contratada deverá disponibilizar instrutor(es) qualificado(s) para ministrar os treinamentos, com sólida experiência no assunto. Devendo substituí-los a critério da CONTRATANTE caso os mesmos não cumprirem satisfatoriamente os objetivos do treinamento;
- b) As capacitações ocorrerão por módulos (Sistemas) limitados a quantidade de 20 (vinte) servidores;
- c) Todos os treinamentos deverão ser presenciais;
- d) A capacitação deverá ser realizada com carga horária mínima de 08 (oito) horas e máxima de 40 (quarenta) horas de acordo com a complexidade de cada sistema, cujo cronograma deverá ser acordado e homologado pela contratante;
- e) As instalações físicas, equipamentos e materiais necessários para a aplicação dos treinamentos serão providenciados e disponibilizados pela contratante;
- f) Deverá ser fornecido Certificado de Participação aos servidores que tiverem comparecido a mais de 85% (Oitenta e cinco por cento) das atividades de cada curso;
- g) Diariamente a Contratada deverá disponibilizar lista de presença dos servidores que compareceram as atividades, as quais deverão ser assinadas pelos presentes;
- h) Ao final de cada treinamento, a Contratada deverá realizar processo de Avaliação sobre o treinamento realizado, objetivando a avaliação no mínimo do conteúdo treinado e do instrutor.
- i) Os custos inerentes às despesas de hospedagem, alimentação e transporte serão arcados pela contratada.

Transcorrida a Etapa de implantação e expedido o Termo de Treinamento, caso a contratante requeira a realização de novos treinamentos in-loco os mesmos serão acordados entre as partes.

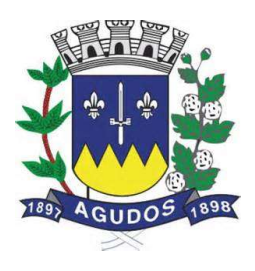

## 5. SUPORTE TÉCNICO:

O Suporte Técnico deverá ser prestado pela empresa contratada mediante a disponibilização de uma central de atendimento ao cliente, sendo o mesmo disponibilizado no mínimo 8 (oito) horas por dia de segunda a sexta-feira (dias úteis), sem limites de chamados mensais.

O Suporte técnico obrigatoriamente deverá ser realizado por: Contato telefônico, Pela WEB, através de sistema específico de atendimento técnico próprio ou terceirizado, ferramenta de conversação on-line, acesso remoto e e-mail.

Não estão compreendidos como serviços de suporte técnico: Diagnósticos de Infraestrutura, Serviços de Rede, Serviços em Servidores, Manutenção em Equipamentos, serviços em aplicativos ou Sistemas de Terceiros e Geração de Informações para Sistemas de Terceiros.

## 6. REQUISITOS TÉCNICOS

#### Requisitos para os Sistemas ofertados em ambiente Desktop

- 1. Ser compatível com ambiente multiusuário, permitindo a realização de tarefas concorrentes;
- 2. Utilizar em todo Sistema o ano com quatro algarismos;
- 3. Prover o controle efetivo do uso do sistema, oferecendo total segurança contra a violação dos dados ou acessos indevidos às informações, através do uso de senhas por nível de acesso considerando sua função e grupo que ele pertença (Perfil), permitindo configuração das permissões de acesso individualizadas.
- 4. Permitir a configuração dos Perfis de acesso nos seguintes níveis: Permissão das ações (inclusão, alteração e exclusão), permissão de acesso aos menus e permissão de acesso aos objetos de cada tela.
- 5. Registrar Log de movimentação nas inclusões, alterações e exclusões efetuadas pelos usuários autenticados do sistema, sobre telas de cadastros, movimentações e sobre qualquer movimentação realizada diretamente na base de dados.
- 6. Permitir armazenar os registros de log de movimentação em uma base de dados independente da operacional.
- 7. Permitir consultar o log de movimentações a partir de uma tela com registros pesquisados, sem a necessidade de informar parâmetros de nome de tabelas e chaves, mesmo que o banco de dados de log esteja de maneira independente.
- 8. Possuir atualização on-line dos dados de entrada, permitindo acesso às informações atualizadas imediatamente após o término da transação.
- 9. A Solução deve ser baseada no conceito de controle de transação, mantendo a integridade do Banco de Dados em quedas de energia e falhas tanto de software como de hardware;
- 10. Possuir padronização do uso de teclas de função, aspectos de controle, teclas de atalho e ferramentas, em todo sistema, de forma a facilitar o seu aprendizado e operação.

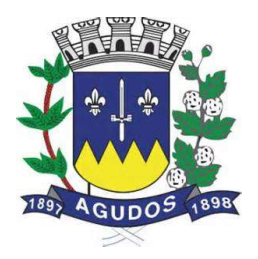

- 11. O sistema deve ser desenvolvido baseado em um padrão operacional, e todas as telas e componentes do sistema, devendo herdar as características padronizadas simplificando sua operação.
- 12. Possuir ferramentas que permitam o backup e restore do Banco de Dados, de forma segura e clara, para garantir os procedimentos relativos à segurança da base de dados.
- 13. Permitir personalizar os relatórios do sistema com a identificação do Órgão;
- 14. Permitir a visualização dos relatórios em tela, bem como a gravação opcional dos mesmos em arquivos, em formatos HTML, PDF, RTF que permitam ser visualizados posteriormente. Deve permitir também a seleção da impressora da rede para impressão do documento;
- 15. Assegurar a integração de dados do sistema, garantindo que a informação seja alimentada uma única vez, independente do módulo que esteja sendo executado;
- 16. Possuir ferramentas configuráveis que facilitem a exportação de dados, em arquivos em formato texto no padrão ASCII;
- 17. Possuir gerador de relatório próprio, com seleção e classificação dos dados escolhidos pelo usuário, através da linguagem SQL, compatível com o sistema;
- 18. Possuir teste de consistência de dados de entrada. Por exemplo, validade de datas, campos com preenchimento numérico, etc.;
- 19. O sistema deverá ser construído, em todos os seus módulos, com interface gráfica nativa do sistema operacional. Não serão admitidos aplicativos com interface no modo caractere;
- 20. Garantir que o sistema tenha integração total entre seus módulos ou funções;
- 21. Utilizar a língua portuguesa para todas as comunicações do sistema com os usuários;
- 22. Possuir recursos de informação ao usuário sobre a função de um botão, menu ou ícone nas telas do sistema, ao posicionar o cursor sobre ele.
- 23. Apresentar ícones em botões e opções de menu de modo diferenciado caso eles estejam habilitados ou não;
- 24. Apresentar o conteúdo das telas, organizado em áreas funcionais bem delimitadas. Por exemplo, legenda da janela; área para menus; área para botões; área de apresentação de campos; área para mensagens de orientação; área para identificação localizada no topo da janela que indica a aplicação; área de menus e/ou botões abaixo da área de identificação; etc.;
- 25. Exibir mensagens de advertência ou mensagens de aviso de erro informando ao usuário um determinado risco ao executar funções e solicitando sua confirmação para dar prosseguimento a tarefa;
- 26. Permitir ao usuário acompanhar o andamento de operações mais demoradas em execução de forma visual e clara, mostrando que o sistema está em operação;
- 27. Respeitar padronização de cor, tamanho e nomenclatura nos rótulos de campos, botões, ícones e menus em todos os módulos do sistema.
- 28. A comunicação ao Banco de Dados não deve ser realizado via ODBC;
- 29. O Sistema deve ser desenvolvido em tecnologia Cliente/Servidor, tendo as regras de negócio armazenadas no banco de dados, tendo a distinção clara dos procedimentos de interface, que deverão ser executadas no cliente, e as de negócio, que deverão ser executadas no Banco de Dados.

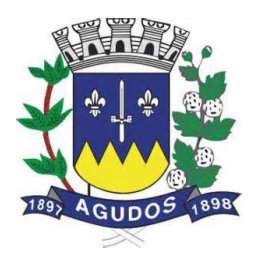

- 30. Sistema Gerenciador de Banco de Dados deverá rodar no Sistema Operacional homologado pelo fabricante ou comunidade de desenvolvimento, não sendo permitido para comprovação, o uso de artifícios técnicos como emuladores e máquinas virtuais, se esta não estiver homologada pelo fabricante ou comunidade de desenvolvimento do produto, em seu site oficial ou documentação técnica de acesso público.
- 31. Permitir associar um ou mais relatórios desenvolvidos no gerador próprio, a botões específicos do sistema.
- 32. Garantir a integridade referencial das tabelas da base de dados. Não deve ser possível apagar uma tabela mestre, sem que seus detalhes estejam apagados, ou, dependendo das regras de negócio, permitir fazer em cascata as alterações ou deleções.
- 33. Desativar o usuário após um número máximo configurável de tentativas inválidas de login.
- 34. Armazenar criptografado todas as informações relacionadas a senhas e permissões de acesso.
- 35. Os servidores de Banco de Dados deverão suportar Sistemas Operacionais Linux.
- 36. Possuir aplicativo de atualização de versões que seja de fácil execução para que o próprio usuário possa realizar essa operação;
- 37. Validar ao entrar no sistema se existe gatilhos e procedimentos do banco de dados que estão desativados ou que não se encontram no banco de dados.

#### Requisitos para os Sistemas ofertados em ambiente WEB

- 1. Ser compatível com ambiente distribuído, permitindo a realização de tarefas concorrentes, independente se os clientes da aplicação estão em rede local ou em acesso remoto em relação ao servidor de aplicações.
- 2. Utilizar em todo o Sistema o ano com quatro algarismos.
- 3. Prover o controle efetivo do uso do sistema, oferecendo total segurança contra a violação dos dados ou acessos indevidos às informações, através do uso de senhas por nível de acesso, considerando a função e papel ao qual ele pertença (Perfil).
- 4. Registrar um Log de utilização nas inclusões, atualizações e exclusões efetuadas pelos operadores autenticados no sistema, nos cadastros e movimentações, registrando todas as informações anteriores contidas nos campos e tabelas, permitindo também a consulta desses registros.
- 5. Possuir atualização on-line dos dados de entrada, permitindo acesso às informações atualizadas imediatamente após o término da transação.
- 6. Permitir personalizar os relatórios com a identificação do Órgão.
- 7. Permitir a visualização dos relatórios em tela, bem como a gravação opcional dos mesmos em arquivos com formato PDF, para que possam ser visualizados ou impressos posteriormente, exceto aqueles enviados diretamente para impressoras matriciais.
- 8. Permitir consultar às tabelas do sistema, sem perda das informações já registradas na tela corrente e permitindo recuperar dados nela contidos para preenchimento automático de campos.
- 9. Assegurar a integração de dados do sistema, garantindo que a informação seja alimentada uma única vez, independente do módulo que esteja sendo executado.

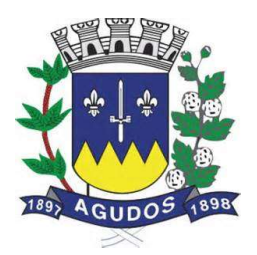

- 10. Possuir recurso para exportação de dados em arquivos no formato.xls.
- 11. Possuir teste de consistência de dados de entrada. Ex: validade de datas, campos com preenchimento numérico, etc.
- 12. O sistema e todos os seus módulos, deverão ser construídos para serem utilizados em navegador WEB, compatível, no mínimo, com Internet Explorer ou Google Chrome. Não serão admitidos aplicativos com interface gráfica ou caractere, emulados em browser.
- 13. Permitir que janelas modais possam ser abertas para melhorar a acessibilidade do sistema de acordo com a necessidade das aplicações.
- 14. Garantir a integridade referencial das tabelas da base de dados. Não deve ser possível apagar uma tabela mestre sem que seus detalhes estejam apagados ou dependendo das regras de negócio, permitir fazer em cascata as alterações ou exclusões.
- 15. Garantir que o sistema tenha integração total entre seus módulos e funções.
- 16. Nas telas que possuírem dados apresentados em grades de informações, possuir a opção de ordenação por qualquer uma das colunas apresentadas.
- 17. Permitir em todas as telas de cadastro e movimentação, consultas por filtros estáticos ou condições dinâmicas.
- 18. Apresentar ícones em botões e opções de menu de modo diferenciado caso eles estejam habilitados ou não.
- 19. Apresentar o conteúdo das telas organizado em áreas funcionais bem delimitadas. Ex: legenda da janela, área para menus, área para botões, área de apresentação de campos, área para mensagens de orientação.
- 20. Exibir mensagens de advertência ou mensagens de aviso de erro informando ao usuário um determinado risco ao executar funções e solicitando sua confirmação para dar prosseguimento a tarefa.
- 21. Respeitar padronização de cor, tamanho e nomenclatura nos rótulos de campos, botões, ícones e menus em todos os módulos do sistema.
- 22. O acesso ao Banco de Dados deve ser nativo.
- 23. O aplicativo deverá ser desenvolvido em todos os seus módulos em linguagem Isenta de aquisição de licença mantendo a característica de ser multi-plataforma com interface totalmente WEB.
- 24. O Aplicativo não deverá necessitar de nenhuma instalação adicional nas máquinas clientes, não sendo necessário nenhum tipo de intervenções técnicas para uso do mesmo. Permitindo-se apenas a instalação de plug-ins para navegadores e um software para impressão direta em impressoras matriciais.
- 25. Os Servidores de banco dados e de aplicação deverão suportar Sistemas Operacionais Linux.
- 26. Sistema Gerenciador de Banco de Dados deverá ser isento de aquisição e rodar no Sistema Operacional homologado pelo fabricante ou comunidade de desenvolvimento do produto em seu site oficial, com documentação técnica de acesso público, não sendo permitido o uso de artifícios técnicos como emuladores para simular sua execução.
- 27. A Solução deve ser baseada no conceito de controle de transação, mantendo a integridade do Banco de Dados em quedas de energia e falhas tanto de software como de hardware.
- 28. O sistema deve ser desenvolvido baseado em um padrão operacional e todas as telas e componentes do sistema devem herdar as características padronizadas, simplificando sua operação.

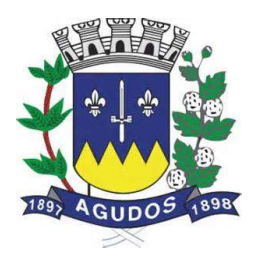

- 29. Possuir gerador de relatório próprio, com seleção e classificação dos dados escolhidos pelo usuário, através da linguagem SQL, compatível com o sistema.
- 30. Permitir associar um ou mais relatórios desenvolvidos no gerador próprio, a botões específicos do sistema.
- 31. Desativar o usuário após um número máximo configurável de tentativas inválidas de login.
- 32. Armazenar criptografado todas as informações relacionadas a senhas e permissões de acesso.
- 33. Possuir Ajuda on-line, sensível no contexto, com possibilidade de acesso através de botões.
- 34. Permitir a busca de relatórios por descrição do mesmo, tanto para os relatórios da própria aplicação quanto para relatórios desenvolvidos pelo gerador próprio.
- 35. Permitir de maneira simples a atualização de versão através de ferramenta web, com a possibilidade de realizar atualizações acumulativas e sem a necessidade de acesso manual ao servidor de banco de dados e aplicação.
- 36. Permitir a atualização de versão somente por usuários autenticados.
- 37. Permitir a consulta do histórico de atualizações de versões.

#### Requisitos do Sistema de Contabilidade Pública

Objetivo: Permitir o planejamento e execução dos programas e ações do Plano de Governo e dos recursos envolvidos através do Plano Plurianual, das Leis de Diretrizes Orçamentárias e do Orçamento, compatibilizando a disponibilidade de recursos com a despesa durante a execução do orçamento aprovado, registrando automaticamente os fatos contábeis e fornecendo suporte à programação financeira.

#### Peças de Planejamento: Plano Plurianual, Lei de Diretrizes Orçamentárias e Orçamento Anual

Objetivo: Planejar os programas e ações do Plano de Governo e dos Recursos envolvidos permitindo a elaboração do Plano Plurianual, da Lei de Diretrizes Orçamentárias e do Orçamento Anual.

- 1. Permitir a elaboração do Planejamento (Plano Plurianual PPA, Lei de Diretrizes Orçamentárias LDO e Proposta Orçamentária) de forma descentralizada ao ente público, com opção de emissão dos anexos e adendos estabelecidos na Lei 4.320/64;
- 2. Permitir a elaboração do Plano Plurianual através dos cadastros das ações e dos programas de governo, com opção de importação dos PPAs anteriores;
- 3. Permitir a vinculação dos indicadores econômicos nos programas do PPA que permitam a sua avaliação;
- 4. Permitir a vinculação do produto nas ações de governo, com opção de informar a classificação econômica das despesas até o nível de elemento;
- 5. Permitir informar e controlar os macros objetivos dos programas governamentais, assegurando que um programa atenda a mais de um macro objetivo;
- 6. Permitir informar a localização dos investimentos, bem como as metas quantitativas e financeiras nas ações de governo;

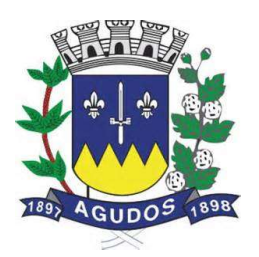

- 7. Permitir que no cadastro de programas seja informado o gerente, bem como o objetivo, o público alvo e a justificativa;
- 8. Permitir que no cadastro de ações de governo seja informada a situação da ação, se a mesma encontrase em andamento ou é uma nova ação, data de início, data de conclusão e descrição do seu objetivo, bem como subdividir as ações em subações, com a possibilidade de vinculá-las a tipos de participação popular previamente determinadas;
- 9. Permite que no cadastro de unidade orçamentária seja informado o nome do responsável pela unidade, o período de gestão, a data de criação, a legislação e a finalidade;
- 10. Permitir que seja mantido o histórico das alterações efetuadas durante a vigência do Plano Plurianual, possibilitando a emissão de relatórios para acompanhamento das alterações, bem como da fase inicial, das alterações, inclusões de novos programas ou ações e exclusão de programas ou ações;
- 11. Permitir a elaboração da Lei de Diretrizes Orçamentárias, com opção de geração automática dos programas e ações definidos no Plano Plurianual;
- 12. Permitir a elaboração da Lei de Diretrizes Orçamentárias com opção de importar dados de outras LDO's possibilitando a escolha da LDO a ser importada;
- 13. Permitir a verificação de compatibilidade dos programas, ações, indicadores, produtos, assim como das metas e custos estabelecidos na Lei de Diretrizes Orçamentárias com o Plano Plurianual vigente, com opção de compatibilização automática;
- 14. Permitir que seja mantido o histórico das alterações efetuadas durante a vigência da Lei de Diretrizes Orçamentárias, possibilitando a emissão de relatórios para acompanhamento das alterações, bem como da fase inicial, alterações, inclusões de novos programas ou ações e exclusão de programas ou ações.
- 15. Permitir a elaboração da proposta orçamentária para o exercício seguinte com opção de importar o orçamento do exercício em execução ou do exercício anterior;
- 16. Permitir a elaboração da proposta orçamentária com opção de importar dados de outras propostas, bem como a escolha da proposta a ser importada, e opção de importação somente das receitas, despesas ou da proposta completa;
- 17. Permitir a elaboração da proposta orçamentária com opção de importar dados da Lei de Diretrizes Orçamentárias, bem como a escolha da LDO a ser importada;
- 18. Permitir a elaboração de várias propostas orçamentárias com valores diferenciados para o mesmo exercício financeiro;
- 19. Permitir registrar as emendas parlamentares apresentadas à proposta orçamentária, acrescentando ou suprimindo e/ou detalhando os valores, com opção para informar a emenda, o autor e a justificativa, atualizando de forma automática as dotações;
- 20. Permitir registrar na proposta orçamentária a discriminação dos códigos de aplicação (quando assim parametrizado para o controle do código de aplicação), tanto nas rubricas de receitas como nas dotações de despesa com detalhamento e acompanhamento da compatibilização entre as origens e as destinações dos recursos orçamentários;
- 21. Permitir registrar as estimativas de receita do município para os diversos meses do ano;
- 22. Permitir no início do exercício o orçamento aprovado para a execução orçamentária ou caso a proposta orçamentária não seja aprovada, permitir a liberação do duodécimo referente ao orçamento anterior conforme determina o art. 32 da Lei 4.320/64;

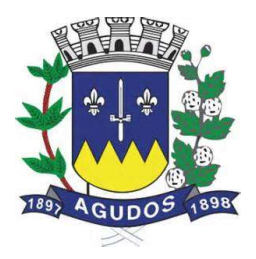

- 23. Permitir a elaboração do orçamento da despesa de modo a assegurar que o nível de desdobramento mínimo seja conforme estabelecido pelo Tribunal de Contas;
- 24. Permitir efetuar o rateio das receitas no orçamento aprovado, conforme os percentuais estabelecidos pelo município;
- 25. Permitir a emissão dos anexos do Plano Plurianual para acompanhamento dos programas e ações, com opção de filtro da posição inicial à situação atual do planejamento: Anexo I – Fontes de Financiamentos dos Programas Governamentais, Anexo I – Programas Finalísticos, Anexo I – Programas Finalísticos – Detalhado, Anexo II – Descrição dos Programas Governamentais / Metas / Custos, Anexo III – Unidades Executoras e Ações voltadas ao desenvolvimento do Programa Governamental, Anexo IV – Estrutura dos Órgãos, Unidades Orçamentárias e Executoras;
- 26. Permitir a emissão de relatório, resumo do PPA, com opção de filtro da posição inicial até a situação atual do planejamento, apresentando os dados: programa, objetivo, público alvo, indicador do programa, ações dos programas, produto das ações, meta física e meta financeira das ações, com opção de filtro por unidade e por programa;
- 27. Permitir a emissão dos anexos da Lei de Diretrizes Orçamentárias para acompanhamento dos programas e ações desde a posição inicial até a situação atual da LDO: Anexo V – Descrição dos Programas Governamentais / Metas / Custos para o exercício, Anexo VI – Unidades Executoras e Ações voltadas ao desenvolvimento do Programa Governamental;
- 28. Permitir a elaboração e emissão dos quadros dos Demonstrativos das Metas e Riscos Fiscais, conforme determina o Artigo 4º da Lei 101 – Lei de Responsabilidade Fiscal: 1 – Metas Anuais, 2 – Avaliação do Cumprimento das Metas Fiscais de Exercícios Anteriores, 3 – Metas Fiscais Atuais Comparadas com as Fixadas nos Três Exercícios Anteriores, 4 – Evolução do Patrimônio Líquido, 5 – Origem e Aplicação dos Recursos Obtidos com a Alienação de Ativos, 6 – Avaliação da Situação Financeira e Atuarial do Regime Próprio de Previdência dos Servidores, 7 – Estimativa e Compensação da Renúncia da Receita, 8 – Margem de Expansão das Despesas Obrigatórias de Caráter Continuado;
- 29. Permitir a emissão de relatório da proposta orçamentária da fixação da despesa, com opção dos filtros: órgão, unidade, programa, ação de governo, função, subfunção, fonte de recurso, despesa, utilizando as condições para os filtros de: igual, maior, menor, maior ou igual, menor ou igual, diferente e que inicia com um código específico, e opção para agrupamento e ordenação por: Categoria Econômica, Modalidade, Despesa, Elemento, Fonte de Recurso, Função, Subfunção, Programa e Unidade;
- 30. Permitir a emissão de anexos da Lei Orçamentária Anual: Anexo 01 Demonstração da Receita e Despesa Segundo as Categorias Econômicas, Anexo 02 – Natureza da Receita Segundo as Categorias Econômicas, Anexo 02 – Natureza da Despesa Segundo as Categorias Econômicas, Anexo 02 – Consolidação da Despesa, Anexo 03 – Classificação da Receita, Anexo 04 – Classificação da Despesa, Anexo 06 – Programa de Trabalho de Governo, Anexo 07 – Demonstrativo de Funções, Subfunções e Programas por Projetos e Atividades, Anexo 08 – Demonstrativo de Funções, Subfunções e Programas e Anexo 09 – Demonstrativo da Despesa por Órgãos e Funções;

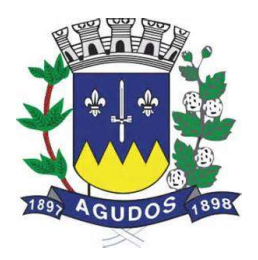

- 31. Permitir a emissão de adendos da Lei Orçamentária Anual: Adendo 01 Sumário Geral da Receita por Fontes e da Despesa por Funções de Governo, Adendo 02 – Demonstrativo da Despesa por Órgãos, Adendo 03 – Demonstrativo da Despesa por Funções, Adendo 04 – Demonstrativo da Receita e Despesa, Adendo 05 – Receitas por Categorias Econômicas, Adendo 06 – Receita e Despesa por Fontes de Recursos, Adendo 07 – Receita por Fontes de Recursos, Adendo 08 – Despesa por Fontes de Recursos, Adendo 09 – Quadro de Detalhamento da Despesa, Adendo 10 – Relação de Projetos e Atividades, Adendo 12 – Tabela Explicativa da Evolução da Receita, Adendo 13 – Tabela Explicativa da Evolução da Despesa e Adendo 14 – Especificação da Receita por Fonte e Legislação;
- 32. Permitir a emissão de relatórios para acompanhamento dos índices de aplicação previstos na Proposta Orçamentária: Repasses e Aplicação – FUNDEB, Recursos a aplicar na Educação, Gastos com Saúde, Gastos com Assistência Social e Gastos com Pessoal;
- 33. Permitir a emissão de relatório da Relação de Despesas Fixadas do Orçamento;
- 34. Permitir a emissão de relatório da Relação de Receitas Previstas do Orçamento;
- 35. Permitir a emissão de relatório comparativo da receita x despesa por fonte de recurso e código de aplicação (quando assim parametrizado para o controle do código de aplicação);
- 36. Permitir a emissão de relatório comparativo entre as peças de planejamento, com opção de seleção de um programa específico para apresentação do valor atual no PPA, LDO e LOA ou Proposta Orçamentária;

#### Execução Orçamentária, Contábil e Tesouraria

Objetivo: Controla e apoia a execução orçamentária mantendo a compatibilidade do planejado e executado em tempo real da execução dos programas e ações, permitindo o acompanhamento da realização do plano de governo estabelecido para o exercício vigente, registrando automaticamente os fatos e atos contábeis da execução;

- 37. Permitir a execução do orçamento aprovado de acordo com a Lei 4320/64 e as exigências da LRF;
- 38. Permitir a utilização de eventos contábeis, com acesso para inclusões, exclusões ou alterações, observadas a filosofia de contabilização adotada no plano de contas;
- 39. Permitir a contabilização automática no momento da execução orçamentária e financeira, utilizando o conceito de lançamentos associados a roteiros contábeis e partidas dobradas;
- 40. Assegurar a codificação do Plano de Contas estruturada de acordo com o nível estabelecido pelo Tribunal de Contas ou pela Secretaria do Tesouro Nacional, caso o Tribunal de Contas não adote cadastro próprio, permitindo o desdobramento após esse nível de acordo com a parametrização desejada;
- 41. Assegurar que as contas só recebam lançamentos contábeis no último nível de desdobramento do Plano de Contas utilizado;
- 42. Permitir o cadastro de fornecedores, contendo os dados como: CNPJ ou CPF, bem como a razão social e endereço;
- 43. Permitir o cadastro e a utilização de históricos padronizados e/ou com texto livre;
- 44. Permitir reprogramar as estimativas de receita do município realizadas no planejamento para os diversos meses do ano;

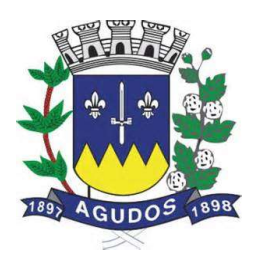

- 45. Permitir o cadastro das arrecadações de receitas orçamentárias, permitindo a vinculação dos convênios e/ou contratos para que sejam realizados os controles automáticos dos valores destinados a execução dos mesmos, e caso a receita possuir rateio, gerar automaticamente os novos registros de arrecadações de acordo com as receitas e o percentual configurado no orçamento;
- 46. Permitir o cadastro das arrecadações de receitas orçamentárias, permitindo a vinculação dos convênios e/ou contratos para que sejam realizados os controles automáticos dos valores destinados a execução dos mesmos, e caso a receita possuir rateio para códigos de aplicação (quando assim parametrizado para o controle do código de aplicação), gerar automaticamente os novos registros de arrecadações de acordo com os códigos de aplicações e o percentual definido no orçamento;
- 47. Permitir o cadastro das arrecadações extras orçamentárias, bem como a anulação parcial ou total;
- 48. Permitir a geração automática da ordem de pagamento para as arrecadações extras realizadas, possibilitando a rastreabilidade e/ou conciliação da informação e valores pelo usuário;
- 49. Permitir estabelecer e registrar as cotas de desembolso mensal, conforme nível de despesa estabelecido pelo Tribunal de Contas efetuando, ainda, o controle de cotas fixadas, desembolso utilizado e o saldo a utilizar durante a execução orçamentária, podendo remanejar se necessário;
- 50. Permitir a transferência automática dos saldos das cotas de cronograma mensal de desembolso de um mês para outro;
- 51. Permitir que na abertura de créditos adicionais seja controlado os limites de aberturas/remanejamentos de dotações, conforme determinado na Lei Orçamentária Anual, resguardando o histórico das alterações dos valores e exigindo a informação da legislação de autorização;
- 52. Permitir alterações orçamentárias decorrentes de alteração do detalhamento da despesa quando a LOA tenha sido aprovada com detalhamento até modalidade de aplicação (quando assim o Tribunal de Contas permitir) ou elemento de despesa, desde que, as fichas orçamentárias utilizadas sejam compatíveis até a modalidade de aplicação;
- 53. Permitir o controle de um novo limite de abertura e remanejamento de dotações complementares, permitindo a abertura de novos créditos adicionais considerando o novo limite;
- 54. Permitir que nos lançamentos de créditos adicionais seja realizada automaticamente as alterações dos programas e ações no Plano Plurianual e na Lei de Diretrizes Orçamentária, mantendo a compatibilidade da execução do orçamento aprovado com o planejado;
- 55. Permitir que os saldos de dotações reduzidos sejam provisionados até a publicação do decreto ou ato e a efetivação do crédito adicional;
- 56. Permitir o controle de reserva de dotações, possibilitando sua anulação parcial ou total, ou ainda realizar complemento a reserva;
- 57. Permitir a integração do módulo de reserva com o módulo de empenho, transferindo para o empenho os dados referentes a reserva;
- 58. Permitir controlar os saldos das dotações orçamentárias em tempo real não permitindo reservar, ou empenhar e/ou fazer reduções de dotações sem que exista saldo;
- 59. Permitir o controle orçamentário dos saldos dos códigos de aplicação (quando assim parametrizado para o controle do saldo do código de aplicação) vinculados a dotação não permitindo a redução orçamentária, reserva de dotação ou empenho superior ao valor autorizado;

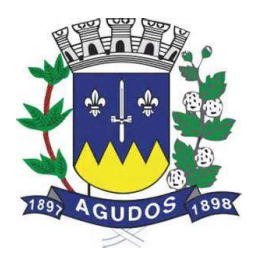

- 60. Permitir efetuar o controle dos contratos firmados pelo ente, contendo os dados gerais do contrato, objeto, certidões exigidas, cauções e suas baixas, controle dos aditivos (prazos, valores acréscimo, valores supressão e alterações de cláusulas), controle de paralisação e rescisão contratual. Permitir, ainda, anexar documentos digitalizados dos contratos;
- 61. Permitir efetuar o controle dos convênios firmados pelo ente, contendo os dados gerais do convênio, objeto, controle das certidões exigidas, controle dos aditivos de: prazos, valores acréscimo, valores supressão e alterações de cláusulas;
- 62. Permitir o cadastro de empenho de despesa com controle de numeração sequencial e cronológico apresentando na interface do sistema o último empenho realizado, bem como, a sua data de realização;
- 63. Permitir que no cadastro de empenho sejam detalhados os itens dos empenhos, bem como a dotação orçamentária, o subelemento de despesa que seja compatível com o código de despesa definido no orçamento, dados do processo licitatório (modalidade, número do processo, data homologação, causa da dispensa ou inexigibilidade e contrato) e, quando cabível, convênios e/ou contratos para que sejam realizados os controles automáticos dos valores destinados a execução dos mesmos;
- 64. Permitir que no cadastro do empenho sejam detalhados os desdobramentos do subelemento, bem como a liquidação desses desdobramentos, quando assim exigido pelo Tribunal de Contas;
- 65. Emitir aviso na digitação de empenhos quando informado convênios com datas expiradas;
- 66. Permitir na digitação de empenho Global que seja informado o número e ano de contrato e/ou convênio;
- 67. Permitir informar as retenções no empenho, ou ainda na fase de liquidação ou somente no pagamento da despesa;
- 68. Permitir um controle de custos dos gastos por tipo de despesas, tais como: despesas com energia elétrica e telefone, conforme determina o artigo 50 Parágrafo 3º da LRF;
- 69. Exigir na digitação de empenho que seja informado o código de aplicação (quando assim parametrizado para o controle do saldo do código de aplicação);
- 70. Permitir que ao final do exercício os empenhos que apresentarem saldo possam ser inscritos em restos a pagar de acordo com a legislação, permitindo também que posteriormente sejam liquidados/pagos ou cancelados;
- 71. Permitir o processamento do controle de liquidações de empenhos de despesa, conforme estabelecido na definição das fases da despesa orçamentária pela Lei 4.320/64, ou seja, empenhamento, liquidação e pagamento;
- 72. Permitir o processamento do controle em liquidação (momento em que o passivo exigível é reconhecido entre a fase de empenho e liquidação), conforme preceitua o Manual de Contabilidade Aplicada ao Setor Público da Secretaria do Tesouro Nacional;
- 73. Permitir por meio de parametrização do sistema, que ao registrar o empenho seja gerado automaticamente a liquidação da despesa;
- 74. Permitir que na liquidação da despesa sejam informados os vencimentos destas e os documentos comprobatórios da despesa, tais como Nota Fiscal com opção para anexar a nota digitalizada;
- 75. Permitir os lançamentos automáticos das variações patrimoniais, sendo: aquisições de bens e amortizações das dívidas durante o processo de liquidação;

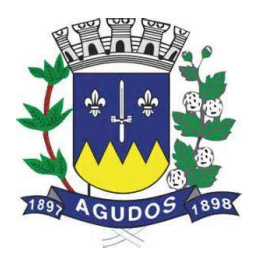

- 76. Permitir a anulação parcial ou total das liquidações efetuadas, informando na mesma o documento fiscal a ser anulado;
- 77. Permitir a geração de ordem de pagamentos de forma automática na liquidação da despesa orçamentária e/ou restos a pagar;
- 78. Permitir a anulação parcial ou total dos pagamentos efetuados;
- 79. Permitir baixar vários pagamentos de um único fornecedor informando uma única vez a conta bancária;
- 80. Permitir a emissão de cheques avulso independente ou não da execução orçamentária;
- 81. Permitir a emissão de cheque contínuo das ordens de pagamento;
- 82. Permitir a autenticação de documentos, como nota de pagamento, guias de arrecadação orçamentária e extra e movimentos de tesouraria;
- 83. Permitir a geração de arquivos de pagamentos e importação de arquivos de retorno no padrão dos leiautes FEBRABAN (CNAB-240 - Centro Nacional de Automação Bancária, OBN - Ordem Bancária Nacional e SIACC - Sistema de Agendamento de Compromisso com Clientes) com a finalidade de processamento eletrônico dos pagamentos do ente, conforme convênios estabelecidos com as instituições bancárias;
- 84. Permitir realizar o controle de conciliação bancária dentro de um período determinado, sendo informado o saldo do banco, o saldo conciliado, com opção para cadastrar as movimentações pendentes;
- 85. Permitir realizar transferências de valores entre contas bancárias;
- 86. Permitir o controle dos saldos bancários e contábeis no momento de cada lançamento;
- 87. Permitir a consulta da movimentação e o saldo das contas de qualquer período do exercício;
- 88. Permitir o controle dos adiantamentos e diárias concedidas pela entidade, registrando as solicitações, liberações, com geração automática dos empenhos, liquidações e ordens de pagamento;
- 89. Permitir registrar as prestações de contas dos adiantamentos e diárias, com opção para informar os documentos comprobatórios para os adiantamentos de viagem e para despesas de pronto pagamento, permitindo, ainda, registrar a datas e horários de saída e chegada para as diárias concedidas, sendo efetuados todos os lançamentos contábeis em tempo real e possibilitando a visualização da movimentação gerada em decorrência da contabilização dos adiantamentos e diárias;
- 90. Permitir o controle da quantidade de adiantamentos vencidos por servidor, através de parametrização, validando a permissão de liberação de novos adiantamentos quando excedido o limite configurado;
- 91. Permitir o controle de prazo para prestação de contas dos adiantamentos, através de parametrização, podendo ser a partir da data de liberação do pagamento do adiantamento ou da solicitação ou ainda do retorno;
- 92. Permitir que seja realizado o contingenciamento de saldo de despesa por dotação orçamentária e por código de aplicação (quando assim parametrizado para o controle do saldo do código de aplicação), assegurando o bloqueio no empenhamento da despesa referente a dotação contingenciada;
- 93. Permitir cadastrar contas que defina igualdades contábeis entre elas, para auxiliar na apuração de impropriedades contábeis, com opção de emissão de relatório;
- 94. Permitir a geração do arquivo do MANAD (Manual Normativo de Arquivos Digitais) dos registros contábeis, conforme as portarias: MPS/SRP N°63/2004, MPS/SRP N°58/2005, Instrução Normativa MPS/SRP N° 12/2006;

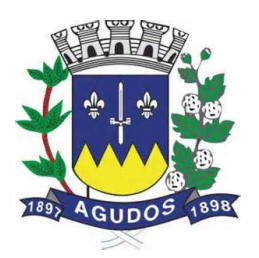

- 95. Permitir a geração do arquivo da DIRF Declaração do Imposto de Renda Retido na Fonte, do valor do imposto de renda e/ou contribuições retidos na fonte, dos rendimentos pagos na contabilidade durante o exercício;
- 96. Permitir o cadastramento de notas explicativas, conforme determinam as NBCASP, para os anexos de balanço (anexos da Lei 4.320/64) e nos relatórios onde sejam necessárias. A nota explicativa deverá ser elaborada em texto de livre digitação, sem limite de caracteres, devendo ser vinculada ao respectivo relatório e ao período de sua apuração, permite ainda, cadastrar uma nota explicativa para cada período, sendo mantidos os registros de períodos anteriores, caso se faça necessária a emissão novamente dos relatórios;
- 97. Permitir que seja configurada uma única vez assinaturas e a mesma possa ser vinculada aos relatórios desejados, conforme a necessidade do gestor;
- 98. Permitir iniciar o mês ou ano, mesmo que não tenha ocorrido o fechamento contábil do anterior, atualizando saldos e mantendo a consistência dos dados;
- 99. Permitir o encerramento do exercício, executando todos os lançamentos de apuração de resultado, encerramento das contas de controle (orçamentário e compensado) e, ainda, encerramento geral do exercício de forma automática, conforme roteiros definidos pelo Tribunal de Contas;
- 100. Permitir a transferência dos saldos das contas-contábeis e contas-correntes (quando parametrizado para utilizar o controle de contas-correntes) do exercício encerrado ou em encerramento para o próximo exercício, podendo a transferência ser total ou parcial por grupo específico de contas;
- 101. Permitir o controle de calendário contábil das operações orçamentárias, financeiras e contábeis diária, semanal, quinzenal ou mensal, impedindo qualquer alteração, inclusão ou exclusão de registros, separados por módulos, para que as rotinas independentes possam ser realizadas mesmo quando outras já foram finalizadas;
- 102. Permitir o controle das obrigações do ente para com Tribunal de Contas para auxiliar os gestores no monitoramento do cumprimento das obrigações legais do município, garantido o total bloqueio de abertura de datas do calendário contábil nos meses em que as obrigações estiverem fechadas;

## Relatórios - Execução Orçamentária, Contábil e Tesouraria

- 103. Permitir a emissão do relatório Balancete Contábil, com opção para demonstrar as contas correntes (quando parametrizado para utilizar o controle de contas-correntes) e as informações complementares (quando parametrizado para utilizar o controle de informações complementares) movimentadas nas contas contábeis bem como o filtro de grupo de conta contábil específico, sistema contábil (Patrimonial, Orçamentário, Financeiro ou Controle) e indicador de superávit (Financeiro ou Permanente);
- 104. Permitir a emissão do relatório Livro Diário e Livro Razão, com opção de emissão do termo de abertura e encerramento;
- 105. Permitir a emissão de relatório, por período, por grupo de conta específica, que apresentem saldo de contas contábeis com natureza inversa;
- 106. Permitir cadastrar contas que defina igualdades contábeis entre elas, para auxiliar na apuração de impropriedades contábeis, com opção de emissão de relatório;
- 107. Permitir a emissão do relatório anexo 18 Demonstrativo da Execução Orçamentária, por período;

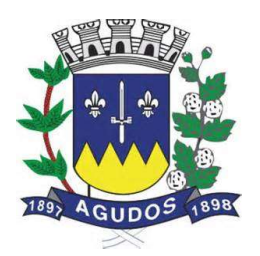

- 108. Permitir a emissão do relatório anexo 23 Despesa Licitada e não Licitada, por período;
- 109. Permitir a emissão de um relatório que apresente os dados para preenchimento do SIOPS, bimestralmente, apresentando os quadros: Receitas do município, Despesas do munícipio, Despesas com saúde, Despesas com saúde por subfunção, Despesas com saúde por fonte, Despesa com saúde por conta bancária, Despesa com saúde por Fonte e RP, Despesa com saúde por fonte e RP inscrita no exercício e nos exercícios anteriores, Despesa por fonte e RP pagos ou cancelados no exercício vigente;
- 110. Permitir a emissão de um relatório que apresente os dados para preenchimento do SIOPE, bimestralmente, apresentando os quadros: Receitas do Município, Despesas Próprias Custeadas com Impostos e Transferências, Despesas com FUNDEB e Despesas Custeadas com Recursos Vinculados (exceto FUNDEB);
- 111. Permitir a geração automática das informações necessárias para compor as planilhas para importação (arquivo .csv) para preenchimento dos dados no SIOPE (Sistema de informações sobre Orçamentos Públicos em Educação);
- 112. Permitir a emissão de relatório, por período, que demonstrem as receitas e as despesas com saúde com percentual de aplicação, conforme Emenda Constitucional 29;
- 113. Permitir a emissão de relatório, por período, que demonstrem os recursos recebidos e aplicados na educação – FUNDEB;
- 114. Permitir a emissão de relatório, que demonstre a apuração dos recursos financeiros a transferir para a educação, conforme - Artigo 69, Parágrafo 5º, Lei 9.394/96 (L.D.B.), com opção de emissão por decêndio ou por período;
- 115. Permitir a emissão de relatório, que demonstre os recursos aplicados na Educação, conforme Art. 212 da Constituição Federal;
- 116. Permitir a emissão dos anexos previstos na lei 4320/64: Anexo 1 Demonstrativo da Receita e Despesa Segundo as Categorias Econômicas, Anexo 2 – Consolidação da Despesa, Anexo 2 – Natureza da Despesa Segundo as Categorias Econômicas, Anexo 2 – Receita Segundo as Categorias Econômicas, Anexo 6 – Programa de Trabalho do Governo, Anexo 7 – Demonstrativo de Funções, Programas e Subprogramas por Projetos e Atividades, Anexo 8 – Demonstrativo da Despesa por Funções, Programas e Subprogramas conforme o Vínculo com os Recursos, Anexo 9 – Demonstrativo da Despesa por Órgãos e Funções, Anexo 10 – Comparativo da Receita Orçada com a Arrecadada, Anexo 11 – Comparativo da Despesa Autorizada com a Realizada, Anexo 16 – Demonstrativo da Dívida Fundada e Anexo 17 – Demonstrativo da Dívida Flutuante, permitindo a emissão simultaneamente de todos os relatórios para arquivos em formato PDF, com opção de emissão dos relatórios com suas respectivas notas explicativa;
- 117. Permitir a emissão das demonstrações contábeis segundo a DCASP: Balanço Orçamentário, Balanço Financeiro, Balanço Patrimonial, Demonstrativo das Variações Patrimoniais e Demonstrativo do Fluxo de Caixa, permitindo a emissão simultaneamente de todos os relatórios para arquivos em formato PDF, com opção de emissão dos relatórios com suas respectivas as notas explicativas;
- 118. Permitir a emissão de relatório de contrato e seus aditivos, com opção de filtro de um contrato específico, onde seja apresentado um extrato contendo os empenhos, liquidações e pagamentos e as arrecadações realizadas, apurando o valor executado do contrato e o saldo disponível;
- 119. Permitir a emissão de relatório de convênio e seus aditivos, com opção de filtro de um convênio específico, onde seja apresentado um extrato contendo os empenhos, liquidações e pagamentos e as arrecadações realizadas, apurando o valor executado do convênio e o saldo disponível;

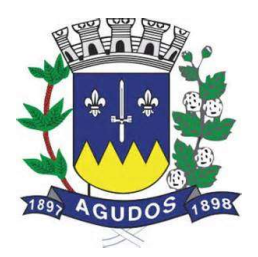

- 120. Permitir a emissão de relatório de arrecadações, por período, com opção de filtro pelo tipo da receita: Orçamentária, Extra-Orçamentária, Interferência Financeira Recebida ou todas simultaneamente;
- 121. Permitir a emissão de relatório do balancete da receita orçamentária, por mês, permitindo emiti-lo sintético ou analítico, emitir os códigos de aplicação (quando assim parametrizado para o controle do código de aplicação) e fonte de recurso e opção para separar as contas redutoras, apresentado os valores: previsão inicial, previsão atualizada, arrecadação no mês e até o mês e total anulado no mês;
- 122. Permitir a emissão de relatório do balancete da receita extra-orçamentária, por mês, apresentado os dados: conta extra, descrição da conta, total arrecadado no mês anterior, total arrecadado no mês e até o mês;
- 123. Permitir a emissão de relatório da receita orçamentária prevista na proposta orçamentária, por período, com opção dos filtros: órgão, receita, fonte de recurso e código de aplicação (quando assim parametrizado para o controle do código de aplicação) utilizando as condições para os filtros de: igual, maior, menor, maior ou igual, menor ou igual, diferente e que inicia com um código específico, e opção para agrupamento e ordenação por: órgão, receita, categoria econômica, origem, espécie, rubrica, alínea, subalínea, fonte de recurso e código de aplicação (quando assim parametrizado para o controle do código de aplicação);
- 124. Permitir a emissão de relatório da receita orçamentária prevista aprovada no orçamento, por período, com opção dos filtros: órgão, receita, fonte de recurso e código de aplicação (quando assim parametrizado para o controle do código de aplicação) utilizando as condições para os filtros de: igual, maior, menor, maior ou igual, menor ou igual, diferente e que inicia com um código específico, e opção para agrupamento e ordenação por: órgão, receita, categoria econômica, origem, espécie, rubrica, alínea, subalínea, fonte de recurso e código de aplicação (quando assim parametrizado para o controle do código de aplicação);
- 125. Permitir a emissão de relatório da receita orçamentária orçada com a receita arrecadada, por período, com opção dos filtros: órgão, receita, fonte de recurso e código de aplicação (quando assim parametrizado para o controle do código de aplicação) utilizando as condições para os filtros de: igual, maior, menor, maior ou igual, menor ou igual, diferente e que inicia com um código específico, e opção para agrupamento e ordenação por: órgão, receita, categoria econômica, origem, espécie, rubrica, alínea, subalínea, fonte de recurso e código de aplicação (quando assim parametrizado para o controle do código de aplicação);
- 126. Permitir a emissão de relatório da receita orçamentária arrecadada com ou sem as anulações, por período, com opção dos filtros: órgão, receita, fonte de recurso, código de aplicação (quando assim parametrizado para o controle do código de aplicação), conta bancária, convênio e fornecedor (por nome ou código) utilizando as condições para os filtros de: igual, maior, menor, maior ou igual, menor ou igual, diferente e que inicia com um código específico, e opção para agrupamento e ordenação por: órgão, receita, categoria econômica, origem, espécie, rubrica, alínea, subalínea, fonte de recurso e código de aplicação (quando assim parametrizado para o controle do código de aplicação);
- 127. Permitir a emissão de relatório dos pagamentos extras orçamentários com ou sem as anulações, por período, com opção dos filtros: conta extra e fornecedor (por nome ou código), utilizando as condições para os filtros de: igual, maior, menor, maior ou igual, menor ou igual, diferente e que inicia com um código específico, e opção para agrupamento e ordenação por: conta extra, fornecedor (por nome ou código), data e mês;

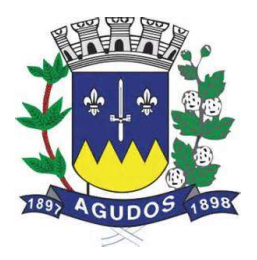

- 128. Permitir a emissão de relatório receitas extras orçamentárias com ou sem as anulações, por período, com opção dos filtros: conta extra, conta bancária e fornecedor (por nome ou código), utilizando as condições para os filtros de: igual, maior, menor, maior ou igual, menor ou igual, diferente e que inicia com um código específico, e opção para agrupamento e ordenação por: conta extra, conta bancária, fornecedor (por nome ou código), data e mês;
- 129. Permitir a emissão de relatório das retenções, por período, com opção dos filtros: tipo de retenção (extra ou orçamentária), conta extra, conta bancária e fornecedor (por nome ou código), utilizando as condições para os filtros de: igual, maior, menor, maior ou igual, menor ou igual, diferente e que inicia com um código específico, e opção para agrupamento e ordenação por: tipo de retenção (extra ou orçamentária), conta extra, conta bancária, fornecedor (por nome ou código), pagamento, data e mês;
- 130. Permitir a emissão de relatório do balancete da despesa, por mês, permitindo emiti-lo sintético ou analítico, com opção para emissão do código de aplicação (quando assim parametrizado para o controle do código de aplicação) e filtro por fonte de recurso, apresentando os dados: poder, órgão, unidade, funcional programática e despesa e os valores: Dotação inicial, suplementação orçamentária no mês, redução orçamentária no mês, total empenhado, liquidado e pago no mês e até o mês;
- 131. Permitir a emissão de relatório do balancete da despesa extra e interferência financeira, por mês, apresentando os dados: conta, descrição da conta, total pago até o mês anterior, total pago no mês e até o mês;
- 132. Permitir a emissão de relatório do saldo de dotação, com opção dos filtros: órgão, unidade, programa, ação de governo, função, subfunção, despesa, fonte de recurso, código de aplicação (quando assim parametrizado para o controle do código de aplicação), utilizando as condições para os filtros de: igual, maior, menor, maior ou igual, menor ou igual, diferente e que inicia com um código específico, e opção para agrupamento e ordenação por: órgão, unidade, programa, ação de governo, função, subfunção, despesa, categoria econômica da despesa, grupo de despesa, modalidade de despesa, elemento da despesa, funcional programática, fonte de recurso, código de aplicação (quando assim parametrizado para o controle do código de aplicação) e funcional programática;
- 133. Permitir a emissão de relatório dos controles de adiantamentos e diárias realizadas, por período apurando pela data base da solicitação ou do retorno ou do pagamento ou ainda com base na data da prestação de contas, com opção de filtro de servidor e situação do adiantamento/diária: se está pendente de prestação de contas ou pendente de contabilização;
- 134. Permitir a emissão de relatório dos créditos adicionais, por período, com opção de filtro por tipo de crédito (suplementar, especial ou extraordinário), tipo de recurso (excesso de arrecadação, operação de crédito, redução orçamentária, superávit financeiro e reabertos no exercício), ficha orçamentária ou ainda por lei específica, apresentando os dados das suplementações e reduções (Lei, decreto, unidade, fonte, funcional programática, despesa e valor lançado);
- 135. Permitir a emissão de relatório de cronograma de desembolso até determinado período, apresentando os valores de dotação fixada e autorizada, das cotas mensais iniciais, dos complementos e anulações e, ainda, das cotas utilizadas na execução em cada mês;

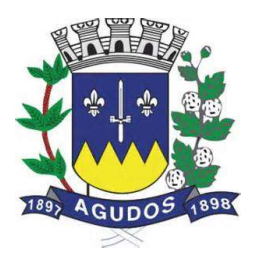

- 136. Permitir a emissão de relatório dos créditos adicionais, por período, com opção dos filtros: órgão, unidade, programa, ação, função, subfunção, despesa, código de aplicação (quando assim parametrizado para o controle do código de aplicação) e fonte de recursos utilizando as condições para os filtros de: igual, maior, menor, maior ou igual, menor ou igual, diferente e que inicia com um código específico, e opção para agrupamento e ordenação por: órgão, unidade, programa, ação, função, subfunção, despesa, categoria econômica da despesa, grupo da despesa, modalidade da despesa, elemento da despesa, funcional programática, código de aplicação (quando assim parametrizado para o controle do código de aplicação), fonte de recursos, tipo de crédito (suplementar, especial ou extraordinário) e recurso utilizado;
- 137. Permitir a emissão de relatórios de reservas de dotação com saldo, reservas com ou sem anulação ou com complemento, por período, com opção dos filtros: órgão, unidade, programa, ação de governo, função, subfunção, fonte de recurso, despesa, código de aplicação (quando assim parametrizado para o controle do código de aplicação), item de despesa e convênio, utilizando as condições para os filtros de: igual, maior, menor, maior ou igual, menor ou igual, diferente e que inicia com um código específico, e opção para agrupamento e ordenação por: órgão, unidade, programa, ação de governo, função, subfunção, fonte de recurso, despesa, categoria econômica da despesa, grupo de despesa, modalidade de despesa, elemento de despesa, funcional programática, código de aplicação (quando assim parametrizado para o controle do código de aplicação), item de despesa e convênio;
- 138. Permitir a emissão de relatório da despesa empenhada orçamentária gerada por controle de adiantamentos/diárias, por período, com opção dos filtros: órgão, unidade, programa, ação, função, subfunção, despesa, código de aplicação(quando assim parametrizado para o controle do código de aplicação), fonte de recursos, fornecedor (código e nome), item de despesa e subelemento, utilizando as condições para os filtros de: igual, maior, menor, maior ou igual, menor ou igual, diferente e que inicia com um código específico, e opção para agrupamento e ordenação por: órgão, unidade, programa, ação, função, subfunção, despesa, categoria econômica da despesa, grupo da despesa, modalidade da despesa, elemento da despesa, funcional programática, código de aplicação (quando assim parametrizado para o controle do código de aplicação), fonte de recursos, fornecedor (código e nome), item de despesa e subelemento;
- 139. Permitir a emissão de relatório da despesa empenhada orçamentária com ou sem anulação e complemento, por período, com opção dos filtros: com opção dos filtros: tipo do empenho (global, estimativo ou ordinário), órgão, unidade, programa, ação de governo, função, subfunção, fonte de recurso, despesa, código de aplicação(quando assim parametrizado para o controle do código de aplicação), fornecedor (por nome ou código), subelemento, item de despesa, contrato, convênio, obra, ano e número de licitação, modalidade de licitação, utilizando as condições para os filtros de: igual, maior, menor, maior ou igual, menor ou igual, diferente e que inicia com um código específico, e opção para agrupamento e ordenação por: tipo do empenho (global, estimativo ou ordinário), órgão, unidade, programa, ação de governo, função, subfunção, fonte de recurso, despesa, categoria econômica da despesa, grupo de despesa, modalidade de despesa, elemento de despesa, funcional programática, código de aplicação (quando assim parametrizado para o controle do código de aplicação), fornecedor (por nome ou código), subelemento, item de despesa, contrato, convênio, obra, ano e número de licitação e modalidade de licitação;

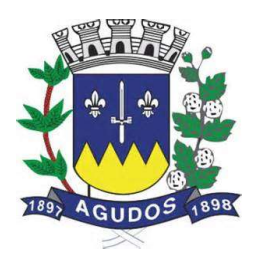

- 140. Permitir a emissão de relatórios da despesa empenhada a liquidar, empenhada a pagar e liquidada a pagar, por período, com opção dos filtros: com opção dos filtros: tipo do empenho (global, estimativo ou ordinário), órgão, unidade, programa, ação de governo, função, subfunção, fonte de recurso, despesa, código de aplicação(quando assim parametrizado para o controle do código de aplicação), fornecedor (por nome ou código), subelemento, item de despesa, contrato, convênio, obra, ano e nro de licitação, modalidade de licitação, utilizando as condições para os filtros de: igual, maior, menor, maior ou igual, menor ou igual, diferente e que inicia com um código específico, e opção para agrupamento e ordenação por: tipo do empenho (global, estimativo ou ordinário), órgão, unidade, programa, ação de governo, função, subfunção, fonte de recurso, despesa, categoria econômica da despesa, grupo de despesa, modalidade de despesa, elemento de despesa, funcional programática, código de aplicação, fornecedor (por nome ou código), subelemento, item de despesa, contrato, convênio, obra, ano e número de licitação e modalidade de licitação;
- 141. Permitir a emissão de relatório do resumo de empenhos, por período, com opção dos filtros: número do empenho, tipo do empenho (global, estimativo ou ordinário), órgão, unidade, programa, ação de governo, função, subfunção, fonte de recurso, despesa, código de aplicação(quando assim parametrizado para o controle do código de aplicação), fornecedor (por nome ou código), subelemento, item de despesa, contrato, convênio, obra, ano e número de licitação, modalidade de licitação, utilizando as condições para os filtros de: igual, maior, menor, maior ou igual, menor ou igual, diferente e que inicia com um código específico, e opção para agrupamento e ordenação por: tipo do empenho (global, estimativo ou ordinário), órgão, unidade, programa, ação de governo, função, subfunção, fonte de recurso, despesa, categoria econômica da despesa, grupo de despesa, modalidade de despesa, elemento de despesa, funcional programática, código de aplicação (quando assim parametrizado para o controle do código de aplicação), fornecedor (por nome ou código), subelemento, item de despesa, contrato, convênio, obra, ano e número de licitação e modalidade de licitação;
- 142. Permitir a emissão de relatório de um demonstrativo da despesa orçamentária, por período, apresentado os valores fixados, empenhado, liquidado, pago e saldo da dotação disponível, com opção dos filtros: órgão, unidade, programa, ação, função, subfunção, despesa, subelemento, código de aplicação(quando assim parametrizado para o controle do código de aplicação) e fonte de recurso utilizando as opções para os filtros de: igual, maior, menor, maior ou igual, menor ou igual, diferente e que inicia com um código específico, e opção para agrupamento e ordenação por: órgão, unidade, programa, ação, função, subfunção, categoria econômica da despesa, grupo de despesa, modalidade da despesa, elemento da despesa, despesa, funcional programática e fonte de recursos;
- 143. Permitir a emissão de relatório da despesa liquidada com ou sem anulação, por período, com opção dos filtros: tipo do empenho (global, estimativo ou ordinário), órgão, unidade, programa, ação de governo, função, subfunção, fonte de recurso, despesa, código de aplicação(quando assim parametrizado para o controle do código de aplicação), fornecedor (por nome ou código), subelemento, item de despesa, contrato, convênio, obra, ano e número de licitação, modalidade de licitação, tipo do documento fiscal da liquidação e data de vencimento da liquidação, utilizando as condições para os filtros de: igual, maior,

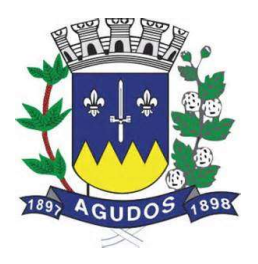

menor, maior ou igual, menor ou igual, diferente e que inicia com um código específico, e opção para agrupamento e ordenação por: tipo do empenho (global, estimativo ou ordinário), órgão, unidade, programa, ação de governo, função, subfunção, fonte de recurso, despesa, categoria econômica da despesa, grupo de despesa, modalidade de despesa, elemento de despesa, funcional programática, código de aplicação (quando assim parametrizado para o controle do código de aplicação), fornecedor (por nome ou código), subelemento, item de despesa, contrato, convênio, obra, ano e número de licitação e modalidade de licitação;

- 144. Permitir a emissão de relatório da despesa orçamentária paga com ou sem anulação, por período, com opção dos filtros: tipo do empenho (global, estimativo ou ordinário), órgão, unidade, programa, ação de governo, função, subfunção, fonte de recurso, despesa, código de aplicação(quando assim parametrizado para o controle do código de aplicação), fornecedor (por nome ou código), subelemento, item de despesa, contrato, convênio, obra, ano e número de licitação, modalidade de licitação, tipo do documento fiscal da liquidação, data de vencimento da liquidação, conta bancária e número do documento do pagamento, utilizando as condições para os filtros de: igual, maior, menor, maior ou igual, menor ou igual, diferente e que inicia com um código específico, e opção para agrupamento e ordenação por: tipo do empenho (global, estimativo ou ordinário), órgão, unidade, programa, ação de governo, função, subfunção, fonte de recurso, despesa, categoria econômica da despesa, grupo de despesa, modalidade de despesa, elemento de despesa, funcional programática, código de aplicação (quando assim parametrizado para o controle do código de aplicação), fornecedor (por nome ou código), subelemento, item de despesa, contrato, convênio, obra, ano e número de licitação e modalidade de licitação, conta bancária e número do documento do pagamento;
- 145. Permitir a emissão de relatório da despesa paga (orçamentária, extra-orçamentária, restos a pagar e interferência financeira), por período, com opção dos filtros: despesa e fornecedor (por nome ou código), opção para apresentar as retenções quando houver e cheque do pagamento;
- 146. Permitir a emissão de relatórios de restos a pagar inscritos, cancelados, liquidados e pagos, por período, com opção dos filtros: exercício do empenho de restos a pagar, número do empenho, tipo do empenho (global, estimativo ou ordinário), órgão, unidade, programa, ação de governo, função, subfunção, fonte de recurso, despesa, código de aplicação(quando assim parametrizado para o controle do código de aplicação), fornecedor (por nome ou código), subelemento, item de despesa, contrato, convênio, obra, ano e número de licitação, modalidade de licitação, utilizando as condições para os filtros de: igual, maior, menor, maior ou igual, menor ou igual, diferente e que inicia e não inicia com um código específico, e opção para agrupamento e ordenação por: tipo do empenho (global, estimativo ou ordinário), órgão, unidade, programa, ação de governo, função, subfunção, fonte de recurso, despesa, categoria econômica da despesa, grupo de despesa, modalidade de despesa, elemento de despesa, funcional programática, código de aplicação (quando assim parametrizado para o controle do código de aplicação), fornecedor (por nome ou código), subelemento, item de despesa, contrato, convênio, obra e modalidade de licitação;
- 147. Permitir a emissão do relatório resumido da execução orçamentária, por período, com opção de filtrar a despesa pelo empenhado, liquidado ou pago, conforme Artigo 165 Parágrafo 3º C.F, apresentando o comparativo da despesa executada com a receita arrecada apurando déficit ou superávit;

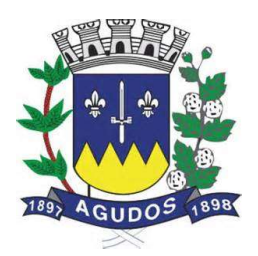

- 148. Permitir a emissão do relatório da execução da despesa orçamentária por categoria econômica e grupo de natureza da despesa, por período, conforme LRF, Art. 52, inciso II, alínea "b";
- 149. Permitir a emissão do livro caixa, por data, com filtro de conta, com opção de emissão do termo de abertura e encerramento;
- 150. Permitir a emissão do relatório boletim financeiro, por período, com opção de emissão do termo de abertura e encerramento;
- 151. Permitir a emissão do relatório edital de caixa, por período, com opção de emissão do termo de abertura e encerramento;
- 152. Permitir a emissão de relatório financeiro de cheques emitidos, por período, com opção dos filtros: número do cheque, conta bancária, por tipo de pagamento (orçamentário, restos a pagar, extraorçamentário ou de interferência financeira) e fornecedor (por nome, código, CPF/CNPJ) utilizando as condições para os filtros de: igual, maior, menor, maior ou igual, menor ou igual, diferente e que inicia e não com um código específico, e opção para agrupamento e ordenação por: número do cheque, conta bancária, por tipo de pagamento (orçamentário, restos a pagar, extra-orçamentário ou de interferência financeira), fornecedor (por nome, código ou CPF/CNPJ), data e mês;
- 153. Permitir a emissão de relatório financeiro do movimento contábil, por período, com opção dos filtros: conta contábil, código de aplicação(quando assim parametrizado para o controle do código de aplicação), tipo de conta (bancária, extra ou contábil), por sinal (débito ou crédito) utilizando as condições para os filtros de: igual, maior, menor, maior ou igual, menor ou igual, diferente e que inicia e não inicia com um código específico, e opção para agrupamento e ordenação por: conta contábil, código de aplicação (quando assim parametrizado para o controle do código de aplicação), por tipo de conta (bancária, extra ou contábil), por sinal (débito ou crédito);
- 154. Permitir a emissão dos relatórios de gestão fiscal, conforme portaria STN: Demonstrativo da despesa com pessoal, Demonstrativo da dívida consolidada líquida, Demonstrativo das garantias e contra garantias de valores, Demonstrativo das operações de crédito, Demonstrativo da disponibilidade de caixa, Demonstrativo dos restos a pagar por poder e órgão e Demonstrativo simplificado do relatório de gestão fiscal;
- 155. Permitir a emissão dos relatórios resumidos da execução orçamentária, conforme portaria STN: Demonstrativo do Balanço orçamentário, Demonstrativo de execução das despesas por função e subfunção, Demonstrativo da receita corrente líquida, Demonstrativo das receitas e despesas previdenciárias, Demonstrativo do resultado primário, Demonstrativo do resultado nominal, Demonstrativo dos restos a pagar por Poder e Órgão, Demonstrativo com manutenção e desenvolvimento do ensino, Demonstrativo das receitas de operações de crédito e despesas de capital, Demonstrativo da projeção atuarial das receitas e despesas, Demonstrativo da receita de alienação de ativos e aplicação dos recursos, Demonstrativo das receitas de impostos e das despesas próprias com saúde, Demonstrativo das parcerias públicas privadas, Demonstrativo simplificado do relatório resumido da execução orçamentária;
- 156. Permitir o preenchimento automático das informações do sistema nas planilhas do SICONFI referente ao DCA, RGF e RREO;
- 157. Permitir a geração automática das informações necessárias para compor as planilhas eletrônicas (arquivo .csv) para envio da obrigação da Matriz de Saldos Contábeis, de acordo com a determinação das portarias publicadas pela Secretária do Tesouro Nacional – STN validação SICONFI;

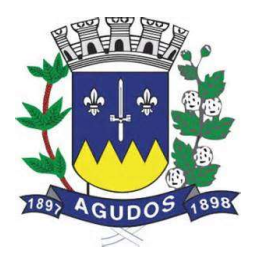

#### Prestação de Contas Estaduais

- 158. Permitir a geração dos leiautes, módulos: planejamento, balancetes, encerramento e contas anuais no formato xml para o sistema de Auditoria Eletrônica do Estado de São Paulo – AUDESP;
- 159. Permitir a importação do arquivo xml do sistema de Auditoria Eletrônica do Estado de São Paulo (AUDESP) dos outros órgãos do município para consolidação das informações para geração dos relatórios da LRF no formato estabelecido pelo Tribunal de Contas.

#### Integrações

- 160. Permitir o cadastro de fornecedores único para os sistemas contábil, patrimônio, materiais e frota;
- 161. Permitir o empenhamento da despesa de processo licitatório proveniente do sistema de Compras/Licitações;
- 162. Permitir a contabilização da folha de pagamento (empenhos, liquidações, pagamentos e devidas retenções) proveniente do sistema de Recursos Humanos;
- 163. Permitir a contabilização automática (registros patrimoniais) das provisões de férias e décimo terceiro salário, bem como seus encargos, atendendo aos preceitos das NBCASP (Manual de Procedimentos Contábeis Patrimoniais da STN);
- 164. Permitir a liquidação dos materiais recebidos pelo sistema de Almoxarifado;
- 165. Permitir a contabilização automática (registros patrimoniais) das depreciações, reavaliações, alienações de bens, e outras baixas ou alterações de valor dos bens móveis ou imóveis atendendo aos preceitos das NBCASP (Manual de Procedimentos Contábeis Patrimoniais da STN);
- 166. Emitir relatórios de controle de fechamento mensal entre os sistemas Patrimônio X Contábil, confrontando os dados de entradas e saídas, por classe contábil;
- 167. Permitir a contabilização automática dos lotes de arrecadação da receita enviados pelos sistemas de Receitas;
- 168. Permitir a contabilização automática (registros patrimoniais) das baixas de Dívida Ativa, tanto principal quanto multas e juros atendendo aos preceitos das NBCASP (Manual de Procedimentos Contábeis Patrimoniais da STN).

#### Requisitos do Sistema de Recursos Humanos e Folha de Pagamento

Objetivo: Apoiar a Administração de Recursos Humanos propiciando o gerenciamento dos processos de Administração de Pessoal, com base em informações de admissão, qualificação profissional, evolução salarial, lotação e outros dados de assentamento funcional e pagamento de pessoal.

#### Cadastro de Pessoal

Objetivo: Manter a base de dados atualizada com as informações pessoais e funcionais, principais e acessórias, necessárias à gestão dos recursos humanos e ao pagamento do pessoal.
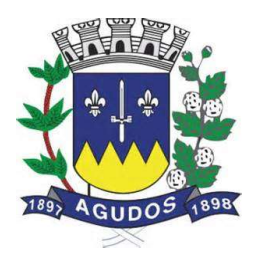

- 1. Permitir a captação e manutenção de informações pessoais de todos os servidores com no mínimo os seguintes dados: Matricula, Nome, Filiação, Data de Nascimento, Sexo, Grau de Instrução, estado Civil, Fotografia, Endereço, CPF, PIS, RG (Número, Órgão Expedidor e Data de Expedição), Carteira de Trabalho (Nº e Série), Carteira de Habilitação, Naturalidade, Nacionalidade, Tipo Sanguíneo, identificar se é Deficiente Físico;
- 2. Permitir a criação de modelo de cadastro pessoal, para agilizar o processo de cadastramento de vários servidores.
- 3. Possuir recurso de criar campos personalizados de informações pessoais de acordo com a necessidade especifica da administração pública, além dos que já é oferecido pelo sistema.
- 4. Emitir as fichas de dados cadastrais dos servidores.
- 5. Permitir ao usuário localizar determinado registro, por qualquer campo de dados referente ao seu cadastro Ex. (Nome, Data Nascimento, CPF, Sexo, etc.)
- 6. Possibilitar ao usuário, que a partir de qualquer cadastro, seja possível emitir um relatório com os dados da tabela com possibilidade de exportar o resultado para arquivo texto.
- 7. Permitir a captação e manutenção de informações do vínculo que o servidor teve e/ou tem com o Órgão, com no mínimo os seguintes dados: Regime Jurídico, Vínculo, Cargo, Salário, Carga Horária Semanal, Data de Nomeação, Data de Posse, Data de Admissão, Data de Término de Contrato Temporário, Lotação, Unidade Orçamentária, horário de Trabalho, tipo de ponto, local de Trabalho;
- 8. Permitir a criação de modelo de cadastro de contrato de trabalho, para agilizar o processo de cadastramento de vários contratos.
- 9. Possuir recurso de criar campos personalizados de informações do contrato de acordo com a necessidade especifica da administração pública, além dos que já é oferecido pelo sistema.
- 10. Possuir recurso de copiar contrato com base em contratos anteriores do servidor ou outros, para agilizar o processo de cadastramento.
- 11. Possuir teclas de atalho, para que o usuário tenha fácil acesso a telas referentes a um mesmo assunto.
- 12. Controlar o cadastro de servidores ativos, que venham a ser nomeados em cargos comissionados, permitindo fácil acesso a informações de ambos os vínculos.
- 13. Validar dígito verificador do número do CPF, PIS/PASEP e CNPJ.
- 14. Possuir cadastros distintos de pessoas e contratos, com validação por CPF, para que uma pessoa seja cadastrada somente uma vez, e seus dados cadastrais sejam aproveitados em todos os contratos que venham a existir com o órgão.
- 15. Permitir a digitalização, anexação e consulta de documentos pessoais ao cadastro do servidor.
- 16. Possuir registro de substituição de um servidor por outro com as informações do motivo, período, cargo e salário.
- 17. Permitir a captação e manutenção de informações da Qualificação profissional incluindo a formação, curso, experiências, habilidades, idiomas e avaliações.
- 18. Controlar os dependentes de servidores para fins de salário família, imposto de renda e outras dependências que podem ser configuradas, realizando a sua baixa automática na época devida, conforme limite etário e condições previstas para cada dependente;
- 19. Permitir o cadastramento de servidores em diversos regimes jurídicos, tais como: Celetistas, Estatutários, e Contratos Temporários, Estagiários, Aposentados e Pensionistas;

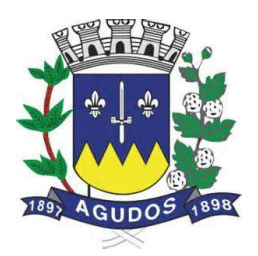

- 20. Permitir o cadastramento de Beneficiários de Pensões Judiciais com o Nome da Pensionista, CPF, Data de Inclusão, Banco e Conta para Pagamento, Dados para Cálculo da Pensão (Percentual, Valor Fixo, Salário Mínimo);
- 21. Registrar e manter o histórico das alterações dos dados cadastrais referentes a pessoa ou ao seu contrato de trabalho, informando o motivo da alteração, data, usuário que registrou e Número do processo, permitir o registrar as alterações de vários servidores simultaneamente.
- 22. Permitir o cadastramento de todas as referências salariais contendo no mínimo o símbolo da referência e o histórico dos valores salariais para cada referência.
- 23. Permitir a realização de simulação e reajuste salarial, com a visualização do impacto dos valores antes da efetivação, podendo ser calculado por valor fixo, percentual, e ser aplicado para até um limite de valor, parcial ou global a todas as referências salariais, informado a lei, ano, referência do reajuste e arredondamento.
- 24. Permitir o cadastramento de todos os cargos do quadro de pessoal de natureza efetivo, comissionado e temporário com no mínimo a Nomenclatura, Natureza, Grau de Instrução, CBO, Referência Salarial Inicial, Quantidade Criada, número e ano da lei que autorizou a criação, alteração ou extinção.
- 25. Permitir o cadastramento dos EPI necessários para o cargo.
- 26. Permitir o cadastramento do Plano de Cargos, informando, por Secretaria, os cargos aprovados e quantidade de vagas aprovadas para cada cargo na secretaria.
- 27. Emitir relatório com a movimentação de pessoal no período: admitido (s), demitido (s), cedido (s) e recebidos (s) em cessão;
- 28. Permitir o registro de empregos anteriores que o servidor obteve antes de ingressar no emprego público para fins de contagem de tempo de serviço, podendo ser em entidade pública ou privada, valor do salário e Faltas.
- 29. Permitir o registro e controle de doenças graves, bem como a isenção de tributação de IRRF aos portadores de doenças, durante o período atestado.
- 30. Registrar e controlar a concessão de diárias disponibilizadas a servidores, mantendo histórico de valores adiantado.

#### Férias

Objetivo: Manter o controle de todas as informações referente aos períodos aquisitivo e gozo de férias dos servidores.

- 31. Manter o cadastro de todos os períodos aquisitivos de férias dos servidores desde a admissão até a exoneração, possibilitando a parametrização do período de aquisição averbamento de tempo e apostila mento de períodos;
- 32. Possuir rotina de concessão de férias coletiva, permitindo que seja possível conceder um mesmo período de gozo para determinado grupo de servidores ou de forma global, de uma única vez, reduzindo assim o tempo gasto com concessões de férias.
- 33. Permitir cancelar ou excluir férias coletivas de forma semelhante à concessão coletiva, bastando para isso apenas identificar o período de gozo dos servidores abrangidos pela concessão.

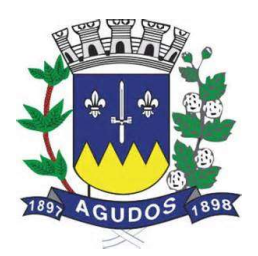

- 34. Permitir o lançamento de mais que um período de gozo para o mesmo período aquisitivo de férias controlando o saldo restante dos dias de férias;
- 35. Permitir o lançamento de férias em gozo e pecúnia para o mesmo período aquisitivo controlando o saldo restante dos dias de férias;
- 36. Permitir o pagamento de 1/3 de férias integral ou proporcional a cada período de gozo lançado e ainda controlar pagamento ou não de períodos apostilados;
- 37. Emitir relação de férias vencidas, a vencer, avisos, e recibos de férias individualmente, ou por grupo de pessoas ou por Secretaria;
- 38. Permitir ao usuário, montar programação de férias a partir dos períodos aquisitivos, para que estas programações gerem concessões ou não nas datas programadas;
- 39. Emitir relação de programação de férias, por período a ser definido pelo usuário;
- 40. Emitir relação estratégica de gastos a serem gerados por férias a vencer, vencidas, e de períodos proporcionais, com opção de quebras por secretaria;
- 41. Permitir parametrizar períodos aquisitivos em meses, números de dias de direitos e números máximos de parcelas a serem divididas as férias;
- 42. Permitir reconvocação de concessões de férias já efetuadas, por necessidade do órgão, bem como apostilar os dias restantes para gozo futuro;
- 43. O sistema deverá possuir parâmetro para indicar a qual regra de férias o servidor se enquadra, permitindo que em um mesmo estabelecimento haja 2 ou mais regras de férias;
- 44. Permitir a configuração de regras de perder, prorrogar, zerar e descontar dias ou períodos de férias a partir de lançamentos de faltas ou afastamentos.

#### Licença Prêmio

Objetivo: Manter o controle de todas as informações referente aos períodos aquisitivo e gozo de Licença prêmio dos servidores.

- 45. Manter o cadastro de todos os períodos aquisitivos, possibilitando a parametrização do tempo de aquisição da licença prêmio dos servidores desde a admissão até a exoneração, como por exemplo, Quinquênio ou Biênio ou triênio.
- 46. Permitir o lançamento de mais que um período de gozo para o mesmo período aquisitivo de licença prêmio controlando o saldo restante dos dias.
- 47. Permitir o lançamento de licença prêmio em gozo e pecúnia para o mesmo período aquisitivo controlando o saldo restante dos dias.
- 48. Emitir relação de licenças prêmios vencidas, a vencer, avisos, e recibos individualmente, ou por grupo de pessoas ou por Secretaria;
- 49. Permitir ao usuário, montar programação de licença prêmio a partir dos períodos aquisitivos, para que estas programações gerem concessões ou não nas datas programadas;
- 50. Emitir relação de programação de licença prêmio, por período a ser definido pelo usuário;
- 51. Emitir relação estratégica de gastos a serem gerados por licenças prêmios a vencer, vencidas, e de períodos proporcionais, com opção de quebras por secretaria;

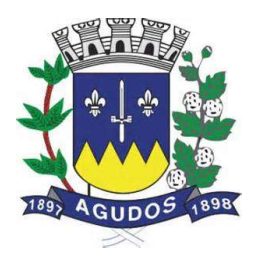

- 52. Permitir parametrizar períodos aquisitivos em meses, números de dias de direitos e números máximos de parcelas a serem divididas as licenças prêmios;
- 53. Permitir reconvocação de concessões de licenças prêmios já efetuadas, por necessidade do órgão, bem como apostilar os dias restantes para gozo futuro;
- 54. Permitir a configuração de regras de perder, prorrogar, zerar e descontar dias ou períodos de licenças prêmios a partir de lançamentos de faltas ou afastamentos.

#### Segurança e Medicina do Trabalho

Objetivo: Manter o registro histórico de todas as licenças e afastamentos dos servidores, controlando por tipo de afastamento, doença, período, etc.

- 55. Permitir efetuar o cadastro de médicos que efetuam atendimentos aos servidores públicos.
- 56. Possuir integrado ao sistema a tabela completa de CID, com descrições das doenças.
- 57. Controlar Acidentes de Trabalhos, com registros da CAT e emissão em formulário padronizado, possibilitando ainda consultas e alterações no registro se necessário.
- 58. Possuir relatório de Requerimento de Benefício Por Incapacidade e Requerimento de Salário Maternidade, solicitado pelo INSS.
- 59. Possuir controle de Perfil Profissiográfico Previdenciário, informando os períodos, exames, atividades e exposição a fatores de risco.
- 60. Permitir controle de Atestado de Saúde Ocupacional A.S.O. com as informações para seu registro como responsável pelo exame, estabelecimento de saúde, exames complementares e resultado, e possuir o controle das datas da realização dos exames periódicos coletivamente para os funcionários.

#### Atos Administrativos

Objetivo: Manter o registro histórico de todas as Portarias, Decretos e termos expedidos para os servidores mantendo atualizado o currículo funcional do servidor para consulta.

- 61. Manter o cadastro de todos os modelos de documentos que darão origem a atos administrativos como Portaria, decretos, contratos, e Termos de Posse.
- 62. Gerar o ato administrativo do lançamento de licenças e afastamentos, com atualização do currículo funcional após a aprovação e assinatura do documento;
- 63. Gerar o ato administrativo do lançamento de férias de gozo e/ou pecúnia, com atualização do currículo funcional após a aprovação e assinatura do documento;
- 64. Gerar o ato administrativo do lançamento de licença prêmio gozo e/ou pecúnia, com atualização do currículo funcional após a aprovação e assinatura do documento;
- 65. Gerar o ato administrativo do lançamento de licença sem vencimento, com atualização do currículo funcional após a aprovação e assinatura do documento;
- 66. Gerar o ato administrativo do lançamento de licença gala, com atualização do currículo funcional após a aprovação e assinatura do documento;

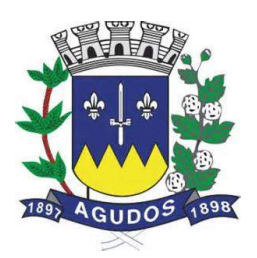

- 67. Gerar o ato administrativo do lançamento de licença nojo, com atualização do currículo funcional após a aprovação e assinatura do documento;
- 68. Gerar o ato administrativo do lançamento de suspensão do servidor, com atualização do currículo funcional após a aprovação e assinatura do documento;
- 69. Permitir a emissão de atos administrativos individuais ou coletivos conforme textos parametrizados pelo próprio usuário.
- 70. Permitir a visualização dos atos expedidos em tela e papel.

#### Faltas e Afastamentos

Objetivo: Permitir o cadastramento das faltas e afastamentos propiciando seu tratamento pela Folha de Pagamento.

- 71. Permitir lançamentos de afastamentos, por diversos motivos com possibilidade de inclusão de novos códigos e descrições de afastamentos que se fizerem necessárias, bem como informações referentes ao médico que efetuou o atendimento e CID, período inicial e quantidade de dias do afastamento;
- 72. Permitir configurar os tipos de faltas e afastamentos, para que seja lançado somente conforme o sexo, tipo de regime jurídico, se é falta abonada, se conta como falta inteira ou meia falta, se desconta dos dias trabalhados e do tempo de serviço, quantidade de dias de carência.
- 73. Efetuar o lançamento de todas as licenças que não necessitam de perícia médica informando no mínimo: identificação do servidor, tipo de licença, documento apresentado, data de início e término da licença.
- 74. Permitir restituir faltas ou ausências lançadas indevidamente, anulando os efeitos do registro, para fins de contagem de tempo de serviço, e ainda revertendo o período em restituição monetária quando for o caso;
- 75. Controlar os lançamentos de Falta Abonada não permitindo inserir registros além do limite estabelecido por parâmetro definido pelo usuário, com quantidade limite de lançamentos por ano, mês ou período aquisitivo;
- 76. Garantir o registro de uma única informação por período, não permitindo que períodos de faltas, coincidam com períodos de férias, licenças prêmios ou anteriores ou posteriores a admissão;
- 77. Gerar automaticamente o desconto de falta ou ausência a partir do registro da ocorrência, sem a necessidade de lançamentos manuais;
- 78. Possuir relatório de faltas e afastamentos permitindo efetuar a consulta por dada de cadastro ou data de afastamento, podendo ainda filtrar período, mês ou ano todo, pelo tipo da falta ou afastamento.

#### Vale Transporte

Objetivo: Efetuar o controle da compra, requisição, distribuição e devolução do vale transporte.

- 79. Permitir o cadastramento das empresas que fornecem o vale transporte.
- 80. Permitir a parametrização dos roteiros para os quais serão utilizados os passes.

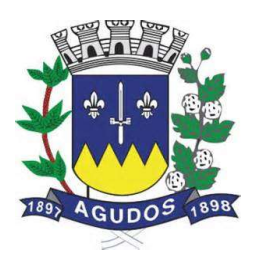

- 81. Permitir o registro da quantidade de passes diários utilizados pelo servidor no percurso de ida e volta ao local de trabalho.
- 82. Permitir a parametrização dos códigos para desconto do vale transporte em folha de pagamento.
- 83. Gerar automaticamente informação para desconto do vale transporte em folha de pagamento a partir do lançamento da entrega dos passes.
- 84. Controlar a entrega de passes reduzindo quantidade/créditos em casos de faltas, férias, licenças e afastamentos.
- 85. Permitir o cadastro de diferentes tipos de vales-transporte. Ex. (Ticket, Cartão recarregável, Vales, etc.)
- 86. Permitir o cadastro das linhas de transportes para controle de entrega de vales, por linhas;
- 87. Gerar mapa de compra de vales-transportes, discriminando os valores e os tipos de passes, baseado na solicitação de cada servidor;
- 88. Emitir relação de assinatura de recebimentos de vales-transportes:
- 89. Deduzir automaticamente a quantidade de vales transportes, do saldo de compras, a partir da entrega de passes aos servidores.

#### Progressão Salarial

Objetivo: Controlar e efetivar progressões salariais baseado em regras especifica para cada faixa e nível da tabela de salário.

- 90. Permitir parametrizar o tempo para cada faixa e nível salarial que o servidor deve exercer, para progredir na tabela de salário.
- 91. Permitir cadastrar tipos de progressões salariais;
- 92. Permitir cadastrar regras para aquisição a direito de progressão salarial, baseada em registro de faltas, afastamentos, repressões ou suspensões;
- 93. Baseando-se em informações do cadastro de referências salariais, gerar automaticamente períodos aquisitivos de progressões salariais;
- 94. Manter histórico de períodos que foram perdidos ou cancelados em razão de faltas ou afastamentos.
- 95. Permitir conceder de forma individual ou coletiva as progressões salariais, atualizando automaticamente o contrato do servidor e mantendo o histórico de suas progressões.
- 96. Permitir a progressão salarial vertical e horizontal.

#### Concursos e Processos seletivos

Objetivo: Controlar todo o processo de recrutamento e seleção de pessoal, para ingresso no serviço público.

- 97. Permitir cadastrar os concursos ou processos seletivos realizados, com pelo menos os seguintes dados: Tipo de Processo, Ano, Data de Cadastro, Número do Edital, Data do Edital e Número de Protocolo no TCE;
- 98. Permitir efetuar o cadastro dos cargos concorridos, bem como o número de vagas a serem disputadas, tudo isso associado a cada Concurso ou Processo Seletivo;

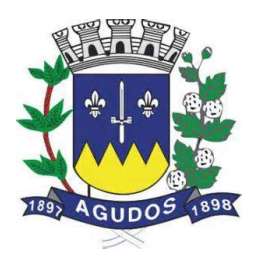

- 99. Permitir o cadastro de membros da comissão do concurso, bem como a função exercida por cada membro;
- 100. Possuir cadastro dos veículos de publicação dos concursos ou Processos Seletivos;
- 101. Permitir efetuar o cadastro dos candidatos a vagas nos Concursos e Processos Seletivos, com no mínimo os seguintes dados: Código, Nome, Data de Nascimento, CPF, Endereço, Número de Inscrição e Tipo de Processo a que está concorrendo a vaga;
- 102. Permitir o registro de informações, referentes a qualificação profissional do candidato bem como suas habilidades;
- 103. Permitir o cadastro de títulos, bem como os pontos que estes somarão no Concurso ou Processo Seletivo;
- 104. Baseado nas informações de habilidades, e pontos de cada candidato, avaliar e classificar os candidatos inscritos nos Concursos ou Processos Seletivos;
- 105. Emitir relação de classificação, baseado no cálculo prévio efetuado pelo sistema, com opção de analise por habilidade, contagem de pontos ou classificação geral;
- 106. Emitir relação de candidatos inaptos para exercício da função pretendida;
- 107. Emitir relação de candidatos inaptos com processos indeferidos;
- 108. Baseando-se na data de término do contrato dos servidores admitidos temporariamente, emitir relação de contratos com data de término que expiram na referência da folha de pagamento.

#### Avaliação de desempenho e méritos

Objetivo: Permitir efetuar as avaliações periódicas de desempenhos dos servidores em estágios probatórios baseando-se em períodos pré-agendados.

- 109. Permitir efetuar o cadastro dos diferentes tipos de avaliações periódicas com a possibilidade de geração automática de períodos a ser efetuado as avaliações;
- 110. Permitir controlar os históricos de avaliações de desempenho de forma individual ou coletiva possibilitando selecionar as avaliações por tipo, data da avaliação, situação ou resultado obtido;
- 111. Emitir relação de avaliações realizadas com opção de filtros por data, por tipo de avaliação ou por resultados obtidos;
- 112. Realizar a apuração do conceito final da avaliação com base nos resultados obtidos nas avaliações realizadas pelos funcionários, conforme for configurado pelo usuário.

#### Folha de Pagamento

Objetivo: Permitir a parametrização dos cálculos, o processamento, pagamento e o recolhimento das diversas folhas de pagamento.

113. Permitir o processamento das folhas de: Pagamento Mensal, Rescisão, Adiantamento de Férias, Licença Prêmio, adiantamento de Décimo Terceiro Salário, Décimo Terceiro Salário e Complementar.

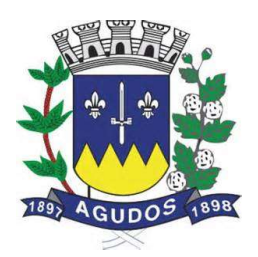

- 114. Permitir o processamento de várias folhas de pagamento para a mesma referência, separando por grupo de servidores de mesmo vínculo ou mesmo regime ou mesma data de pagamento, por cargo, faixa salarial e unidade orçamentária.
- 115. Permitir o processamento de folha de rescisão individual ou coletiva com cálculos de férias indenizadas, proporcionais e 13º salário automaticamente, sem a necessidade de lançamento avulso na folha.
- 116. Permitir efetuar cálculo de rescisões de contrato de trabalho com data retroativa ao da referência da folha de pagamento, mas respeitando os avos trabalhados da data retroativa, exemplo: Na folha de pagamento de fevereiro eu consiga calcular uma rescisão com data do mês de janeiro.
- 117. Permitir efetuar pagamentos a título de resíduos de rescisão, para servidor que não possua mais vínculo com o órgão público, mas ainda tenha resíduo ou parcelamento de reclamações trabalhistas para receber. Estes pagamentos devem ser calculados exclusivamente através de lançamentos efetuados na folha de pagamento.
- 118. Emitir Termo de Rescisão.
- 119. Emitir Termo de exoneração (Servidores Estatutários).
- 120. Controlar os vencimentos e descontos permitidos em cada regime de trabalho, impossibilitando que seja efetuado o lançamento de um vencimento ou desconto exclusivo de um regime em um outro.
- 121. Gerenciar a Folha de Adiantamento de Férias e Licença Prêmio, de maneira que ela seja processada com as informações dos dias de pecúnia e/ou gozo lançadas nas férias, não permitindo duplicidade de lançamento em variável na folha de pagamento.
- 122. Permitir simulações parciais ou totais da folha de pagamento.
- 123. Gerar automaticamente os valores relativos a salário família dos dependentes.
- 124. Possuir rotinas de cálculos através de fórmulas e expressões, para qualquer vencimento e desconto, tornando o cálculo da folha totalmente parametrizado e administrado pelo próprio usuário do sistema.
- 125. Calcular e processar os valores relativos a contribuição individual e patronal para previdência.
- 126. Gerar arquivo SEFIP e RE para importação no software da Caixa Econômica Federal.
- 127. Gerar os arquivos de importação do SIPREV para fins de cálculo atuarial ou importação no próprio site do SIPREV.
- 128. Emitir Folha Analítica Geral, possibilitando a separação por grupo de servidores de mesmo vínculo ou mesmo regime ou mesma data de pagamento, por cargo, faixa salarial e unidade orçamentária.
- 129. Emitir o Mapa Financeiro com o resumo dos vencimentos e descontos.
- 130. Permitir inclusão de valores variáveis na folha como os provenientes de horas extras, empréstimos, descontos diversos e ações judiciais.
- 131. Permitir a importação de dados via arquivo texto, de valores a serem consignados em folha.
- 132. Emitir resumo dos valores líquidos da folha por banco.
- 133. Possibilitar a impressão do contracheque em formulário frente e verso para a impressão através de impressoras envelopadoras com opção de filtros por grupo de servidores do mesmo vínculo ou mesmo regime ou da mesma data de pagamento, por cargo, faixa salarial e unidade orçamentária.
- 134. Gerar as informações anuais para a DIRF, nos padrões da legislação vigente, via arquivo texto para a importação no software da Receita Federal.
- 135. Gerar as informações anuais para a RAIS, nos padrões da legislação vigente, via arquivo texto para importação no software do SERPRO.

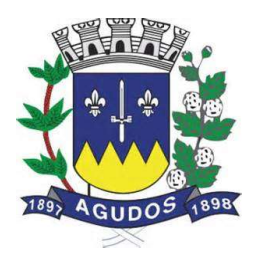

- 136. Permitir a emissão do Informe de Rendimentos para servidores com ou sem retenção de Imposto de Renda na Fonte, e em casos de múltiplos vínculos para um mesmo servidor acumular os valores em um único informe.
- 137. Gerar as informações de admissão e rescisão necessárias ao CAGED, via arquivo texto, para importação no software do Ministério do Trabalho.
- 138. Possibilitar a inclusão na folha de pagamento dos servidores autônomos.
- 139. Gerar Recibo de Pagamento de servidores Autônomos (RPA).
- 140. Manter histórico para cada servidor com detalhamento de todos os pagamentos e descontos, permitindo consulta ou emissão de relatórios.
- 141. Permitir a geração do Informe de Rendimentos em arquivo HTML para disponibilizar na Internet.
- 142. Emitir contracheques, permitindo a inclusão de textos e mensagens em todos os contracheques ou para determinados servidores.
- 143. Permitir a geração de arquivos para crédito em conta corrente da rede bancária, emitindo relação dos créditos contendo matrícula, nome, conta corrente e valor a ser creditado.
- 144. Emitir relação das despesas orçamentárias e extra orçamentárias a serem contabilizadas.
- 145. Emitir Guia de Recolhimento de INSS.
- 146. Possuir rotinas de controle e cálculo parametrizado para pagamento das pensões judiciais, a partir do desconto efetuado para o servidor, incluindo depósito em conta.
- 147. Emitir relação dos valores consignados em folha com opção de geração em arquivo texto.
- 148. O Sistema deverá efetuar o processamento da folha de pagamento, sem que seja necessário paralisar os setores que efetuam lançamentos e/ou consultas.
- 149. Emitir contracheques de meses anteriores (Segunda Via).
- 150. Possibilitar o registro da Concessão de Diárias de viagem para servidores.
- 151. Permitir efetuar lançamentos fixos, variáveis ou por período de forma coletiva, com a possibilidade de se montar filtros dinâmicos, a fim de selecionar apenas determinado grupo de funcionários a ser contemplado com o lançamento;
- 152. Permitir efetuar reajustes coletivos de lançamentos, com opção de ajuste por tipo de lançamentos (Fixo, Período, Mensal), além de opção de se efetuar o acréscimo em valor, percentual ou horas;
- 153. Permitir efetuar um cadastro de prioridade de descontos, para que a partir deste cadastro, o sistema possa efetuar um ajuste automático dos descontos, a fim de extinguir situações onde o servidor tenha mais descontos que rendimentos;
- 154. Armazenar os valores dos descontos excedentes na folha de pagamento, para que estes valores sejam lançados automaticamente ou de forma manual na próxima folha de pagamento;
- 155. Permitir efetuar transferências de lançamentos de uma folha para outra, de forma individual ou coletiva;
- 156. Permitir cadastrar nomes para assinatura, para que sejam utilizados nos relatórios da folha de pagamento (Relação Bancária, Resumo Contábil, Folha Analítica, etc.).
- 157. Possuir rotina de abertura e fechamento da folha de pagamento, a fim de preservar os valores calculados, e evitar lançamentos ou calculo acidental de determinada folha de pagamento;
- 158. O sistema deverá controlar por usuário a competência e a folha de pagamento a que cada um está efetuando lançamentos, permitindo assim lançamentos simultâneos em várias folhas ao mesmo tempo.

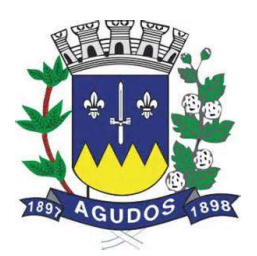

- 159. Permitir armazenar e consultar arquivos gerados pelo sistema como RAIS, DIRF, Crédito de salário, SEFIP e contabilização da folha.
- 160. Emitir termos de rescisão, homologação e quitação da rescisão conforme portaria 2685 do Ministério do trabalho.
- 161. Permitir exportar arquivo de rescisão contratual ao sistema do Homolognet do ministério do trabalho.
- 162. Possuir rotina de geração e exportação do arquivo de Remuneração dos Profissionais da educação ao SIOPE (Sistema de Informações sobre Orçamentos Públicos em Educação), de acordo com layout fornecido pelo Ministério da Educação.

#### Descentralização de lançamentos e consultas via WEB

Objetivo: Permitir ao usuário a efetuar lançamentos e efetuar consultas de informações da folha de pagamento através da internet.

- 163. Permitir registrar e manter o histórico das alterações dos dados cadastrais referentes a pessoa e ao seu contrato de trabalho através da internet, controlando ainda o acesso as informações por login onde cada usuário possa consultar e alterar somente os servidores subordinados a sua secretaria e local físico de trabalho, sendo que cada usuário mesmo tendo acesso a secretaria só consiga efetuar movimentação dos servidores de locais específicos atribuídos a sua gerencia;
- 164. Possuir rotina de descentralização da manutenção de informações pessoais através da internet, controlando ainda o acesso as informações por login onde cada usuário possa consultar e alterar somente os servidores subordinados a sua secretaria e local físico de trabalho, sendo que cada usuário mesmo tendo acesso a secretaria só consiga efetuar movimentação dos servidores de locais específicos atribuídos a sua gerencia.
- 165. Possuir rotina de descentralização da manutenção de informações do vínculo através da internet, controlando ainda o acesso as informações por login onde cada usuário possa consultar e alterar somente os servidores subordinados a sua secretaria e local físico de trabalho, sendo que cada usuário mesmo tendo acesso a secretaria só consiga efetuar movimentação dos servidores de locais específicos atribuídos a sua gerencia.
- 166. Permitir ao usuário consultar através da internet os períodos aquisitivos em aberto dos servidores subordinados a sua secretaria e local de trabalho;
- 167. Permitir ao usuário, montar programação de férias a partir dos períodos aquisitivos, para que estas programações gerem concessões ou não nas datas programadas de forma descentralizada através da internet, controlando ainda o acesso as informações por login onde cada usuário possa consultar e alterar somente programações de férias dos servidores subordinados a sua secretaria e local físico de trabalho, sendo que cada usuário mesmo tendo acesso a secretaria só consiga efetuar programações e alterações dos servidores de locais específicos atribuídos a sua gerência.
- 168. Permitir ao usuário consultar através da internet os relatórios de programação de férias dos servidores subordinados a sua secretaria e local de trabalho;
- 169. Permitir ao usuário emitir através da internet os avisos de férias dos servidores subordinados a sua secretaria e local de trabalho, a partir de programação já pré-agendada;
- 170. Permitir ao usuário emitir através da internet a relação de férias vencidas, a vencer, dos servidores subordinados a sua secretaria e local de trabalho;

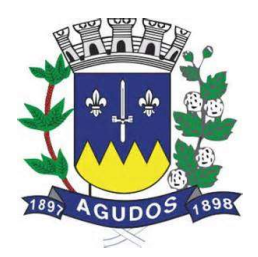

- 171. Permitir ao usuário consultar através da internet os períodos aquisitivos de licença prêmio em aberto dos servidores subordinados a sua secretaria e local de trabalho;
- 172. Permitir ao usuário, montar programação de licença prêmio a partir dos períodos aquisitivos, para que estas programações gerem concessões ou não nas datas programadas de forma descentralizada através da internet, controlando ainda o acesso as informações por login onde cada usuário possa consultar e alterar somente programações de licença prêmio dos servidores subordinados a sua secretaria e local físico de trabalho, sendo que cada usuário mesmo tendo acesso a secretaria só consiga efetuar programações e alterações dos servidores de locais específicos atribuídos a sua gerência.
- 173. Permitir ao usuário consultar através da internet os relatórios de programação de licença prêmio dos servidores subordinados a sua secretaria e local de trabalho;
- 174. Permitir ao usuário emitir através da internet os avisos de licença prêmio dos servidores subordinados a sua secretaria e local de trabalho, a partir de programação já pré-agendada;
- 175. Permitir ao usuário emitir através da internet a relação de licenças prêmios vencidas, a vencer, dos servidores subordinados a sua secretaria e local de trabalho;
- 176. Permitir efetuar consulta de afastamentos em tela ou relatório por tipo de afastamento, por períodos através da internet, limitando as informações impressas ou consultadas ao login ativo, impedindo assim que informações que não pertençam ao usuário sejam visualizadas;
- 177. Possuir rotina de descentralização do lançamento de faltas e afastamentos através da internet, controlando ainda o acesso as informações por login onde cada usuário possa consultar e alterar somente os servidores subordinados a sua secretaria e local físico de trabalho, sendo que cada usuário mesmo tendo acesso a secretaria só consiga efetuar movimentação dos servidores de locais específicos atribuídos a sua gerência.
- 178. Permitir efetuar o controle e histórico de avaliações de desempenho de forma individual ou coletiva possibilitando informar manualmente ou automaticamente os períodos de avaliações e resultados obtidos por cada servidor avaliado de forma descentralizada através da internet, controlando ainda o acesso as informações por login onde cada usuário possa consultar e avaliar somente os servidores subordinados a sua secretaria e local físico de trabalho, sendo que cada usuário mesmo tendo acesso a secretaria só consiga avaliar os servidores de locais específicos atribuídos a sua gerência.
- 179. Emitir relação de avaliações realizadas com opção de filtros por data, por tipo de avaliação ou por resultados obtidos através da internet, controlando ainda o acesso as informações por login onde cada usuário possa visualizar somente os servidores subordinados a sua secretaria e local físico de trabalho, sendo que cada usuário mesmo tendo acesso a secretaria só consiga emitir relação dos servidores de locais específicos atribuídos a sua gerência;
- 180. O sistema deverá permitir que todos os servidores possam consultar e imprimir via internet através de senha pessoal seus holerites desde que já tenham sidos liberados, inclusive os holerites de competências anteriores. Esta consulta deve ser individual, pois cada servidor terá acesso somente as suas informações de pagamento.
- 181. O sistema deverá permitir que todos os servidores possam consultar e imprimir via internet através de senha pessoal seus informes de rendimentos desde que já tenham sidos liberados, inclusive os de anos anteriores. Esta consulta deve ser individual, pois cada servidor terá acesso somente as suas informações de rendimentos.

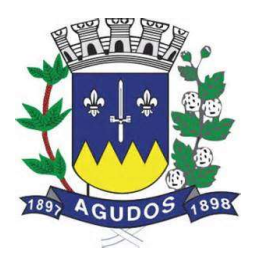

- 182. Permitir a descentralização dos lançamentos da folha de pagamento através da internet, controlando ainda o acesso às informações por login onde cada usuário possa consultar e efetuar lançamentos somente dos servidores subordinados a sua secretaria e local físico de trabalho, sendo que cada usuário mesmo tendo acesso a secretaria só tenha acesso aos servidores de locais específicos atribuídos a sua gerência.
- 183. Permitir a consulta do cálculo da folha de pagamento de folhas já fechadas através da internet, controlando ainda o acesso as informações por login onde cada usuário possa consultar somente o cálculo dos servidores subordinados a sua secretaria e local físico de trabalho, sendo que cada usuário mesmo tendo acesso a secretaria só tenha acesso aos servidores de locais específicos atribuídos a sua gerência.

### Integrações

- 184. Permitir emissão do relatório de provisões contábeis, de férias, licença prêmio e 13° salário e exportar para o sistema Contábil.
- 185. Possuir integração automática com o Sistema de Administração Orçamentária e Financeira, ou através de arquivo texto com os dados das despesas a serem empenhadas.
- 186. Possuir rotinas e a alimentação de todas as informações exigidas para a e geração do e-Social.

#### Requisitos do Sistema de Receitas Municipais

Objetivo: Realizar controle efetivo da receita tributária, de contribuições e da receita patrimonial de competência do Município e dar suporte às ações de recuperação de obrigações não cumpridas. Neste sistema estão compreendidos os módulos de Imobiliário, Mobiliário, Fiscalização e Dívida, especificados no Objeto desta licitação, podendo os respectivos serem disponibilizados através de executáveis distintos e integrados ou através de módulos em um único executável ou através de módulos via WEB, tendo por objetivo o controle efetivo da receita tributária, de contribuições e da receita patrimonial de competência do Município e suporte às ações de recuperação de obrigações não cumpridas, devendo obrigatoriamente realizar as seguintes rotinas:

#### Cadastro Técnico Municipal

- 1. Permitir a definição parametrizada do conteúdo dos cadastros que compõem o Cadastro Técnico Municipal.
- 2. Possuir rotinas de críticas de informações cadastrais necessárias à identificação de erros de cadastramento no momento da inclusão e alteração, observando inclusive a vinculação entre as diversas informações cadastrais.
- 3. Permitir realizar a alteração da situação cadastral (ativo, inativo, baixado, suspenso) de contribuinte, pessoas físicas, jurídicas e imóveis, de ofício ou por solicitação. Sendo que essas situações possuem um cadastro.

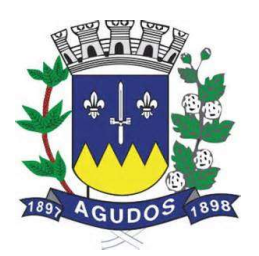

- 4. Permitir o cadastramento dos proprietários contendo os campos: código, nome do proprietário, percentual, data início, data final, pode-se cadastrar também o tipo de parentesco o tipo de proprietário sendo eles: Sócio responsável, apenas sócio, promissário / compromissário (principal), tutor, comodatário, posseiro, usufruto e promissário / compromissário.
- 5. Emitir relatório para conformidade do responsável sobre as alterações de situação cadastral efetuadas.
- 6. Permitir registrar isenções, não incidência, imunidades e reduções de alíquotas e bases de cálculo, de acordo com a legislação vigente.
- 7. Emitir relatório para conformidade do responsável sobre as isenções, não incidência, imunidades e reduções de alíquotas e bases de cálculo efetuadas.
- 8. Permitir consultar por diferentes dados como: número de inscrição, nome, atividade econômica, endereço ou situação cadastral.
- 9. Permitir o registro de diferentes códigos de atividades desempenhadas pelo contribuinte indicando a principal e as secundárias.
- 10. Emitir etiquetas para mala direta permitindo a associação de textos livres as informações cadastrais.
- 11. Exibir mensagem de alerta no momento do cadastramento de empresas, a existência de débitos anteriores dos sócios.
- 12. Possuir um processo de transferência de proprietário de imóvel que informe a existência de débito do imóvel, inclusive o inscrito em dívida ativa ou ajuizado, permitindo que esses débitos sejam transferidos ou colocados como remidos.
- 13. Manter o histórico de transferência de proprietários do imóvel, registrando o período de propriedade que o contribuinte manteve sobre o imóvel.
- 14. Possuir rotina de registro para armazenamento automático do histórico anual de valores venais do imóvel.
- 15. Permitir o cadastramento dos dados cartoriais, como número do cartório, livro, folha e data, também permitir o registro da matrícula, livro da matrícula, folha e data da matrícula.
- 16. Permitir o cadastramento de nº de escritura, loteamento, quadra e lote original, data da aquisição, área, profundidade, nº de edificações no terreno, total de área construída no terreno, tipo de lançamento englobado ou por área construída.
- 17. Possui uma rotina de desmembramento para inclusão de um novo loteamento ou edificações verticais, o sistema possui uma rotina que permite o cadastramento de vários imóveis, baseado em um determinado imóvel padrão mantendo-se um vínculo entre eles, agilizando o processo de inclusão desses casos, sendo obrigatório informar a metragem da(s) nova(s) área(s). Ainda é possível parametrizar se o sistema irá realizar um lançamento para esses novos desmembramentos.
- 18. Possuir tabela de dias não úteis.
- 19. Possuir informações cadastrais dos imóveis existentes no município, prediais e territoriais e emite relatório com as inconsistências verificadas no cadastro.
- 20. Permitir a parametrização do zoneamento em no mínimo 07 (sete) campos.
- 21. Possui rotina de crédito para abatimento do IPTU, sendo que o crédito pode ser feito de forma manual ou no momento do cálculo, possuindo as seguintes informações: Data de inclusão, natureza, inscrição doadora, status, valor, data de prescrição, data, ano e número do processo administrativo, observação entre outros.

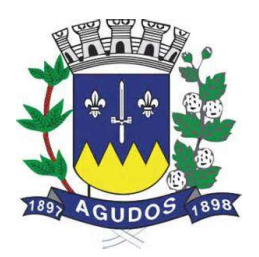

- 22. Permitir o cadastramento do endereço do local do imóvel contendo: CEP, código do logradouro, nome do logradouro, prefixo, número, bloco, andar, apartamento, conjunto, sala, complemento, código do bairro, nome do bairro, município, UF e País.
- 23. Permitir o cadastramento do endereço de correspondência contendo: CEP, código da imobiliária, nome da imobiliária, código do logradouro, nome do logradouro, prefixo, número, bloco, andar, apartamento, conjunto, sala, complemento, código do bairro, nome do bairro, município, UF e País.

Possui o campo 'Tipo de endereço' onde o mesmo poderá conter os valores: completo e livre, sendo que no Tipo de endereço livre, não são obrigatórios o preenchimento dos campos: código do logradouro, prefixo e código do bairro.

Possui uma rotina que preenche de forma automática os campos do endereço de correspondência podendo usar como base o Tipo do endereço do local do imóvel, proprietário residência ou correspondência, compromissário residência ou correspondência.

- 24. Permitir o cadastramento dos dados cartoriais, como número do cartório, livro, folha e data, também permitir o registro da matrícula, livro da matrícula, folha, valor comercial, valor do ITBI e data da matrícula.
- 25. Permitir o cadastramento, de forma parametrizável, de todas as características do terreno e da(s) construção(ões).
- 26. Permitir o acompanhamento histórico das alterações de todas as características do terreno e construções (por data de alteração).
- 27. Permitir cadastramento de vários projetos onde o mesmo é vinculado ao imóvel, o projeto pode ser cadastrado tendo como base duas opções sendo elas: Nova edificação ou Ampliação. Para o cadastro é necessário informar o seu número, exercício, imóvel, requerente e técnico. Também é possível inserir características do terreno e edificação. Pode-se também realizar lançamento para o imóvel, informar o habite-se, tipo do habite-se e data.
- 28. Permitir o cadastramento das edificações no ato da aprovação do projeto e emissão do alvará.
- 29. Permitir o registro do nº dos alvarás com data de emissão e data de validade, bem como data de emissão e os números dos habite-se.
- 30. Permitir o registro do ano da construção, área e data da última reforma.
- 31. Permitir o cadastramento e a identificação de áreas de preservação.
- 32. Permitir o cadastramento e a identificação de confrontação.
- 33. Permitir o cadastramento das faces de quadra com a identificação da largura do logradouro, o setor e distrito, bem como a testada da face.
- 34. Permitir a inclusão por campo parametrizável das melhorias urbanas de cada face e logradouro e ou secção de logradouro, controlado por ano de existência da melhoria.
- 35. Disponibilizar relatórios para: Avaliação de imóveis, Planta Genérica de Valores, Tipos e especificações de construções, Infraestrutura viária (logradouros, trechos, faces de quadra, estrutura de transportes urbanos, com as informações sobre os melhoramentos públicos disponíveis).
- 36. Possui informações de todos os mobiliários que estão vinculados ao imóvel.
- 37. Possui informações de todos os ITBI que estão vinculados ao imóvel.
- 38. Possui informações de todos os documentos emitidos para o imóvel como por exemplo Certidões de Dívidas.

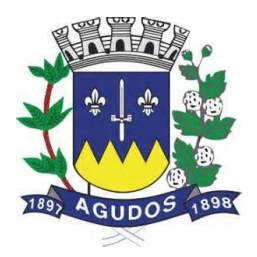

- 39. Possibilitar o cadastramento de informações dos imóveis rurais, permitindo o cadastramento de situação (ativo, inativo, baixado, suspenso) e características.
- 40. Permitir fazer englobamento e parcelamento de terrenos, lotes e imóveis.
- 41. Permitir vincular links com base de dados em geoprocessamento (Integração via banco ou arquivo de imagem).
- 42. Permitir o cadastramento de Controle de Emissão de Documentos e Devolução de Documentos.

### 1.1 Cadastro Econômico

Objetivo: Cadastro da Secretaria de Fazenda do Município onde são registrados os dados cadastrais e fiscais de todos os contribuintes pessoas físicas ou jurídicas de direito público ou privado, que exercem atividade no município.

- 43. Possuir informações cadastrais de pessoas físicas e jurídicas, contribuintes do ISS e de Taxas de Poder de Polícia e sócios de empresa, podendo informar o tipo de proprietário e porcentagem.
- 44. Possuir tabelas parametrizáveis com as atividades econômicas, estruturadas por códigos, grupos, parâmetros para cálculo e lançamentos dos Tributos em cada atividade.
- 45. Possuir tabelas parametrizáveis com as Classificações das Naturezas Jurídicas, estruturadas por códigos e grupos.
- 46. Registrar o Contador responsável pela contabilidade da empresa, bem como o nome do escritório.
- 47. Emitir relatórios e permitir consultas por chave do contador que detalhe as empresas prestadoras de serviço, comerciais e indústrias vinculadas a cada contador e valor da arrecadação no período.
- 48. Permitir o controle de enquadramentos e desenquadramentos de Microempresas, Empresas de Pequeno Porte (EPP), de acordo com a legislação vigente.
- 49. Permitir o registro do número dos processos de abertura, de encerramento e baixa, bem como das datas de abertura, de encerramento, de baixa, de suspensão, informações do Alvará como Número do processo e data do Alvará e de vigência.
- 50. Possuir tabelas parametrizáveis para cadastro de Taxis, estruturadas por códigos e grupos, possuindo as seguintes informações: Carteira e Habilitação, Número do Processo, Descrição da Marca, Modelo, Nome do Condutor, Ano Modelo e Ano de Fabricação, Tipo de Combustível, Cor, Placa e Chassi.
- 51. Possuir tabelas parametrizáveis para cadastro de Feiras, estruturadas por códigos e grupos, possuindo as seguintes informações: Área ocupada, número da barraca, Número do Processo, Data de início e fim, Descrição da Atividade, Situação e Observação.
- 52. Possuir tabelas parametrizáveis para cadastro de Anúncios, estruturadas por códigos e grupos, possuindo as seguintes informações: Data de Início e Fim, Área, Local e Tipo de Anúncio.
- 53. Permitir vincular links com base de dados em geoprocessamento (Integração via banco ou arquivo de imagem).
- 54. Possui informações de todos os documentos emitidos para o cadastro como por exemplo Certidões negativa de débitos.
- 55. Permitir o cadastramento de gráficas autorizadas a emitirem notas fiscais.
- 56. Permitir o controle de autorização de notas fiscais, por empresa.

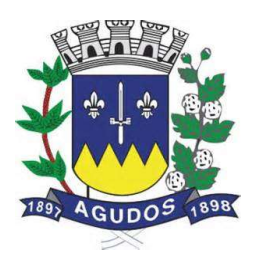

- 57. Permitir o cadastramento da Matriz com endereço fiscal, endereços de correspondência, eletrônicos e pessoa de contato.
- 58. Permitir o cadastramento do endereço da empresa contendo: Prefixo, código do logradouro, nome do logradouro, número, CEP, bloco, andar, apartamento, conjunto, sala, complemento, código do bairro, nome do bairro, distrito, município UF e País.
- 59. Permitir o cadastramento do endereço de correspondência contendo: Prefixo, código do logradouro, nome do logradouro, número, CEP, bloco, andar, apartamento, conjunto, sala, complemento, código do bairro, distrito, município, UF e País.

Possui o campo 'Tipo de endereço' onde o mesmo poderá conter os valores: completo e livre, sendo que no Tipo de endereço livre, não são obrigatórios o preenchimento dos campos: código do logradouro, prefixo e código do bairro.

Possui uma rotina que preenche de forma automática os campos do endereço de correspondência podendo usar como base o Tipo do endereço da empresa, contribuinte residência ou correspondência, local do imóvel ou correspondência.

- 60. Permitir o cadastramento do número da inscrição predial do imóvel onde o contribuinte do ISS está localizado.
- 61. Permitir o cadastramento de meios de comunicação como: telefone, e-mail, contato, responsável entre outros.
- 62. Emitir os relatórios abaixo para contribuintes ou imóvel, por tributo no período:
	- Beneficiados com imunidade, isenção e não incidência.
	- **•** Inscritos ativos, inativos e baixados.
	- Contribuintes em contencioso administrativo.
	- Contribuintes sob ação fiscal.
	- Contribuintes com Alvarás a vencer a "x" dias.
	- Contribuintes com Atividade suspensa ou paralisada.
	- Contribuintes baixados, por atividade.
	- Contribuintes baixados há "x" meses da data de abertura, por atividade, setor e logradouro.
	- Contribuintes inscritos, por atividade.

#### Lançamento

Objetivo: Realizar o controle e emissão de lançamentos, possibilitando os cálculos e atualizações conforme a legislação específica de cada tributo.

- 63. Possuir rotinas parametrizáveis de cálculo da obrigação principal e acréscimos legais (juros, multas e correção monetária) com destaque para cada item.
- 64. Possuir agenda de vencimentos de tributos.
- 65. Permitir o controle de prorrogações de vencimentos.
- 66. Emitir Notificação de Lançamento e Guia de Recolhimento de tributo em um documento único, imprimindo código de barras para leitura ótica de acordo com o padrão bancário, pelo valor total ou em quotas observando restrições para valor mínimo.

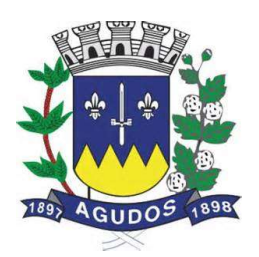

- 67. Permitir o registro de devoluções de Notificação de Lançamento em função da não localização do contribuinte.
- 68. Permitir o lançamento de tributos, prevendo a possibilidade de incluir na mesma emissão, valores de imposto e taxas.
- 69. Permitir o lançamento de tributos com mais de uma parcela de pagamento à vista.
- 70. Permitir o lançamento de tributos com possibilidade de destinação para o domicílio de representante autorizado (imobiliárias e escritórios no mínimo).
- 71. Permitir simulações dos lançamentos dos tributos comparando-os com o exercício anterior.
- 72. Emitir justificativas lógicas de acréscimos e decréscimos nos lançamentos de tributos.
- 73. Permitir a livre configuração de leiaute e conteúdo das Notificações de Lançamento.
- 74. Registrar no Conta Corrente Fiscal todos os lançamentos efetuados para o sujeito passivo detalhando obrigação, valor da obrigação e data de vencimento.
- 75. Permitir remessa para domicílio bancário autorizado pelo contribuinte da Guia de Recolhimento relativa a lançamento para débito automático em conta corrente.
- 76. Permitir acréscimos e reduções parametrizáveis em valores de base de cálculo dos tributos.
- 77. Possui rotina de Sorteio 'Ticket Premiado', onde podem ser concebidas alguns benefícios para os contribuintes, de acordo com a regra estabelecida pelo município.
- 78. Possuir tabelas parametrizáveis de valores e alíquotas para cálculo do imposto aproveitando as características de cada bairro, logradouro, secção de logradouro e face do imóvel na secção.
- 79. Permite uma fácil visualização dos débitos inscritos em Dívida Ativa ou em Processos Jurídicos.

#### Contribuição de Melhoria

Objetivo: Tem por fato gerador uma situação que representa um benefício especial auferido pelo contribuinte. Seu fim se destina às necessidades do serviço ou à atividade estatal.

- 80. Possuir rotina de cálculo parametrizável para atendimento das fórmulas previstas em lei, de rateio do custo do investimento, levando em consideração a melhoria, seu custo, imóveis beneficiados, valorização decorrente e o critério de rateio.
- 81. Permitir o registro do edital de melhoria contendo as seguintes informações: número do edital, descrição, área de abrangência do edital, custo global do edital, custo para rateio, data de início, data final, origem dos recursos e imóveis que serão contemplados pelo edital, possibilita importar ou exportar imagens referentes ao imóvel.
- 82. Emitir edital de convocação, contando as informações exigidas no Código Tributário Nacional e na legislação municipal.
- 83. Permitir anexar várias imagens vinculadas ao imóvel.

#### Imposto Sobre Serviços – ISS

84. Possuir tabelas parametrizáveis de valores e alíquotas para cálculo de imposto.

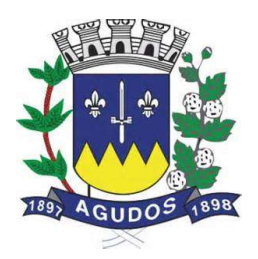

- 85. Permitir controlar várias atividades econômicas por contribuinte, indicando a atividade principal e secundária.
- 86. Possuir rotina de cadastro das atividades econômicas da empresa permitindo o controle do histórico de atividades já executadas pelo contribuinte.
- 87. Permitir realizar a emissão de Notificação de Lançamento e Guia de Recolhimento de ISS resultante de estimativa fiscal ou arbitramento.
- 88. Possuir rotinas de enquadramento de contribuintes para cálculo do valor do imposto, conforme seja fixo ou variável.
- 89. Permitir a emissão de documento único de declaração e pagamento para ISS variável onde o contribuinte informe a base de cálculo, as deduções, quando houver, e o valor do imposto e possa efetuar o pagamento na rede arrecadadora. Permitindo também o registro no Conta Corrente da data de emissão dos documentos, dos dados constantes do documento quando retornado e do pagamento quando houver.
- 90. Emitir demonstrativo da arrecadação do ISS por atividade econômica, ano atual e ano anterior.
- 91. Permitir a emissão de guias de recolhimento avulsa para contribuintes do ISS variável.
- 92. Possui cadastro de Tomadores e Prestadores, tendo como informações necessários o CNPJ / CPF, podese informar também o Razão Social, Nome Fantasia e dados do endereço como Rua, número e CEP.
- 93. Possui cadastro para Notas Fiscais de Serviços Tomados. Sendo obrigatório informar o contribuinte do Mobiliário, data de emissão, exercício, valor da nota, pode-se informar também a competência, data do lote, data de vencimento e atividade.
- 94. Possui cadastro para Notas Fiscais de Serviços Prestados. Sendo obrigatório informar o contribuinte do Mobiliário pode-se informar também a data do lote, exercício, valor da nota, a competência, data de vencimento e atividade.

#### Imposto sobre Transmissão de Bens Imóveis, dos Valores de Laudêmio e Foro

- 95. Utilizar dados da guia de cobrança do ITBI para atualização cadastral dos dados do novo proprietário e substituição do devedor nos executivos fiscais e Dívida Ativa.
- 96. Calcular o ITBI, com base em tabelas parametrizáveis de valores, alíquotas e vencimentos.

### Taxas Diversas

- 97. Permitir o controle de vigência e emissão de alvarás de licença.
- 98. Permitir calcular, lançar e emitir as Guias de Recolhimento de taxas de poder de polícia e taxas de servico.
- 99. Possuir tabelas parametrizáveis de valores para cálculo das taxas.
- 100. Emitir relatório estatístico de representatividade de quantidade e valor por bairro e/ou loteamento.
- 101. Emitir relatório analítico e sintético com lançamentos devolvidos por insuficiência de endereço ou recusa, classificado por bairro e/ou ordem alfabética de nome do contribuinte.
- 102. Emitir extrato individualizado do lançamento.
- 103. Emitir demonstrativo de cálculo do IPTU.

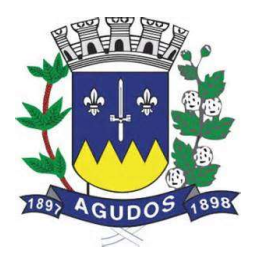

#### Controle de Arrecadação

Objetivo: Controlar a arrecadação das Receitas Municipais.

- 104. Possuir rotina de recepção e classificação dos dados de arrecadação recebidos dos agentes arrecadadores, através de meio eletrônico ou comunicação de dados.
- 105. Conciliar os valores repassados pelos agentes arrecadadores ao Tesouro Municipal, acusando eventuais diferenças, a maior ou menor nos valores devidos e prazos de repasse.
- 106. Emitir relatório de controle dos registros não conciliados pela rotina de recepção e tratamento dos documentos de arrecadação enviados pelos agentes arrecadadores.
- 107. Disponibilizar rotina para conciliação manual dos documentos de arrecadação nos quais não foi possível a conciliação automática.
- 108. Possuir tabela de classificação da receita, fonte e destinação dos recursos, com percentuais de aplicação.
- 109. Fornecer dados sobre a receita arrecadada no período devidamente classificada para contabilização.
- 110. Possibilita gerar arrecadações com valores pretendidos.
- 111. Possuir integração com o Sistema Orçamentário e Financeiro, gerando automaticamente lançamentos contábeis da receita arrecadada e classificada.
- 112. Possuir rotina parametrizável para emissão de arrecadação por convênio e situação do débito, obrigando assim que um determinado convênio só gere arrecadação para débitos com determinadas situações.
- 113. Emitir relatório no período selecionado da receita diária, tipo de receitas e valor pago.
- 114. Emitir relatório do desempenho da arrecadação dos maiores contribuintes por setor de atividade e período.
- 115. Emitir relatório consolidado da arrecadação por agente arrecadador e período.
- 116. Emitir relatórios para análise gerencial da arrecadação por contribuinte, imóvel, por bairro, código de atividade econômica, agente arrecadador, mês a mês.
- 117. Emitir relatórios de análise de arrecadação das receitas tributárias.
- 118. Emitir relatório de valores recebidos e a receber, em ordem decrescente.

#### Conta Corrente Fiscal

Objetivo: Registrar e manter atualizados dados de lançamento (inclusive autos de infração e notificações) e de pagamento, para permitir visão única da situação fiscal dos contribuintes e imóveis.

119. Efetuar os registros de lançamento, pagamento e cancelamento de todas as obrigações fiscais, inclusive aquelas decorrentes de ações fiscais.

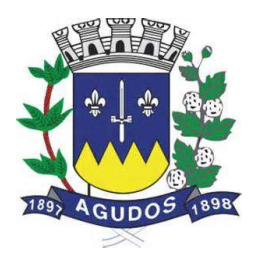

- 120. Permitir que todos os débitos de contribuinte (pessoa física, jurídica, imóvel, mobiliário ou rural) possam ser agrupados para consulta e emissão de extratos da posição financeira, referente ao exercício corrente e anteriores, informando em que situação o débito se encontra (dívida do ano, dívida ativa, dívida ajuizada, suspensa e sub-judice).
- 121. Possuir transação que permita a alocação manual de pagamento, registrando o lote, data do pagamento, órgão arrecadador. Nos extratos de contribuinte proprietário assegurar que também sejam listados os lançamentos e pagamentos relativos a cada imóvel de sua propriedade.
- 122. Possuir rotina de geração manual e automática de arquivos para registro bancário (Ficha de compensação), podendo ser parametrizada por usuário e tempo para geração;
- 123. Possuir rotina de baixa de arquivos bancários no padrão FEBRABAN ou ficha de compensação (Com ou sem registro) de forma manual ou automática.
- 124. Possuir rotina de baixa por conta contábil e importação de arquivos do Simples Nacional e SIAFI.
- 125. Permitir parametrizar a diferença de pagamento a maior ou menor, podendo ou não gerar uma parcela com a diferença do pagamento.
- 126. Permitir parametrizar a diferença de pagamento podendo ou não baixar a parcela com diferença de pagamento.
- 127. Apurar o saldo em conta corrente, nos casos de pagamento após o vencimento, levando-se em conta os acréscimos legais devidos em função do período transcorrido entre a data de vencimento e de pagamento.
- 128. Permitir visualizar quais parcelas de lançamentos foram parceladas.
- 129. Permitir visualizar no Conta Corrente a inscrição do débito em Dívida Ativa.
- 130. Permitir o controle dos prazos de prescrição dos débitos.
- 131. Permitir o cancelamento dos débitos por prescrição ou por valor insuficiente (pequena monta), parametrizado pelo usuário.
- 132. Permitir a emissão de certidões negativas ou positivas, com livre formatação de seu texto.
- 133. Emitir relatório de controle de inadimplência, analítico e sintético, por tributo, contribuinte ou imóvel.
- 134. Permitir registrar no Conta Corrente as ações de cobrança ajuizadas após inscrição em dívida ativa.
- 135. Permitir o registro das diferentes hipóteses da suspensão de exigências do crédito tributário previstas na legislação, pelo prazo devido, caso a caso.
- 136. Permitir a emissão de relatórios com percentuais de inadimplência dos maiores contribuintes por setor ou atividade (varejista e farmacêutico, por exemplo), imóvel, tributo ou tipo de lançamento (Auto de Infração e lançamento por estimativa).
- 137. Emitir relatório analítico dos maiores devedores.
- 138. Emitir relatório dos débitos baixados e pagamentos registrados no período selecionado, em ordem decrescente de valor, identificando o contribuinte.
- 139. Emitir relatório dos maiores débitos cuja exigência esteja suspensa e que informe a razão da suspensão e a data do evento.
- 140. Emitir relatório de débitos ainda não inscritos em Dívida Ativa que informe tempo de permanência (em número de dias) da obrigação no Conta Corrente sem o respectivo pagamento, valor e contribuinte ou imóvel a que se refere.

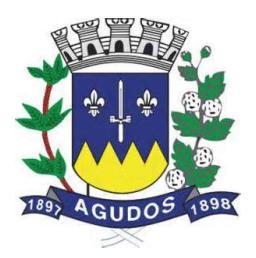

#### Cobrança

Objetivo: Emitir e efetuar o controle de notificações e avisos de cobrança para contribuintes inadimplentes, possibilitando os cálculos e atualizações conforme a legislação.

- 141. Possuir rotinas parametrizáveis de cálculo de acréscimos legais, de obrigações não cumpridas e registradas no Conta Corrente, e emitir Notificação ou Aviso de Cobrança e Guia de Recolhimento, com código de barras, e com destaque para cada item da receita, de acordo com o padrão bancário.
- 142. Permitir efetuar o registro de devoluções de Notificação ou Aviso de Cobrança em função da não localização do contribuinte.
- 143. Permitir o registro das leis municipais que interferem no processo de gestão e geração da receita do Município. Deverá conter os seguintes itens: Número da lei, Ano, data e fator de acréscimo ou dedução no valor a qual a lei se refere.
- 144. Permitir realizar o parcelamento de débitos inscritos em Dívida Ativa e não executados, emissão de carnês e a gestão da carteira de parcelamento, inclusive o controle do número de parcelas inadimplentes, observados valores mínimos e demais regras de parcelamento como limitar a quantidade máxima de parcelas de acordo com a faixa de valores ou valor mínimo por parcela ou limitar a quantidade máxima de parcelas de acordo com a data de vencimento. Solicitar o valor da entrada ou estipular um valor fixo para a primeira parcela do parcelamento e ainda
	- conter um tipo, podendo ser: fixo ou percentual.
- 145. Permitir parametrizar o convênio bancário onde serão geradas as arrecadações de acordo com as parcelas inicial e final do parcelamento.
- 146. Permitir cancelar os descontos existentes no ato do parcelamento.
- 147. Permite realizar a previsão do parcelamento detalhada, com quantidade de parcelas, valores atualizados, cobrança de honorários advocatícios, parametrização de reincidências, acréscimos, agregados e descontos.
- 148. Possuir rotina de retorno de parcelamento automatizada, voltando à dívida ao estado original (antes do parcelamento) e deverá também deduzir proporcionalmente na ordem da primeira parcela vencida ou deduzindo de forma proporcional os valores que foram pagos no período do parcelamento, informando na contabilidade as deduções do saldo de dívida ativa, sendo que esta ação deve ser parametrizada na lei de parcelamento.
- 149. Possui parametrização para inscrever em Dívida Ativa o débito no ato do parcelamento.
- 150. A rotina de retorno de parcelamento deverá ser efetuado em lote, parametrizando as condições de retorno, entre elas, pelo número de meses consecutivos que estão vencidos, valor do parcelamento, entre outros, sempre informando a Lei que valida tal procedimento.
- 151. Permitir realizar a elaboração e execução de programação de cobrança a partir das informações recebidas do Conta Corrente Fiscal, possibilitando programar a emissão das Notificações ou Avisos de Cobrança e Guias de Recolhimento considerando o montante dos débitos, bairro e quantidade de imóveis do mesmo contribuinte.
- 152. Permitir realizar remessa para domicilio bancário autorizado pelo contribuinte das guias de recolhimento relativas ao parcelamento, para débito automático em conta corrente.

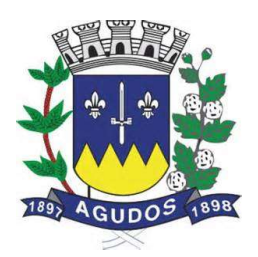

- 153. Emitir relatório de análise gerencial da cobrança, por imposto, consolidando número de notificações emitidas, por código de atividade ou tributo e situação quanto ao pagamento.
- 154. Emitir relatório da programação de cobrança.
- 155. Emitir relatório de Notificações ou Avisos de Cobranças devolvidos.
- 156. Emitir relatório com maiores Notificações ou Avisos de Cobrança, identificando obrigações e contribuinte.
- 157. Possui rotina de débito automático, contendo a geração de arquivos bancários de remessa e importação de arquivos de retorno, sendo possível na geração do arquivo selecionar o banco, tipo de geração que pode ser um novo lote ou continuar a geração de um lote já existente, permite corrigir o débito antes do envio e possui uma rotina para visualizar possíveis inconsistências.
- 158. Possui rotina para negativação e consulta de débitos no SERASA e PROTESTO. Havendo um tratamento e uma marcação para que seja possível diferenciar ambos no sistema.

#### Fiscalização

Objetivo: Apoiar a atividade de Fiscalização Tributária visando à recuperação de obrigações não constituídas.

- 159. Permitir gerar a Programação das Ações Fiscais possibilitando selecionar as atividades a serem fiscalizadas, a distribuição da carga de trabalho entre o corpo fiscal, a emissão de autorização para ação fiscal e o registro de seus resultados.
- 160. Permitir a elaboração, a emissão e o controle de Autos de Infração, e imposição de multa incluindo: enquadramento legal, descrição de fatos, cálculos automáticos do principal e acréscimos legais e emissão de termos diversos.
- 161. Permitir o registro dos fiscais e outros servidores públicos, que participam do processo de fiscalização.
- 162. Permitir a definição parametrizada do registro de ocorrências de visitas, indicando se a ocorrência deverá gerar notificação ou não.
- 163. Permitir o registro do diário de visitas dos fiscais, informando os dados do contribuinte, como nome, telefone, CEP, descrição do logradouro, número, bairro e ocorrência da visita.
- 164. Permitir o controle das notificações registrando os prazos, o contribuinte, a atividade econômica da empresa fiscalizada, tipo da notificação e situação da notificação. A situação deve conter os seguintes itens: arquivada, devolvida, substituída, atendida ou cancelada. Deverá também registrar o código e nome do fiscal.
- 165. Permitir no controle da notificação o registro das leis que o contribuinte está infringindo, para que isso possa agilizar o processo de apuração de valores futuros e geração dos autos e lançamento no Conta Corrente Fiscal em moeda corrente, UFM entre outras.
- 166. Permitir a emissão e o controle de Notificações Fiscais registrando prazos de cumprimento da obrigação.
- 167. Emitir relatório com posição de alvarás (de estabelecimento ou construção) concedidos, contendo informações do interessado, data de concessão, data de validade e situação (vencido e a vencer em "x" dias).
- 168. Permitir o registro das informações constantes da Nota do Produtor Rural.

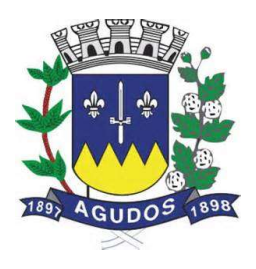

- 169. Possuir integração com o Conta Corrente Fiscal permitindo registro do valor da obrigação constituída e seus acréscimos legais e do número do processo fiscal para cada Auto de Infração e Notificação Fiscal.
- 170. Emitir extrato de ações fiscais por contribuinte, incluindo: Ações fiscais, data início e encerramento, número do processo, servidor, tipo de infração e imposto apurado e acréscimos legais.
- 171. Emitir extrato de ações fiscais por contador, incluindo: Ações fiscais, data início e encerramento, número do processo, servidor, tipo de infração e imposto apurado.
- 172. Permitir o registro da abertura e autenticação do Livro do ISS.
- 173. Emitir relatório com tipo de infrações apuradas por tributo ou código de atividade.
- 174. Emitir relatório, sintético e analítico, da programação das ações fiscais e acompanhamento de sua execução.
- 175. Permitir o cadastramento de "Infrações Modelo" que podem ser utilizadas para agilizar o cadastro do Auto de Infração. Possuindo os seguintes campos: Descrição e Ano da infração, Lei, Correção, Imposto, Observações: Detalhe e Penalidade, Receitas a lançar, podendo usar como base os valores da Área do Terreno, Valor da Testada ou algum valor informado manualmente.
- 176. Permitir através da Ordem de Serviço gerar Autos de Infração.
- 177. Permitir através da Ordem de Serviço gerar Notificação.
- 178. Permitir o cadastramento de Penalidades e vinculá-los ao Auto de Infração.
- 179. Permitir através da Notificação gerar Auto de Infração.
- 180. Permitir a emissão e o controle do lançamento do Mapa de Apuração.
- 181. Permitir cadastrar informações como: Infringência, observação, relato fiscal e sansão legal na tela do Auto de Infração.
- 182. Permitir o cadastramento, de forma parametrizável, de todas as características do Auto de Infração.
- 183. Permitir o cadastramento do tipo da penalidade no Auto de Infração sendo eles: Auto Formal ou Tributário.

#### Dívida Ativa

Objetivo: Inscrição, Controle, Cobrança e Gestão de Débitos inscritos em Dívida Ativa.

- 184. Possuir rotinas de inscrição em dívida ativa dos tributos e outras receitas, vencidas e não pagas, registradas no Conta Corrente Fiscal, de acordo com a legislação.
- 185. Permitir o registro das inscrições dos lançamentos em Dívida Ativa.
- 186. Possuir consultas aos valores em Dívida Ativa (valor principal, multa, juros e correção monetária), agrupados por diversos critérios: por contribuinte, tributo, ano de inscrição, situação da dívida e outros.
- 187. Possibilitar a emissão da certidão de dívida ativa e da petição para ajuizamento, agrupando todas as inscrições em Dívida Ativa relativas ao mesmo contribuinte.
- 188. Atualizar os dados referentes à nova situação do débito do contribuinte no Conta Corrente Fiscal.
- 189. Permitir o registro da data de emissão e da data de recebimento do aviso da decisão para controle do prazo de recurso.

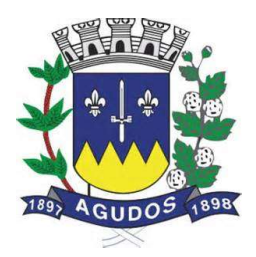

- 190. Permitir o parcelamento de débitos e a emissão das guias de recolhimento das parcelas, bem como o reparcelamento de débitos.
- 191. Possui rotina para execução de Peticionamento podendo ser Eletrônico via web service ou via arquivos.
- 192. Emitir Notificação de Inscrição em Dívida Ativa e da Certidão de Executivo Fiscal, conforme modelo da prefeitura.
- 193. Permitir a extração de dados necessários à composição do denominado livro de Dívida Ativa.
- 194. Emitir relatório, para cada exercício, dos débitos inscritos em Dívida Ativa discriminando: contribuinte, data de inscrição, valor, obrigação a que se refere, enquadramento legal e situação (ajuizadas ou não).
- 195. Emitir relatório de situação de adimplência ou inadimplência relativa às cobranças emitidas a partir da Dívida Ativa Inscrita.
- 196. Permitir a integração dos dados cadastrais com o Sistema de Informações Geográficas.
- 197. Possuir rotinas de inscrição em dívida ativa dos tributos e outras receitas, vencidas e não pagas, registradas no Conta Corrente Fiscal, de acordo com a legislação.

#### Exportação de Arquivos

198. Permitir exportar arquivos do tipo texto de acordo com os leiautes cadastrados.

#### Relatórios

- 199. Permitir gerar e emitir relatórios de todos os módulos do sistema.
- 200. Permitir gerar e emitir relatórios gerenciais sendo que os mesmos podem ser parametrizados pelo usuário, como por exemplo criar visões, filtros e grupos.

#### Consulta - Módulo WEB

Objetivo: Possibilitar ao contribuinte efetuar consultas no sistema de Receitas pela Internet tanto para cadastro do Imobiliário como para Mobiliário.

- 201. O módulo Web estará automaticamente sincronizado com o sistema de Receitas Municipais, para que possa viabilizar a conferência dos tributos pagos ou no caso da existência de débitos, determinar em quais condições estes se encontram, se estão parcelados, inscritos em dívida ativa ou outros casos.
- 202. Permitir a emissão de guia de recolhimento no padrão FEBRABAN.
- 203. Permitir a emissão de três tipos de certidões municipais: certidão negativa de débito (para os casos de inexistência de débitos tributários em nome do contribuinte), certidão positiva com efeito negativo (quando conste em nome do contribuinte, débitos em aberto que ainda não estejam inscritos em dívida ativa ou que estejam parcelados) e certidão positiva (para os casos de existência de débitos tributário inscritos em dívida ativa).

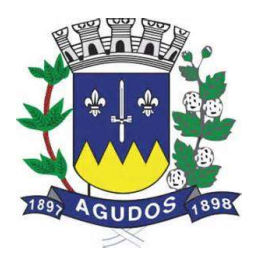

- 204. Permitir que o texto a constar nas certidões municipais seja de livre digitação e alteração pela Administração Municipal, sendo que somente constituirão dados fixos o tipo de certidão, razão social/nome do contribuinte, CNPJ/CPF, inscrição municipal, data da emissão, data de validade e código de controle.
- 205. Permitir o controle de autenticação eletrônica dos documentos emitidos pelo módulo web.
- 206. Permite consultar os documentos de liberação diretamente do sistema de forma on-line.
- 207. Permite imprimir a segunda via do carnê de IPTU, a partir do modulo web.
- 208. Permite emitir o carnê de ISSQN, a partir do modulo web.
- 209. Permite emitir a certidão de baixa do mobiliário, a partir do modulo web.

#### Atendimento às Empresas (Inscrição no Cadastro Mobiliário) – Módulo WEB

Objetivo: Possibilitar abertura de empresas pela rede mundial de computadores.

- 210. O módulo Web de atendimento a empresas deverá estar automaticamente sincronizado com o sistema de Receitas Municipais.
- 211. Deverá permitir que o empresário interessado em efetivar o cadastro no Município, realize autocadastramento informando através de campos próprios: Razão Social, Nome Fantasia, CNPJ, Data de Abertura, Telefone, Endereço completo (Logradouro, número, CEP, bairro).
- 212. Deverá possibilitar que o cadastrante tenha a opção de informar endereço destinado a recepção de correspondências.
- 213. Exigir informar a descrição da atividade.
- 214. Quanto ao acesso no sistema, permitir que o usuário informe seu perfil, exigindo a informação de seu e-mail e senha a serem utilizadas com suas devidas confirmações.
- 215. Permitir finalizar cadastramento.
- 216. Finalizado o cadastramento, deverá estar disponível para o Administrador a facilidade no sistema de consolidar, rejeitar, ativar ou cadastro.
- 217. Efetivado o cadastro, deverá permitir que o contribuinte emita o Alvará de Funcionamento.

#### Atendimento às Empresas (Recadastramento) – Módulo WEB

Objetivo: Possibilitar o cadastro mobiliário do município.

- 218. Deverá informar obrigatoriamente os dados da empresa como, por exemplo, CNPJ, Inscrição Estadual, Razão Social, Nome Fantasia, e-mail, atividade para proceder o recadastramento.
- 219. Deverá permitir que o empresário interessado informe o endereço através de campos próprios (Logradouro, número, bairro, Complemento).
- 220. Deverá possibilitar que o cadastrante tenha a opção de informar endereço destinado a recepção de correspondências.

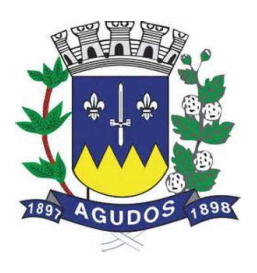

- 221. Permitir finalizar cadastramento.
- 222. Finalizado o cadastramento, deverá estar disponível para o Administrador a faculdade no sistema rejeitar ou confirmar o cadastramento.

#### Integrações

- 223. Possuir integração com o sistema de Gestão Orçamentária Contábil e Financeira, onde através dela é possível realizar a importação das fichas contábeis, gerar o acúmulo contábil e realizar baixa on-line.
- 224. Possuir integração com o sistema de Protocolo, unificando assim o cadastro de contribuintes e geração de guias de recolhimento.
- 225. Possuir rotina de fácil integração com sistemas de "Terceiros", como, por exemplo, sistema de Geoprocessamento.

#### Peticionamento Eletrônico – (e-SAJ)

- 226. Possuir integração com o Tribunal de Justiça para execução e acompanhamento de Peticionamento Eletrônico via web service.
- 227. Permitir cadastrar informações da Prefeitura como endereço, brasão e outros para que os mesmos possam ser utilizados na tramitação de documentos.
- 228. Permitir cadastrar informações dos procuradores como OAB, assinatura digital entre outras.
- 229. Permitir que o próprio procurador crie / altere modelos de petições diversas personalizadas para a prefeitura.
- 230. Manter o cadastro de pessoas que já passaram por algum peticionamento, aproveitando assim os dados de um processo para outro.
- 231. Possuir acervo padrão de petições diversas, vinculando tais petições aos tipos ideais fornecidos pelo Tribunal.
- 232. Permitir cadastrar documentos obrigatórios para serem vinculados a petição inicial ou intermediária.
- 233. Possuir rotina parametrizável em que ao ajuizar os débitos, são criados de forma automática a petição inicial para os procuradores e caso o município possua vários procuradores o sistema irá distribuí-los de forma uniforme.
- 234. Permitir a execução e envio de petições iniciais e intermediárias em lote ou individuas com diversos exercícios.
- 235. Permitir acompanhar passo a passo o andamento do processo em detalhes, sabendo exatamente a sua sequência de tramitação, podendo ainda visualizar os documentos anexados ao processo ou ainda permite anexar mais documentos.
- 236. Permitir realizar consultas on-line do processo, facilitando assim a busca de informações como: Foro, Vara, Instância, Data da distribuição entre outros.
- 237. Realizar a importação das intimações enviadas pelo juiz para cada processo, o sistema possui um "Painel de informações" onde através dele é possível visualizar os processos importados, a quantidade de intimações recebidas entre outras informações que podem ser parametrizadas.

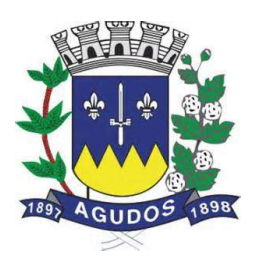

- 238. Possuir agenda de eventos indicando para cada procurador a sua rotina diária, contendo todas as intimações distribuídas, prazos, números de ato e processos entre outros.
- 239. Possuir rotina de "Análise Geral de Processos Jurídicos" onde através dela é possível realizar o peticionamento intermediário em massa ou individual, podendo dessa forma, dar a mesma resposta para vários processos ao mesmo tempo, facilitando e agilizando o trabalho do procurador.

#### Requisitos do Sistema de Almoxarifado

Objetivo: Controlar o recebimento de materiais por meio de notas de entrada e armazenamento com controle de lote e validades, quando necessários, de tal forma que seja possível ao servidor efetuar requisições e distribuir os materiais por meio de notas de saída.

#### Cadastros e parâmetros de configuração:

- 1. Possuir cadastro com dados da unidade gestora contendo no mínimo as seguintes informações: imagem e ou brasão que representa a unidade, razão social, nome do gestor, endereço completo (logradouro, número, bairro, cidade, unidade federativa, CEP), telefone, fax, código IBGE, CNPJ e e-mail.
- 2. Permitir o controle de almoxarifados/estoques divididos por centros de custo.
- 3. Permitir o bloqueio de movimentações com data fora do período de movimento do almoxarifado.
- 4. Permitir o controle de materiais que serão armazenados em cada almoxarifado/estoque.
- 5. Permitir o bloqueio de movimentação com materiais que não estiverem vinculados ao almoxarifado/estoque.
- 6. Possibilitar que apenas um servidor responsável possa efetuar movimentações em um almoxarifado/estoque.
- 7. Permitir configurar ano e mês de movimento individualizado por almoxarifado.
- 8. Permitir que os materiais/serviços sejam cadastrados com um código informado manualmente pelo usuário.
- 9. Possuir rotina que emita um aviso quando o material atingir a quantidade mínima em estoque.
- 10. Possuir rotina que emita um aviso quando o material atingir a quantidade máxima em estoque.
- 11. Possuir rotina que emita um aviso quando o material atingir a quantidade de reposição.
- 12. Possuir rotina que permita o controle de materiais por subelemento.
- 13. Possibilitar a restrição da quantidade de solicitações de materiais por meio de cotas de requisição.
- 14. Permitir controle de usuários por centro de custo nas requisições.
- 15. Permitir o controle de materiais nas requisições, impedindo nova requisição caso já existam solicitações anteriores aguardando atendimento para o mesmo centro de custo.
- 16. Permitir que usuários façam requisições somente para centros de custo previamente autorizados.

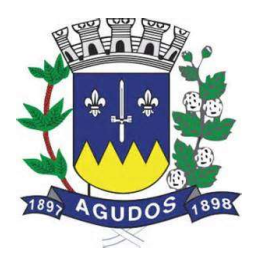

- 17. Permitir que usuários façam requisições somente para almoxarifados previamente autorizados.
- 18. Permitir a escolha dos lotes que serão utilizados para atender uma requisição de materiais controlados por lote e que possuam mais de um lote em estoque no momento da dispensação.
- 19. Permitir informar quantidade de itens na nota de saída para conferência.
- 20. Permitir configurar identificação automática para cálculo da data de previsão de pagamento, podendo ser a partir da data da entrada da nota, data de emissão da nota e data da digitação da nota.
- 21. Possuir catálogo de materiais e serviços, contemplando grupos (que poderão ser personalizados pelo usuário) e separá-los em no mínimo três tipos – consumo, serviço e permanente.
- 22. Possuir cadastro de unidade de medida com pelos menos as seguintes informações: descrição e sigla.
- 23. Permitir controlar o material pela unidade de compra na aquisição e a menor unidade de medida na saída do material.
- 24. Possuir cadastro de fornecedores contendo no mínimo as seguintes informações: natureza (pessoa física ou jurídica), nome/razão social, nome fantasia, endereço completo, CPF (cadastro de pessoas físicas) e CNPJ (cadastro nacional de pessoa jurídica), inscrição estadual, RG (registro geral), tipo (microempresa, empresa de pequeno porte e outros) além de no mínimo um e-mail e telefone para contato.
- 25. Possuir um cadastro de centros de custo contendo no mínimo as seguintes informações: código, ano de vigência, descrição, unidade gestora e servidor responsável.
- 26. Possuir controle de materiais estocáveis, controlados por lote e validade, controlados apenas por validade, perecíveis ou beneficiados.
- 27. Permitir o agrupamento de materiais/serviços por um ou mais subelementos.
- 28. Possuir um cadastro de servidores responsáveis.
- 29. Possuir um cadastro que controle os solicitantes autorizados a efetuar requisições de materiais e/ou serviços. Também deverá possuir um controle de usuários autorizados a aprovar as requisições.
- 30. Possuir um cadastro para comissões de inventário e implantação de saldos contendo no mínimo as seguintes informações código, descrição e início e fim da autorização.
- 31. Possuir um cadastro de destinos e eventos para envio de materiais, possibilitando o rastreio de quais materiais foram enviados e para que funcionalidade.
- 32. Possuir um cadastro de motivos de devolução, que poderão ser personalizados pelo usuário e estarão disponíveis para as rotinas de devolução.
- 33. Possibilitar o cadastro de municípios e seus respectivos códigos no IBGE (instituto brasileiro de geografia e estatística), além de permitir que cada município seja vinculado a sua respectiva unidade federativa.
- 34. Possuir um cadastro de normas técnicas contendo no mínimo as seguintes informações: sigla, descrição e definição.
- 35. Permitir controlar normas técnicas por item de material.
- 36. Possuir um cadastro de tipos de inutilização, que poderão ser personalizados pelo usuário e estarão disponíveis nas rotinas de inutilização de materiais.
- 37. Possuir um cadastro para controle de tomadores e fornecedores de empréstimo contendo no mínimo as seguintes informações: natureza (pessoa física ou jurídica), nome/razão social, nome fantasia, endereço completo, CPF/CNPJ, inscrição estadual, inscrição municipal, RG, além de no mínimo um email e telefone para contato.

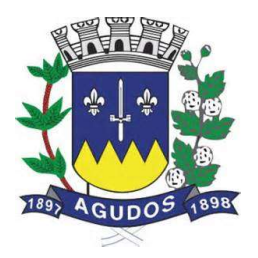

- 38. Possuir cadastro de almoxarifado/estoque contendo no mínimo as seguintes informações: nome, almoxarife responsável, diretor, secretário, servidor responsável e unidade gestora. Além de possuir um controle de usuários autorizados a efetuar movimentações no almoxarifado e vínculo com um determinado centro de custo.
- 39. Possibilitar o conceito de zonas de estocagem onde deve ser possível descrever os locais do almoxarifado/estoque para a estocagem de determinados materiais.
- 40. Permitir exibir a localização do material no atendimento da requisição.
- 41. Possuir um cadastro individual por almoxarifado de cotas para requisições contendo no mínimo as seguintes informações: ano de vigência, descrição, centro de custo destino, destino (local para onde está sendo enviado), itens que poderão ser requisitados e suas respectivas quantidades máximas, usuários limitados por esta cota.
- 42. O controle de cotas de requisição deverá possibilitar a importação de itens de uma cota do ano anterior para o atual.
- 43. O controle de cotas de requisição deverá possibilitar o controle por quantidade de requisições em intervalo de tempo.
- 44. O controle de cotas de requisição deverá possibilitar o controle por quantidade de itens solicitados em intervalo de tempo.
- 45. Possuir um cadastro para itens que agrupados se tornam um kit de materiais ou novo material beneficiado contendo no mínimo as seguintes informações: descrição, nome do kit/material beneficiado, materiais utilizados na composição e suas respectivas quantidades e unidades de medida.
- 46. Permitir a gestão e controle dos materiais armazenados por meio de curva abc (ou 80-20).
- 47. Permitir digitação de movimentos com datas anteriores ao último movimento do item, efetuando recálculo automático de saldo e valor unitário médio.
- 48. Controlar o preço médio ponderado de cada item de material utilizando este valor na distribuição e na apropriação de custo aos centros de custo.
- 49. Possuir controle de manutenções e ordens de serviços internos.
- 50. Possuir cadastro de equipamentos para manutenção contendo no mínimo as seguintes informações: tipo de vínculo (próprio, locado ou comodato), descrição do equipamento, número de patrimônio e número de série.
- 51. Possuir cadastro de ferramentas para manutenção contendo no mínimo as seguintes informações: código e descrição.
- 52. Possuir cadastro de carga horária de funcionários responsáveis pela manutenção que possibilite o cadastro de dias para os quais um servidor estará disponível para trabalhar em determinado centro de custo ou setor.
- 53. Possuir cadastro de contratos de manutenções realizadas por terceiros contendo no mínimo as seguintes informações: ano e número do contrato, tipo de contrato (contrato para conserto e fornecimento de peças ou somente para realização de serviços), nome do fornecedor, descrição do contrato, data de início e término e periodicidade da visita para realização do serviço.

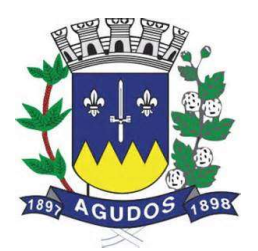

#### Movimentações:

- 54. Permitir efetuar uma implantação inicial de saldo e valores para um novo almoxarifado/estoque contendo no mínimo as seguintes informações: descrição da implantação, descrição do almoxarifado/estoque que está sendo submetido à implantação, descrição da comissão de implantação, data e hora de abertura, data e hora de fechamento, ano de movimento e descrição do centro de custo (quando este aplicável).
- 55. Permitir efetuar um inventário (balanço para contagem) de quantidade de materiais em determinado almoxarifado/estoque contendo no mínimo as seguintes informações: descrição do inventário, descrição do almoxarifado/estoque que está sendo inventariado, descrição da comissão de inventário, data e hora de abertura, data e hora de fechamento, ano de movimento e descrição do centro de custo.
- 56. Permitir a contagem de itens por meio de inventário/implantação contendo no mínimo as seguintes informações: descrição do material, descrição do subelemento, quantidade apurada na contagem, unidade de medida utilizada e valor apurado (no caso de uma implantação inicial).
- 57. Exibir no mínimo as seguintes informações após a finalização do inventário/implantação: quantidade anterior, quantidade de itens movimentados e tipo de movimento necessário para acerto.
- 58. Permitir o controle de recebimento de materiais por meio de cadastro de notas de entrada, contendo no mínimo as seguintes informações: descrição do fornecedor, ano de movimento, número e série da nota, data e hora de entrada do material no almoxarifado/estoque, tipo de nota (materiais ou serviços), vínculo com o almoxarifado/estoque, data de emissão da nota, observações gerais, descrição e vínculo com o centro de custo origem e centro de custo.
- 59. Possibilitar a alteração de valor da nota de entrada por meio de acréscimo ou desconto prescrito pelo fornecedor.
- 60. Possuir um campo para informar o valor total da nota de entrada. Valor que será utilizado para conferência após todos os itens serem informados.
- 61. Possibilitar o cadastro de notas de entrada com o mesmo número para um mesmo fornecedor.
- 62. Possibilitar o bloqueio de inclusão de notas de entrada vinculadas a um empenho que não possui saldo.
- 63. Possuir configuração para emissão de aviso sobre ponto de reposição dos materiais baseado no prazo de entrega.
- 64. Possuir configuração para emissão de aviso sobre estoque mínimo dos materiais baseado na quantidade de dias.
- 65. Permitir a inclusão de informações sobre lote e validade dos itens na nota de entrada.
- 66. Permitir a inclusão de informações sobre validade dos itens na nota de entrada.
- 67. Permitir a inclusão de itens no cadastro de notas de entrada contendo no mínimo as seguintes informações: descrição do material/serviço, unidade de medida, quantidade total, valor total, valor unitário.
- 68. Permitir a inclusão de notas de entrada complementares contendo no mínimo as seguintes informações: descrição do fornecedor, número da nota de entrada original, descrição do almoxarifado/estoque, descrição do centro de custo, data e hora do documento, número do documento e observações gerais.
- 69. Permitir inclusão de itens em notas de entrada complementares contendo no mínimo as seguintes informações: descrição do material/serviço, descrição do subelemento, valor unitário e unidade de medida.

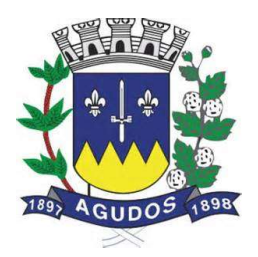

- 70. Permitir o controle de saída/dispensação de materiais por meio de cadastro de notas de saída contendo no mínimo as seguintes informações: descrição do almoxarifado/estoque que está efetuando a saída, ano, número da nota, data e hora de saída, descrição do centro de custo origem, descrição do centro de custo destino, nome do requisitante e nome do recebedor/conferente.
- 71. Permitir inclusão de itens em notas de saída contendo no mínimo as seguintes informações: descrição do material/serviço, descrição do subelemento, quantidade, unidade de medida e valor total.
- 72. Permitir o controle de materiais em não conformidade por meio de cadastro contendo no mínimo as seguintes informações: descrição do almoxarifado/estoque, número da nota, data, descrição do fornecedor, tipo de nota de origem (nota de entrada ou nota de saída), lista de itens em não conformidade contendo no mínimo as seguintes informações: descrição do material/serviço, unidade de medida, ano e número do empenho, ano e número do processo, motivo da devolução, data em que o problema foi solucionado e observações sobre a solução aplicada.
- 73. Permitir o controle de devoluções de notas de entrada por meio de cadastro contendo no mínimo as seguintes informações: descrição do fornecedor, número da nota de devolução, data e hora de saída do material, descrição do almoxarifado/estoque, número e série da nota original, descrição do motivo para devolução, nome do responsável, observações gerais, descrição do centro de custo origem e centro de custo destino.
- 74. Permitir inclusão de itens em notas de devolução de entrada contendo no mínimo as seguintes informações: descrição do material/serviço, descrição do subelemento, quantidade e unidade de medida.
- 75. Permitir o controle de devoluções de notas de saída por meio de cadastro contendo no mínimo as seguintes informações: número da nota de devolução, data e hora de devolução dos materiais, descrição do almoxarifado/estoque, número e série da nota original, nome do responsável, nome do recebedor/conferente, descrição do motivo para devolução, observações gerais, descrição do centro de custo.
- 76. Permitir inclusão de itens em notas de devolução de saída contendo no mínimo as seguintes informações: descrição do material/serviço, descrição do subelemento, quantidade e unidade de medida.
- 77. Permitir o controle de empréstimos de materiais por meio de cadastro contendo no mínimo as seguintes informações: data e hora do empréstimo, tipo (empréstimo ou devolução), descrição do almoxarifado, previsão da devolução, observações gerais, descrição do fornecedor ou tomador, vínculo com o empréstimo efetuado (quando se tratar de uma devolução), lista de itens emprestados contendo no mínimo as seguintes informações: descrição do material, descrição do subelemento, unidade de medida, quantidade, valor total.
- 78. Permitir o controle de transferência de materiais entre almoxarifados/estoques por meio de cadastro contendo no mínimo as seguintes informações: descrição do almoxarifado origem, ano, número da nota, data e hora, observações gerais, descrição do almoxarifado/estoque destino, lista de itens que serão transferidos contendo no mínimo as seguintes informações: descrição do material, descrição do subelemento, quantidade e unidade de medida.

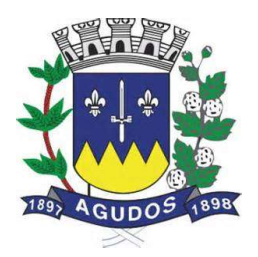

- 79. Permitir a inutilização e controle de materiais inutilizados por meio de cadastro contendo no mínimo as seguintes informações: descrição do almoxarifado/estoque, ano, número da solicitação, descrição do motivo, data e hora da inutilização, descrição do centro de custo, observações gerais, lista de itens contendo no mínimo as seguintes informações: descrição do material, descrição do subelemento, quantidade e unidade de medida.
- 80. Possuir rotina que faça a saída de estoque automaticamente quando um material for inutilizado.
- 81. Permitir o controle de requisições de materiais por meio de cadastro contendo no mínimo as seguintes informações: descrição do almoxarifado, data e hora da requisição, descrição do centro de custo, ano, número da requisição, descrição do responsável, observações gerais, lista de itens contendo no mínimo as seguintes informações: descrição do material, quantidade solicitada, unidade de medida e quantidade já atendida.
- 82. Permitir efetuar o cadastro de requisições com finalidade de transferência de materiais.
- 83. Registrar automaticamente data/hora e aprovador, ao aprovar requisição.
- 84. Permitir o controle de aprovação e desaprovação de requisições.
- 85. Permitir selecionar a ordenação dos itens ao atender a requisição (código, descrição, localização).
- 86. Filtrar os materiais na requisição de acordo com a cota, permitindo importar os itens da cota na requisição.
- 87. Permitir o atendimento parcial de requisições de materiais, dispensando uma quantidade de materiais inferior à quantidade solicitada.
- 88. Permitir o cancelamento de requisição de materiais.
- 89. Permitir consulta de requisições de materiais informando se a requisição está pendente, se foi atendida parcialmente, completamente ou se a respectiva foi cancelada.
- 90. Permitir a impressão de uma solicitação de compra contendo no mínimo os seguintes dados: descrição do almoxarifado, descrição do centro de custo, ano de movimento, número da solicitação, data, número e ano do processo e lista de materiais solicitados contendo no mínimo as seguintes informações: descrição do material, quantidade e unidade de medida.
- 91. Permitir a emissão de um formulário para solicitação de compra com os itens presentes em uma requisição de materiais.
- 92. Permitir o beneficiamento e controle de itens beneficiados por meio de cadastro contendo no mínimo as seguintes informações: data e hora do beneficiamento, descrição almoxarifado/estoque, fórmula utilizada para a montagem do kit (de acordo com o cadastro de fórmulas), descrição do material beneficiado, descrição do subelemento, quantidade de itens que serão produzidos pelo beneficiamento, valor unitário, valor total e descrição do beneficiamento.
- 93. Possuir rotina de beneficiamento que efetue a saída de materiais utilizados para a montagem do kit automaticamente.
- 94. Possuir rotina de beneficiamento que efetue a entrada de materiais beneficiados (kits) automaticamente.
- 95. Possibilitar a alteração de um beneficiamento desde que os materiais gerados ainda não possuam movimentação.

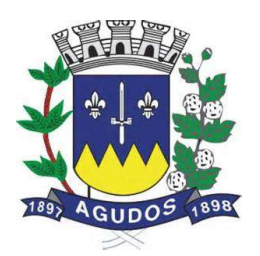

- 96. Possuir controle de empenhos por meio de cadastro contendo no mínimo as seguintes informações: descrição do almoxarifado/estoque, ano e número do empenho, processo de pagamento, data do pagamento, ano e número do processo, valor da nota de empenho, valor anulado, valor liquidado, valor a liquidar.
- 97. Possibilitar a visualização de notas de entrada e notas de complemento vinculadas a cada empenho por meio de tela de pesquisa com os dados do empenho. Possibilitar a pesquisa de qualquer informação presente nos cadastros informando o código ou a descrição do registro.
- 98. Possuir controle da localização física do material em estoque (almoxarifado, estante e prateleira).
- 99. Utilizar o conceito de centros de custo na distribuição de materiais, para apropriação e controle do consumo.
- 100. Permitir o gerenciamento integrado dos estoques de materiais existentes nos diversos almoxarifados.
- 101. Permitir o controle de materiais doados pelo estado ou pela união.
- 102. Permitir controle de separação de estoque caso o mesmo seja proveniente de doação por meio de classificação por tipos.
- 103. Permitir o controle de ordens de manutenção e serviços realizados no almoxarifado ou setor responsável, contendo um controle de número de solicitação, número da ordem de serviço gerada para o atendimento, centro de custo solicitante, data e hora da solicitação, data e hora da geração da ordem de serviço, responsável pela ordem de serviço, equipamento que sofrerá manutenção, número do patrimônio e número de série do equipamento, usuário do equipamento, departamento onde se encontra o equipamento, serviço solicitado e descrição detalhada do serviço solicitado.
- 104. O controle de ordens de serviços para manutenções deve conter um histórico que permita o registro das ações da ordem de serviço e permita ao usuário acompanhar o processo de manutenção de seu equipamento.
- 105. Permitir o controle de equipamentos que foram enviados para manutenção em terceiros por meio do controle de ordens de serviços.
- 106. Permitir o cadastro de ordens de serviço para manutenções periódicas agendadas, possuindo rotina de replicação de ordem de serviço seguindo um padrão de agendamento.
- 107. Permitir o controle das movimentações através de calendário, permitindo abrir ou fechar um período, para cada movimento. O calendário deverá respeitar o calendário contábil.

#### Consultas:

- 108. Possibilitar a consulta do movimento analítico por material em determinado período contendo no mínimo as seguintes informações: data e hora, tipo (entrada, saída, devolução ou transferência), descrição do fornecedor, descrição da origem, número e série da nota, número do empenho, descrição do centro de custo, quantidade, valor unitário, valor total, quantidade em estoque após a movimentação, valor médio do material após a movimentação e descrição do centro de custo destino além do detalhamento dos lotes e validades envolvidos.
- 109. Possibilitar a consulta do movimento analítico por material agrupada por almoxarifado/estoque.
- 110. Permitir consulta ao saldo do material no almoxarifado/estoque apresentando no mínimo as seguintes informações: descrição do material, unidade de medida, quantidade atual em estoque, valor atual em estoque e valor médio.

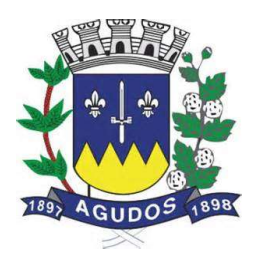

- 111. Permitir consultas ao estoque por código ou descrição do material.
- 112. Permitir consultas ao estoque demonstrando agrupamento por centro de custo.
- 113. Permitir consultar os itens vencidos ou próximos ao vencimento por almoxarifado.
- 114. Emitir aviso de alerta sobre materiais próximos ao vencimento.
- 115. Possibilitar a consulta de requisições/solicitação de materiais efetuadas por almoxarifado/estoque e/ou por centro de custo.
- 116. Possibilitar a consulta de requisições/solicitações de materiais por período, número da requisição ou número da nota de saída gerada.
- 117. Possibilitar a visualização de requisições/solicitações de materiais por meio de consulta apresentando no mínimo as seguintes informações: descrição do centro de custo, ano e número da requisição/solicitação, data e hora, nome do requisitante. Além de lista de materiais solicitados contendo no mínimo as seguintes informações: descrição do material, quantidade solicitada, quantidade já atendida (caso tenha ocorrido uma ou mais dispensações parciais), quantidade remanescente para dispensação e unidade de medida.
- 118. Possibilitar o controle de empréstimos efetuados por meio de consulta utilizando no mínimo as seguintes informações: descrição do almoxarifado, tipo do empréstimo ou nome do fornecedor. A consulta deverá apresentar no mínimo as seguintes informações: data do empréstimo, data prevista para devolução, descrição do material, quantidade de itens emprestados, quantidade de itens já devolvidos.
- 119. Possibilitar a consulta de classificação dos materiais parametrizados para controle por meio de curva abc.
- 120. Possibilitar o controle de ordens de serviço para manutenções por meio de consulta utilizando no mínimo as seguintes informações: número da solicitação, data da solicitação, centro de custo solicitante, equipamento que sofreu manutenção, usuário do equipamento, serviço solicitado, centro de custo executante da manutenção, departamento executante e responsável pelo serviço executado.
- 121. Possibilitar a consulta de agendamentos para manutenção de equipamentos por meio de uma tela que permita a gestão das ordens de serviço agendadas e responsáveis alocados para a manutenção.

#### Relatórios

- 122. Listagem de evento.
- 123. Listagem de unidade de medida.
- 124. Listagem de responsáveis.
- 125. Listagem de motivos para devolução.
- 126. Listagem de tipos de inutilização.
- 127. Listagem de municípios.
- 128. Listagem de almoxarifados/estoques.
- 129. Listagem de locais para estocagem.
- 130. Listagem de grupos de materiais.
- 131. Listagem de catálogo com todos os materiais e serviços.

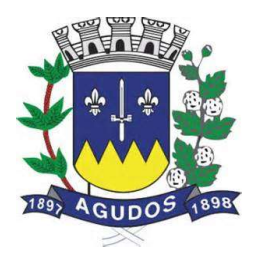

- 132. Listagem de fornecedores.
- 133. Listagem de centros de custo.
- 134. Movimentações por notas de entrada.
- 135. Movimentações por notas de complementos.
- 136. Movimentações por notas de saída.
- 137. Movimentações por notas de devolução de saída.
- 138. Movimentações por notas de devolução de entrada.
- 139. Movimentações por transferências.
- 140. Movimentações por inutilizações.
- 141. Listagem de materiais a vencer por almoxarifado e período.
- 142. Movimentação geral por material.
- 143. Movimentação geral por fornecedor.
- 144. Movimentação geral por centro de custo.
- 145. Balancete sintético.
- 146. Balancete analítico.
- 147. Listagem para inventário por material.
- 148. Listagem para inventário por grupo de materiais.
- 149. Resumo consolidado das movimentações por almoxarifado.
- 150. Resumo consolidado de entrada e saída por almoxarifado no ano.
- 151. Média de consumo de materiais diário por almoxarifados no período.
- 152. Média de consumo de materiais mensal por almoxarifado no período.
- 153. Relatório de materiais que estão em ponto de reposição.
- 154. Relatório de materiais que estão em estoque mínimo.
- 155. Relatório de materiais que estão em estoque máximo.
- 156. Listagem de materiais sem atividade por período.
- 157. Informativo de demanda reprimida por centro de custo no período.
- 158. Informativo de demanda reprimida por material no período.
- 159. Informativo de classificação de materiais na curva abc.
- 160. Emissão de ordem de serviço para manutenção (interna ou em terceiros).
- 161. Agenda de manutenções programadas para o período.
- 162. Ordens de serviços para manutenção canceladas.
- 163. Resumo de ordem de serviço para manutenção.
- 164. Comprovante de saída de equipamento para manutenção externa.
- 165. Comprovante de baixa de patrimônio.
- 166. Lista de ordens de serviço emitidas no período.
- 167. Relatório de tempo médio despendido para manutenções.

#### Gráficos

- 168. Percentual de entradas por ano.
- 169. Inutilização de materiais por tipo.

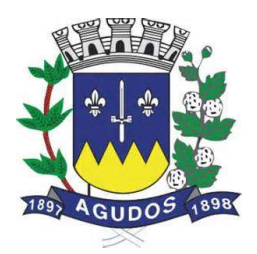

- 170. Consumo por centro de custo.
- 171. Comparativo de entradas versus saídas.
- 172. Demonstrativo de materiais com mais saída (quantidades e valores).
- 173. Ordens de serviço executadas no período.
- 174. Total de ordens de serviço por situação.
- 175. Total de ordens de serviço por mês.

#### Integração com outros sistemas/módulos

- 176. Possuir catálogo de materiais e serviços integrado com os módulos/sistemas de compras, licitações, patrimônio e frota.
- 177. Possuir informações sobre subelemento dos materiais integradas com os sistemas/módulos de contabilidade e compras.
- 178. Possuir cadastro de unidade de medida integrado com sistemas/módulos de compras, patrimônio e frota.
- 179. Possuir cadastro de fornecedores integrado com os módulos/sistemas de contabilidade, compras, licitações, patrimônio e frota.
- 180. Permitir o envio de materiais adquiridos para a incorporação de bens no sistema/módulo de gestão de patrimônio.
- 181. Permitir a consulta de materiais a receber designados pelo sistema/módulos de compras utilizando os dados do processo (unidade gestora, ano e número do processo, número da solicitação).
- 182. Permitir a consulta de materiais a receber designados pelo sistema/módulos de compras utilizando os dados da prorrogação (unidade gestora, ano e número do processo, número da solicitação, número da prorrogação, ficha, centro de custo, parcela e subelemento).
- 183. Permitir a consulta de materiais a receber designados pelo sistema/módulos de compras utilizando os dados do empenho (ano e número).
- 184. Permitir a consulta de materiais a receber designados pelo sistema/módulos de compras por período.
- 185. Permitir a consulta de materiais a receber designados pelo sistema/módulos de compras utilizando os dados do fornecedor.
- 186. Permitir a consulta de materiais a receber designados pelo sistema/módulos de compras utilizando os dados do material.
- 187. Possibilitar a visualização dos seguintes dados dos materiais a receber designados pelo sistema/módulos de compras: ano e número do processo, data de homologação, data do parcelamento, número da solicitação, número da prorrogação, ficha, centro de custo, código do destino, número da parcela, ano e número do empenho, saldo do empenho, descrição do fornecedor, descrição do material, quantidade recebida, quantidade restante a receber, valor recebido, valor restante a receber.
- 188. Possuir rotina que possibilite o recebimento de materiais adquiridos pelo sistema/módulo de compras e gerando automaticamente uma nota de entrada.
- 189. Possuir rotina que envie o subelemento utilizado na liquidação de empenhos para o sistema/módulo de gestão contábil, contabilizando automaticamente a liquidação da despesa.
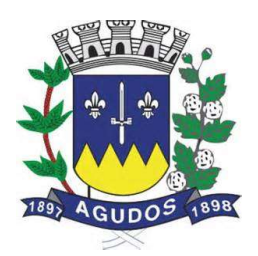

- 190. Possuir rotina que envie automaticamente os dados das notas de entrada com itens utilizados em veículos para o sistema/módulo de gestão de frotas.
- 191. Possuir rotina que verifique se o processo já foi exportado do sistema/módulo de compras para o sistema/módulo de contabilidade.
- 192. Possibilitar a importação de itens presentes em autorizações de fornecimento efetuadas no sistema/módulo de compras e licitações diretamente para a nota de entrada.
- 193. Possibilitar a importação de itens presentes em ordens de serviço efetuadas no sistema/módulo de compras e licitações diretamente para a nota de entrada.
- 194. Possibilitar a importação de itens presentes em um processo de compra efetuada no sistema/módulo de compras e licitações com base no ano e número do empenho diretamente para a nota de entrada.

## Requisitos do Sistema de Patrimônio

OBJETIVO: Permitir o controle patrimonial através do registro adequado de todos os bens móveis, imóveis e intangíveis, bem como os procedimentos operacionais permitindo um melhor gerenciamento e planejamento do patrimônio público.

- 1. Possuir cadastro de classificação do imobilizado, conforme PCASP;
- 2. Possuir catálogo de itens permanentes;
- 3. Possuir cadastro de marcas;
- 4. Possuir cadastro de unidade de medida;
- 5. Permitir o cadastro de fornecedores, contendo no mínimo Natureza (pessoa física ou jurídica), Nome/Razão Social, nome fantasia, endereço completo, CPF/CNPJ;
- 6. Permitir a incorporação de bens móveis, imóveis e intangível definindo a sua classificação segundo o grupo do imobilizado do PCASP, a origem do bem sendo por: doação, construção, comodato, apreensão, dação em pagamento, fabricação própria, permuta, além do centro de custo e dependência, garantias e seguros;
- 7. Permitir que na incorporação dos bens a geração das plaquetas seja por: unidade gestora e classe ou por unidade gestora e sequencial;
- 8. Permitir a incorporação múltipla de bens, definindo como base um bem específico, informando a quantidade de registros a serem replicados;
- 9. Permitir a exclusão múltipla de bens já incorporados, definindo um intervalo de plaquetas;
- 10. Permitir a incorporação de bens tombados;
- 11. Permitir a incorporação de bens originados de processos licitatórios, permitindo informar os dados de: Número de empenho, data do empenho, fornecedor, número do processo licitatório, modalidade de licitação e valor;
- 12. Permitir que na incorporação de bens imóveis, possam ser informados os dados de: Matrícula, metragem, logradouro, bairro e cartório do registro do imóvel;
- 13. Permitir o controle da agregação e desagregação de componentes ao bem principal;
- 14. Permitir que seja emitido avisos de vencimento de prazo de garantia do fabricante dos bens incorporados;

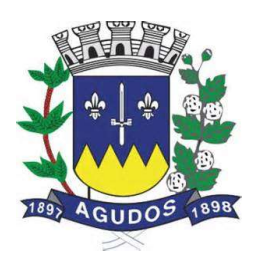

- 15. Permitir que seja emitido aviso de garantia e/ou seguro a vencer dos bens incorporados;
- 16. Permitir realizar o controle dos acervos municipais;
- 17. Permitir gerenciar bens não localizados;
- 18. Permitir inserir a imagem do bem no cadastro;
- 19. Permitir a alteração da plaqueta do bem incorporado, mantendo um histórico de alterações;
- 20. Permitir o registro e associação das características ao bem;
- 21. Permitir a impressão de etiquetas de controle patrimonial em código de barras para leitura ótica;
- 22. Permitir que toda movimentação realizada com o bem incorporado seja registrado seu histórico, como por exemplo: Incorporação, transferências, baixas, atualização de valores, Seguros, Manutenções e Garantias;
- 23. Permitir informar os dados de depreciação, exaustão ou amortização por bem incorporado ou para sua classe (conforme padrão PCASP), definindo os seguintes dados: Percentual de depreciação/exaustão ou amortização, percentual ou valor residual e data para indicar que a partir da mesma será efetuada o processo da depreciação/ exaustão ou amortização;
- 24. Permitir realizar a depreciação, exaustão ou amortização de bens móveis e intangível individualmente ou por classe, demonstrando uma prévia do processo antes da sua efetivação, com os dados: Plaqueta, Valor Atual do Bem antes do processo, Índice aplicado ao mês, Valor a ser depreciado/exaurido ou amortizado, Valor Residual e Valor após a depreciação/exaustão ou amortização;
- 25. Permitir realizar a reavaliação de bens por classe, demonstrando uma prévia do processo antes da sua efetivação, com os dados: Plaqueta, Valor Atual do Bem, Valor a ser ajustado e Valor após a reavaliação;
- 26. Permitir realizar o ajuste ao valor recuperável por bem específico, demonstrando uma prévia do processo antes da sua efetivação, com os dados: Plaqueta, Valor Atual do Bem, Valor a ser ajustado e Valor após o ajuste;
- 27. Permitir realizar a depreciação/exaustão ou amortização automaticamente informando várias classes em um único processo, ou seja, opção para realizar o processo de todas as classes ao mesmo tempo;
- 28. Permitir realizar baixas de bens incorporados em desuso, ou por alienação ou doação, disponibilizando os dados: Valor atual do bem em patrimônio, valor de alienação ou baixa e valor do ganho ou perda de capital na operação;
- 29. Permitir o estorno de uma baixa reincorporando ao patrimônio o bem baixado;
- 30. Permitir o controle de transferência de bens, possibilitando a transferência entre classes, centro de custos, dependências ou até mesmo entre unidades gestoras;
- 31. Permitir o controle dos bens recebidos ou cedidos em comodato a outros órgãos da administração pública;
- 32. Permitir o controle dos bens alugados possibilitando informar os dados referentes a locação, como por exemplo: local, valor do contrato e responsável;
- 33. Permitir a realização de inventário de bens por centro de custo, dependência ou Unidade Gestora, através de inserção manual ou utilizando coletor de dados, desde que a montagem dos dados contidos no coletor e ordem seja definida pela entidade;
- 34. Permitir a transferência pela comissão de inventário de bens localizados, mas pertencentes à outra dependência, durante o inventário;
- 35. Permitir o registro pelo responsável da conformidade ao inventário;
- 36. Manter o controle do responsável e da localização dos bens patrimoniais de forma histórica;

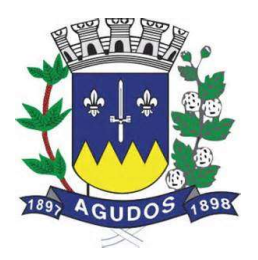

- 37. Permitir realizar o controle sobre o vencimento dos prazos de garantia do fabricante.
- 38. Emitir e registrar Termo de Guarda e Responsabilidade, individual ou coletivo (setorial) dos bens.
- 39. Emitir relatório do balanço patrimonial por período, por classes, detalhando os bens, apresentando o saldo inicial, valor das entradas, valor residual, reavaliações, ajustes ao valor recuperável, depreciações/amortizações/exaustões e valor de baixa;
- 40. Emitir relatório do inventário dos bens por período, por classe, centro de custo, dependência e responsável;
- 41. Emitir relatório de baixas por período, por classe, detalhando os bens, o tipo da baixa se por desuso ou por alienação ou doação demonstrando o valor atual do bem em patrimônio e nos casos de alienação e doação o valor pelo qual o bem foi dado baixa e o saldo da baixa;
- 42. Emitir relatório de estornos de baixas e incorporações, por classe, detalhando os bens e apresentando o valor do bem reincorporado ao patrimônio;
- 43. Emitir relatório das transferências dos bens por período, apresentando os dados da origem do bem e os dados do destino que o bem foi transferido;
- 44. Emitir relatório dos empenhos dos bens incorporados originados de processo licitatório, por período, por classe, detalhando os bens, apresentando os dados de Numero Empenho, Data, Fornecedor e valor;
- 45. Emitir relatório das depreciações, exaustões e amortizações dos bens por período, por classe, detalhando os bens, apresentando os dados do valor atual do bem, valor residual, quantidade de meses depreciados, índice de depreciação no mês e valor atual do bem já depreciado;
- 46. Emitir relatório dos bens patrimoniais que já chegaram ao seu valor residual ou valor zerado, por período, por classe, detalhando os bens, apresentando a relação dos bens, o valor de aquisição e o valor residual;
- 47. Emitir relatório das manutenções preventivas e corretivas realizadas nos bens do patrimônio, por período, por classe, por bem específico, apresentando os dados do período da manutenção realizada, da situação do bem e fornecedor realizador da manutenção;
- 48. Emitir relatório de histórico dos bens no patrimônio, por período, por classe, por bem específico, apresentando os dados desde a sua incorporação (demonstrar às informações da compra (número de empenho, fornecedor, data e valor) caso por essa for), as alterações de valores (reavaliações/ajustes ao valor recuperável/depreciações/exaustões/amortizações), as transferências realizadas entre unidades gestoras, classes, centros de custos e dependências, todas as manutenções realizadas no bem e por fim as baixas;
- 49. Permitir a emissão de relatórios de bens incorporados, bens baixados filtrando e agrupando por: Bem, Plaqueta, classe, centro de custo inicial da incorporação, centro de custo atual, dependência inicial da incorporação, dependência atual, Fornecedor (Código e Nome), operação da incorporação (doação, construção, comodato, apreensão, dação em pagamento, fabricação própria, permuta), operação da baixa (doação, alienação, permuta, roubo/perda ou desuso por obsolescência/inservível);
- 50. Permitir realizar o fechamento de calendário por período e por módulo, exemplo Incorporações e Baixas, impossibilitando assim alterações em meses já fechados;
- 51. Emitir relatórios com visualização gráfica de: Percentual de bens incorporados, total em valor de bens incorporados, Bens por centro de custo e Percentual de bens por tipo de aquisição.

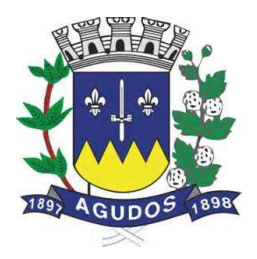

#### Integrações

- 52. Permitir que o exercício seja aberto automaticamente na aprovação do orçamento anual na contabilidade, exportando os centros de custos vigentes para o exercício aberto;
- 53. Permitir a incorporação de bens a partir de lançamento de itens permanentes no sistema de materiais;
- 54. Permitir a incorporação de bens, selecionando os dados da contabilidade referente ao empenho da despesa: Número de empenho, data do empenho, fornecedor, número do processo licitatório, modalidade de licitação e valor direto da contabilidade;
- 55. Permitir que toda movimentação realizada no patrimônio (Incorporações, baixas, transferências de bens entre classes, reavaliações, depreciações, exaustões, amortizações, ajustes ao valor recuperável) sejam exportadas para a contabilidade para que sejam contabilizadas;
- 56. Emitir relatórios de controle de fechamento mensal entre os sistemas Patrimônio X Contábil, confrontando os dados de entradas e saídas, por classe contábil.

#### Requisitos do Sistema de Portal da Transparência WEB

Objetivo: O objetivo do Portal da Transparência é propiciar à administração pública uma ferramenta para divulgação das atividades desenvolvidas pela Entidade, principalmente aquelas ligadas à fatos econômicos, financeiros e orçamentários, e ainda uma aproximação do cidadão por uma interface de comunicação que opera como uma ferramenta efetiva de "fiscalização" do controle social visando o atendimento da Lei Complementar 131/2009 (Lei da transparência pública) que alterou dispositivos da Lei Complementar 101/2000, Lei de Responsabilidade Fiscal.

#### Serviços de Integração:

- 1. A empresa vencedora do certame deverá acessar as informações das Bases de Dados de propriedade do ente, que atualmente estão em SGBD (Sistema Gerenciador de Banco de Dados) padrão SQL (Search Query Language), o que permite que as consultas sejam feitas e geradas com tecnologia simples e amplamente conhecidas, devendo para tanto realizar as customizações necessárias, dentro do prazo previsto no certame para a implantação, devendo para isto extrair e migrar para sua base de dados todas as informações de maneira automática e consolidada, em atendimento ao especificado na Lei Complementar 131, sem que essa atividade gere custos ou responsabilidade por parte desta administração pela geração de arquivos, entrega de manuais e/ou dicionários de dados de sua respectiva base de dados.
- 2. Alimentação de dados deverá ser efetuada por aplicativo disparado por agendamento automático, sem a necessidade de intervenção humana.

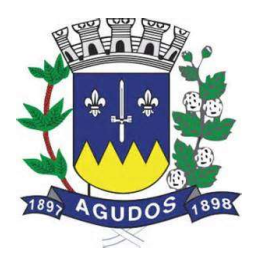

## Parâmetros do Sistema

- 3. Possuir ferramenta de gerenciamento, por parte de servidor da Entidade, das informações disponibilizadas no portal da transparência;
- 4. Permitir a parametrização dos módulos que serão apresentados ao Portal da Transparência, bem como a alteração de seus títulos ao que melhor se adeque aos termos utilizados pela Entidade (Receitas, Despesas, Pessoal, Licitações, Convênios, Adiantamentos e Diários, Transferências Financeiras, Recursos Extra Orçamentários, Relação de Bens Patrimoniais, Entrada e Saída de Materiais, Prestação de Contas - LRF);
- 5. Permitir configurar a sequência de detalhamento das consultas de despesa, podendo por exemplo a consulta inicial seguir a ordem da funcional programática ou ser consultada diretamente pelo elemento ou subelemento da despesa;
- 6. Permitir por meio de parâmetro que o Portal da Transparência seja colocado "em manutenção" quando a Entidade julgar necessário;
- 7. Possuir parâmetro para indicação quanto ao tipo de consultas a ser disponibilizada sobre aos dados de pessoal, podendo ser parametrizado para disponibilizar apenas o relatório de Cargos e Salários ou disponibilizar a consulta aos dados pormenorizados da despesa com pessoal;
- 8. Permitir, quando disponibilizados dados da consulta de pessoal, parametrizar quais informações referentes aos vencimentos serão demonstradas (Salário Bruto, Salário Base ou Total Líquido). Se serão apresentados os rendimentos e os descontos em detalhe ou ainda se os descontos deverão aparecer de maneira agrupada em: PREVIDÊNCIA, IRRF e OUTROS DESCONTOS;
- 9. Permitir a inserção ou remoção de imagem com brasão da Entidade a ser disponibilizado no cabeçalho do Portal;
- 10. Permitir a edição de texto para disponibilização no rodapé do Portal;
- 11. Permitir a disponibilização das informações referentes à Entidade através de textos de livre digitação e formatação;
- 12. Permitir o cadastramento e edição das informações quanto à Entidade (Estrutura Organizacional, Competências, Informações como Endereço, Telefones, Responsável e Horário de Atendimento Público) que serão disponibilizadas no Portal;
- 13. Permitir o cadastramento e edição de informações de caráter geral sobre o Portal da Transparência;
- 14. Possuir manual de orientação ao cidadão para realização de consultas no Portal;
- 15. Permitir parametrizar a apresentação ou não do gráfico de resultado orçamentário e dos indicadores de gestão na página principal do portal (home page).

## Parametrização das Cargas

- 16. Permitir cargas e atualizações, agendadas ou manuais, das informações sempre que houver necessidade, pelos próprios servidores das Entidades Municipais;
- 17. Permitir, por meio de parâmetro, ativar ou inativar as cargas automáticas parametrizadas;
- 18. Permitir parametrizar a frequência de realização das cargas automáticas de acordo com o dia e horárias (Exemplo: Alimentar a carga diariamente as 23h00min horas)

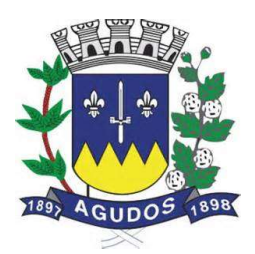

#### Cadastros

- 19. Permitir o cadastramento e edição do "Glossário de Termos Técnicos" que serão disponibilizados no Portal;
- 20. Permitir o cadastramento e edição das "Perguntas e Respostas Frequentes" que serão disponibilizadas no Portal;
- 21. Permitir o cadastramento e edição de Itens de Rodapé como links para redirecionamento dos usuários externos a outras páginas ou conteúdos da internet ou ainda a inserção de arquivos do tipo "PDF" para visualização (por exemplo: Link para o Portal da Transparência do Governo Federal ou Link para consulta à Lei de Responsabilidade Fiscal);
- 22. Permitir o cadastramento e edição das informações referentes à Entidade que serão disponibilizadas no Portal;
- 23. Permitir o cadastramento e edição das informações para contato com à Entidade que serão disponibilizadas no Portal (como por exemplo: Estrutura Organizacional, Telefones de contato, e-mail);
- 24. Permitir o cadastramento de quaisquer relatórios em formato "PDF" ou links de internet (Leis, Relatórios da LRF, Demonstrações Contábeis, Pareceres e outros) vinculando-os a Grupos, Subgrupos e Tipos de forma que a Entidade possa montar a hierarquia em que deseja demonstrar esses relatórios no Portal da Transparência, informando ainda a periodicidade e o exercício de cada um deles;
- 25. Permitir o cadastramento de outras informações de caráter geral à cerca do Portal da Transparência;
- 26. Permitir o cadastramento de relatório de cargos e salários para consulta a ser disponibilizada no Portal da Transparência;
- 27. Permitir cadastrar texto com informações resumidas que deverão ser disponibilizadas em cada menu de acesso a dados/relatórios do portal;

## Características da Página Principal

- 28. Possuir menu de "Home / Início" de modo que a qualquer momento o usuário possa ser redirecionado ao conteúdo Inicial / Principal do Portal;
- 29. O cabeçalho da página deverá possuir espaço para abrigar o logotipo da administração ou brasão;
- 30. Possuir mecanismo de busca rápida de conteúdos disponibilizados no Portal;
- 31. Permitir a visualização das informações referentes à Entidade (Institucional);
- 32. Permitir a visualização do Glossário de Termos Técnicos;
- 33. Permitir a visualização das Perguntas e Respostas Frequentes;
- 34. Permitir a visualização das informações quanto à Estrutura Organizacional da Entidade bem como a competência de cada uma delas, contendo informações como Endereço, Telefones, Responsável e Horário de Atendimento Público;
- 35. Permitir a visualização das informações, de caráter geral, sobre o Portal da Transparência;
- 36. Permitir visualizar informações para orientação de Como Consultar no Portal da Transparência, um guia rápido para orientação dos cidadãos;

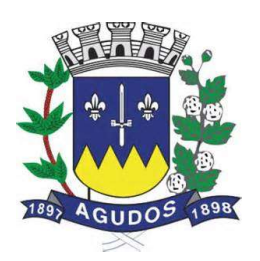

- 37. Possuir recursos para atender às pessoas com deficiência, sendo a possibilidade de aumentar, reduzir ou reestabelecer o tamanho das Fontes dos textos e ícones do portal e ainda permitir ao usuário dar contraste (preto/branco) às imagens e ao plano de fundo;
- 38. Possuir recurso de busca rápida (pesquisa) aos conteúdos de consultas e relatórios disponibilizados com a possibilidade de, ao clicar na informação desejada, redirecionamento para prosseguir com a pesquisa.

## Consulta aos Dados do Portal (Transparência Ativa e Passiva)

- 39. Permitir a consulta aos dados das Receitas Orçamentárias com a Natureza da Receita e sua descrição, bem como seus valores de Previsão Inicial, Previsão Atualizada, Tipo de Receita (se Arrecadação ou Dedução), Valor Arrecadado e Valor a Arrecadar em seus valores Brutos, Deduções e Valores Líquidos, possibilitando o agrupamento da consulta no mínimo por "Fonte de Recursos". Demonstrar em nível de detalhamento o montante das receitas arrecadadas por dia;
- 40. Permitir a consulta aos dados das Despesas Orçamentárias de uma Unidade Gestora isoladamente ou os dados de TODAS as Unidades Gestoras da Entidade, com seus valores de Despesa Fixada, Créditos Adicionais, Despesa Autorizada, Despesa Empenhada, Despesa Liquidada e Despesa Paga, possibilitando o agrupamento da consulta no mínimo por: "Órgão", "Esfera Administrativa", "Função", "Programa", "Ação", "Categoria Econômica", "Grupo de Despesa", "Elemento de Despesa", "Subelemento", "Fornecedor", "Fonte de Recursos", "Despesas Empenhadas", "Despesas Liquidadas", "Despesas Pagas", "Movimento da Despesa" e "Investimentos Realizados", aprofundando o detalhamento das pesquisas em seus desdobramentos de menor nível até chegar aos dados da Nota do Empenho;
- 41. Permitir a consulta aos dados dos Empenhos Inscritos em Restos a Pagar com seus valores de Inscrição, Cancelamentos, Liquidações e Pagamentos, aprofundando o detalhamento das pesquisas em seus desdobramentos de menor nível até chegar aos dados da Nota do Empenho, permitindo inclusive a impressão dos dados do empenho;
- 42. Permitir, ao consultar os dados detalhados da Nota do Empenho, a verificação de seus itens demonstrando pelo menos a quantidade adquirida, a unidade de medida e a descrição do item;
- 43. Permitir a visualização através de hiperlinks das respectivas notas de liquidação e pagamento, quando o detalhamento da nota de empenho for acessado;
- 44. Permitir que seja realizada disponibilizado o número da respectiva Nota Fiscal (documento comprobatório da liquidação), bem como a respectiva chave de acesso para a consulta da NFe/DANFE, possibilitando a consulta do documento na íntegra no site federal responsável pelo gerenciamento da informação;
- 45. Permitir a visualização através de hiperlinks das respectivas notas de pagamento, quando o detalhamento da nota de liquidação for acessado;
- 46. Permitir a consulta aos dados das Despesas com Pessoal contendo as informações de Todas as Folhas de Pagamento (Normal, Férias, 13º Salário, Rescisão e outras) contendo no mínimo as informações do Nome do Servidor, Órgão de Lotação, Local de Trabalho, Cargo, Total dos Vencimentos, Carga Horária e Horário de Trabalho, permitindo ainda demonstrar o detalhamentos da folha de pagamento em nível de proventos e descontos de cada contracheque, possibilitando o agrupamento da consulta no mínimo por "Órgão", "Cargo", "Servidores Cedidos por Outros Órgãos", "Servidores Concedidos para Outros Órgãos", "Servidores Temporários" e "Servidores Afastados";

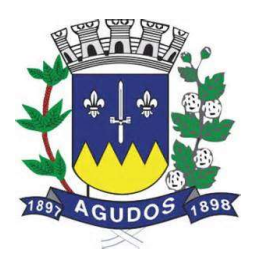

- 47. Permitir a consulta dos Servidores Afastados conhecer em detalhamentos o motivo e o período de cada afastamento;
- 48. Permitir nas consultas de Servidores Cedidos ou de Servidores Concedidos os órgãos com os quais foi realizada a transação de concessão ou recebimento e ainda se existe ônus ou não para a Entidade;
- 49. Permitir a consulta de relatório contendo as informações da Tabela de Cargos e Salários da Entidade;
- 50. Permitir a consulta aos dados dos Processos Licitatórios contendo as informações de Fornecedores, Nº Processo, Modalidade de Licitação, Objeto, Tipo da Licitação, Valor Licitado e Itens Adquiridos, possibilitando o agrupamento da consulta no mínimo por "Objeto", "Modalidade de Licitação", "Fornecedor", "Por Fases do Processo" e "Relação de Compras Direta por Dispensa ou Inexigibilidade";
- 51. Permitir a disponibilização dos documentos processuais digitalizados, juntamente com as informações das licitações;
- 52. Permitir a visualização através de hiperlinks dos respectivos contratos firmados, por meio dos processos licitatórios;
- 53. Permitir a consulta aos dados dos Convênios Recebidos ou Repassados pela Entidade contendo as informações de Favorecidos/Beneficiários, Nº Convênio, Órgão Concessor/Concedente, Objeto, Valor do Convênio e Valores de Contrapartida do Convênio;
- 54. Permitir a consulta aos convênios firmados pela entidade de acordo com o tipo de convênio e/ou entidade concedente ou beneficiada;
- 55. Permitir a consulta aos dados dos Adiantamentos e Diárias concedidos pela Entidade contendo as informações do Nome do Servidor, Matrícula, Cargo, Data da Concessão, Tipo do Adiantamento (Viagem ou Pronto Pagamento), Data para Retorno, Valor da Diária ou do Adiantamento, Valor Prestação de Contas, Valor Reembolsado, Justificativa e o Cargo do Servidor. Gastos mensais com Despesa de Passagem e Locomoção e Gastos Mensais com Diárias;
- 56. Permitir a consulta aos dados das Transferências Financeiras Concedidas ou Recebidas pela Entidade contendo as informações da Conta Contábil de Transferência Financeira, Nome do Favorecido ou do Concessor, Data e o Valor da Transferência;
- 57. Permitir a consulta aos dados de Receitas e Despesas Extra-Orçamentárias, contendo as informações da Conta Contábil Extra-Orçamentária, Fornecedor e os Valores Recebidos ou Pagos;
- 58. Permitir a consulta aos dados de Repasses ao 3º Setor, detalhando a Entidade e CNPJ, valores empenhados, liquidados e pagos;
- 59. Permitir que o usuário realize pesquisas (filtros) por no mínimo "data inicial e final", "Código" e "Descrição" nas consultas solicitadas nos itens anteriores (Receitas, Despesas, Restos a Pagar, Pessoal, Licitações, Convênios, Adiantamentos/Diárias, Transferências Financeiras e Recursos Extra-Orçamentários), sendo esses campos de livre digitação e dinâmicos, ou seja, à medida que o usuário digita a informação os resultados apresentados deverão ser atualizados;
- 60. Demonstrar em cada uma das consultas solicitadas (Receitas, Despesas, Restos a Pagar, Pessoal, Licitações, Convênios, Adiantamentos/Diárias, Transferências Financeiras e Recursos Extra-Orçamentários) um sumário dos valores apresentados;
- 61. Permitir a consulta aos dados dos contratos firmados com terceiros, bem como seus aditivos e rescisões, contendo as informações do Ano, Número do Contrato, Data de Assinatura, Data de início e término do contrato, Modalidade da Licitação, Número do Processo e Valor do Contrato;

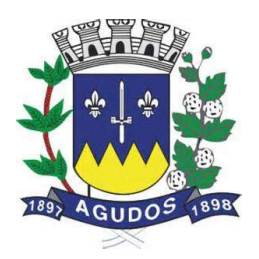

- 62. Permitir a consulta aos contratos firmados com terceiros de acordo com o tipo de contratação ou empresa contratada;
- 63. Permitir que os documentos digitalizados referente aos contratos firmados sejam disponibilizados juntamente com o detalhamento do contrato;
- 64. Possuir local específico e de destaque para a consulta de relatórios do setor de Patrimônio, contendo as informações da Relação de Bens Patrimoniais, Bens Cedidos, concedidos ou permutados e outras informações de interesse da administração;
- 65. Possuir local específico e de destaque para a consulta de relatórios do Plano de Governo;
- 66. Possuir local específico e de destaque para a consulta de relatórios do setor de Almoxarifado, contendo as informações referente a Entrada e Saída de Materiais, Relatório do Inventário e outras informações de interesse da administração;
- 67. Possuir local específico e de destaque para a consulta de relatórios referente ao Planejamento Orçamentário do Município (PPA, LDO e LOA), contendo as informações das Leis e Anexos das Peças de Planejamento (PPA, LDO e LOA) e outras informações de interesse da administração;
- 68. Possuir local específico e de destaque para a consulta de relatórios referente às Demonstrações e Relatórios Contábeis, contendo as informações dos Balanços Patrimonial, Orçamentário, Financeiro, Variações Patrimoniais e Demonstração dos Fluxos de Caixa, Conciliações Bancárias e outras informações de interesse da administração;
- 69. Possuir local específico e de destaque para a consulta de relatórios referente à Prestação de Contas da (LRF), contendo as informações dos Relatórios Resumidos da Execução Orçamentária, Relatórios de Gestão Fiscal, Pareceres e Resultado do Julgamento das Contas do Município e outras informações de interesse da administração;
- 70. Possuir local específico e de destaque para a consulta de das Leis e Atos Normativos, contendo informações das Leis Municipais, Estaduais ou Federais e outras informações de interesse da administração;
- 71. Possuir local específico e de destaque para a consulta dos Termos de Parceira;
- 72. Possuir local específico e de destaque para a consulta dos Editais de Concurso Público;
- 73. Permitir que os documentos processuais digitalizados referente aos editais publicados sejam disponibilizados juntamente com o detalhamento dos editais;
- 74. Permitir a visualização através de hiperlinks dos respectivos detalhamentos da licitação, quando o detalhamento do edital for acessado e a licitação já estiver em andamento;
- 75. Possuir local específico e de destaque para a consulta das Empresas Doadoras em Campanha Eleitoral;
- 76. Possuir local específico e destaque para a consulta dos valores arrecadados com multas de trânsito e sua destinação de acordo com Código de Trânsito Brasileiro;
- 77. Permitir a exportação dos dados consultados (Receitas, Despesas, Restos a Pagar, Pessoal, Licitações, Convênios, Adiantamentos/Diárias, Transferências Financeiras e Recursos Extra-Orçamentários) em arquivo XLS (Excel), PDF, CSV e XML;
- 78. Permitir a visualização de gráficos referentes aos dados de Receitas e Despesas Orçamentárias disponibilizados no Portal;

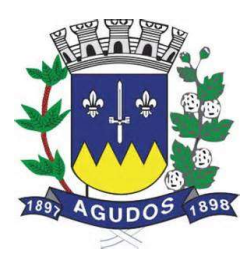

- 79. Permitir a consulta, através de gráficos, das estatísticas de acesso aos dados do portal da transparência com a possibilidade filtrar por Data Inicial e Data Final. Os gráficos devem demonstrar no mínimo a quantidade de acessos total por mês, a quantidade de acessos por módulo ou tipo de consulta e ainda possuir link para acesso à consulta;
- 80. Permitir a consulta, na página principal (home page), de gráfico do resultado orçamentário em que seja possível ter uma visão mensal ou anual da Receita Arrecadada e a Despesa Liquidada e ainda de visualizar os valores de uma ou de todas as Unidades Gestoras;
- 81. Permitir que os as nomenclaturas dos módulos sejam alteradas de acordo com a necessidade da entidade, podendo ainda utilizar os ícones para redirecionamento a outros sites desejadas (previamente configurados);
- 82. Permitir a consulta de indicadores de gestão na página principal (home page) que demonstrem, de forma simples e objetiva, pelo menos a informação referente a Receita Total Arrecadada no Ano, a Despesa Total Liquidada no ano, o Nível de Investimentos realizados no ano, a Quantidade de Licitações Abertas no ano e o Salário Médio dos Servidores da Entidade.

## Requisitos do Sistema de Compras e Licitações

## SISTEMA DE COMPRAS E LICITAÇÕES

OBJETIVO: O sistema deverá permitir à Administração Pública gerir a aquisição de Serviços, Bens de Consumo e Permanentes, controlando todas as etapas dos processos de compras. Devendo obrigatoriamente realizar as seguintes rotinas:

## **Cadastros**

- 1. O Catálogo de Materiais deverá permitir relacionar os materiais com os códigos de Subelementos de Despesa, de acordo com o evento e conta PCASP que ele se encaixa, também deverá permitir informar a norma técnica dos materiais e serviços.
- 2. O catálogo de Materiais deverá listar os fornecedores que já cotaram os materiais ou serviços cadastrados, também deve ser permitido adicionar e excluir os fornecedores relacionados.
- 3. O sistema deverá possuir cadastro de marcas, contendo no mínimo: Código e Descrição da Marca.
- 4. O sistema deverá permitir o cadastro das comissões de licitação e seus membros, contendo no mínimo: Tipos de Comissão (Permanente, Especial), Data de Início, Data da Portaria, Data de Expiração, Número do Ato de Nomeação, Data de Publicação, Número da Portaria de Criação, Número da Portaria de Expiração, Nome do Servidor, Função (Presidente, Secretário, Membro, Suplente, Leiloeiro, Responsável Técnico, Equipe de Apoio e Pregoeiro).
- 5. Possuir cadastro de Fornecedores integrado com o sistema Contábil, Materiais/Almoxarifado, Patrimônio e Frota contendo no mínimo: Natureza (Física ou Jurídica), Nome/Razão Social, Nome Fantasia, Endereço Completo, CPF/CNPJ, Inscrição Estadual, RG, Tipo (ME, EPP e Outros), Filiais, Sócios, Contas bancárias (possibilitando mais de uma), tipos de material fornecido vinculado aos grupos de materiais e Representantes para as Licitações.

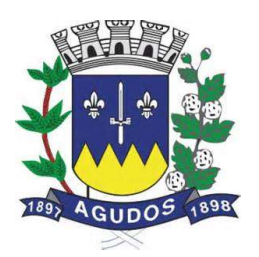

- 6. Possibilitar o cadastro de Documentos para utilização no CRC ou Habilitação em um processo, o cadastro deve identificar se esse documento é uma certidão e vincular ao Tipo de Certidão.
- 7. Permitir o cadastro do CRC dos fornecedores, informando no mínimo: Data do Cadastro, Data do Vencimento, Objeto Social, os Documentos constantes do Certificado com as Datas de Validade, Emissão e de Entrega.
- 8. O Registro Cadastral deve manter histórico das Sanções e Penalidades impostas ao fornecedor, contendo no mínimo: Data Inicial, Data Final e Motivo.
- 9. Possuir cadastro de Legislação contendo no mínimo: Código e Descrição da Legislação.
- 10. Possuir cadastro de Condição de Pagamento para vínculo nos Processos de Compras, contendo no mínimo os campos: Código, Descrição da Condição de Pagamento, Condição de Pagamento (dias ou parcelas).
- 11. Permitir cadastrar os Grupos de Materiais para vincular no cadastro de Materiais e Serviços, contendo no mínimo: Código e Descrição do Grupo.
- 12. Possuir cadastro de Condição de Entrega para vínculo nos Processos de Compras, contendo no mínimo os campos: Código e Descrição da Condição de Entrega.
- 13. Possuir cadastro de Municípios, contendo no mínimo: Código (no IBGE), Nome do Município e Estado (UF).
- 14. Possuir cadastro de Órgão Gerenciador para processos de adesão a Atas de Registro de Preço de terceiros contendo no mínimo: Código, Data de Cadastro, Nome do Órgão, Endereço (Logradouro, Bairro, CEP e Município), CNPJ, Telefone e e-mail para contato.
- 15. Possuir cadastro de Responsáveis para detalhar o nível de Responsabilidade e Permissão dos usuários no sistema, deve conter no mínimo os dados cadastrais: Nome do Responsável, Endereço (Logradouro, Bairro, CEP e Município), Documentação (CPF e Número da OAB caso seja um Responsável Jurídico em Processos), Natureza do Cargo, Cargo e Telefone para contato.
- 16. O Cadastro de Responsáveis deverá conter controle de permissões especiais para: Permitir o responsável em comissões de licitação e se o mesmo poderá atuar como pregoeiro nestas comissões.
- 17. Permitir cadastro de Responsáveis Técnicos que compõem as comissões especiais, este cadastro deve conter no mínimo: Nome do Responsável, CPF, Conselho do Registro do Profissional e o Número do Registro do Profissional no respectivo conselho.
- 18. O sistema deverá permitir o cadastro de Representantes para vínculo no cadastro de Fornecedores, o cadastro de Representantes deverá conter no mínimo: Código, Nome do Representante, Cargo, Endereço, Telefone, CPF e RG.
- 19. Permitir o cadastro de diferentes leiautes de e-mails.
- 20. Permitir vincular código CATMAT ao material.
- 21. Possuir rotina agendamento e envio automático de e-mails e SMS.

## Solicitação de Compras e Serviços

22. Permitir o registro das Solicitações de Compras devendo ser informado a Unidade Gestora, Ficha de Dotação, Centro de Custo, Aplicação (vinculados à Ficha de Dotação), Destino, Observação, Justificativa, Local de Entrega, Número e Ano do processo;

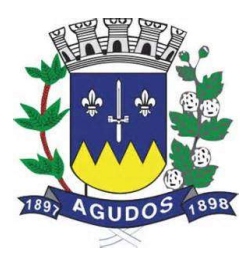

- 23. Demonstrar a cada item registrado os dados da ultima compra, informando: Fornecedor, Valor Negociado e Data da Aquisição;
- 24. Possibilitar digitação de observação para cada item registrado;
- 25. Possuir rotina de Cópia de Itens de Solicitação para evitar o retrabalho de digitar solicitações de igual teor;
- 26. Possuir na tela de Solicitação de Compras registro do número de cotação e de processo que essa solicitação foi vinculada, bem como a situação desse processo;
- 27. Possuir campos informativos para visualização do valor total da solicitação, quantidade de itens, usuário gerador da solicitação e data da geração.
- 28. Permitir por meio de parametrização informar o grupo de itens para solicitação, filtrando somente itens que estejam classificados nesse grupo.
- 29. Possibilitar por meio de parametrização utilização de rotina de Aprovação de Solicitações, e caso utilizar disponibilizar para uso em cotação ou processo somente se a mesma estiver aprovada.
- 30. Permitir que o usuário anexe documentos à solicitação de compras e serviços.
- 31. Manter histórico em cada fase do trâmite da solicitação, registrando data, situação e responsável, de forma sequencial.

## Cotação de Preços

- 32. Possuir rotina de cotação de preços independente da rotina de processos, registro a data da cotação, data de expiração, objeto da cotação, condição de pagamento pretendida, condição de entrega pretendida.
- 33. Permitir o agrupamento de várias solicitações consolidando os produtos de igual teor e somando as quantidades.
- 34. Permitir agrupar os itens na cotação em Lotes.
- 35. Permitir digitar observação para a cotação.
- 36. Realizar a classificação da cotação com critério Global e por Item, permitir a consulta identificando os fornecedores vencedores de cada Item ou Lote.
- 37. Identificar na tela de resultado os Itens ou Lotes empatados.
- 38. Permitir por meio de parametrização, informar as cotas reservadas ou exclusivas para MPE nos itens da cotação, atendendo as exigências da lei complementar 123/2006 e suas atualizações.
- 39. Disponibilizar um relatório de Quadro Demonstrativo dos Valores Cotados pelos Fornecedores.
- 40. Possuir por meio de parametrização, rotina de aprovação da cotação identificando os dados da cotação e possibilitando digitar pareceres que deverão ser visualizados na tela de cotação.
- 41. Permitir que o usuário possa anexar documentos à cotação de preços.
- 42. Permitir inserir o número do processo e ano.
- 43. O sistema deverá apresentar um alerta na tela quando o CRC do fornecedor estiver vencido de maneira automática.

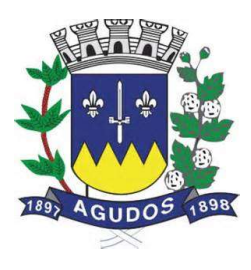

#### Processos

- 44. Registrar os Processos Licitatórios e Compras identificando no mínimo: Número e Exercício do Processo, Data de Abertura, Objeto, Solicitações de Compras a atender, a Modalidade de Licitação ou Tipo de Compra.
- 45. Permitir agrupar solicitações de materiais/serviços objetivando compras com melhores preços e prazos de pagamentos;
- 46. Permitir vincular uma cotação (por Item ou por Lote) ao processo, importando as solicitações e os Itens/Lote desta cotação.
- 47. Permitir por meio de parametrização informar as cotas reservadas ou exclusivas para MPE nos itens ou lotes do processo em todas as modalidades de Licitação, atendendo as exigências da lei complementar 123/2006 e suas atualizações. Caso as cotas já estiverem sido definidas na cotação de preços estas informações deverão ser preenchidas automaticamente.
- 48. Permitir compor a comissão julgadora dos processos no ato do registro do mesmo, reaproveitando os membros cadastrados previamente no cadastro de comissões.
- 49. Permitir digitar a Finalidade do Processo.
- 50. Possibilitar cadastrar no sistema os dados do Edital ou Carta Convite contendo no mínimo as informações: Número do Edital, Data do Edital, Número de Convidados, Local a ser realizada a Licitação, Data e Hora para retirada do Edital, Data e Hora para Entrega do Edital e Data e Hora da Abertura dos Envelopes.
- 51. Permitir registrar o texto do Edital ou Carta Convite.
- 52. Permitir registrar o texto referente à cláusula de prorrogação quando prevista no instrumento convocatório.
- 53. Possibilitar registrar os Envelopes e Documentos obrigatórios do processo que serão utilizados no momento da habilitação;
- 54. Permitir registrar no instrumento convocatório a existência de audiência pública para a licitação e o local da mesma.
- 55. Permitir registrar no instrumento convocatório do tipo convite, os fornecedores convidados.
- 56. Permitir registrar no instrumento convocatório a exigência de garantia de participação caso seja exigida no processo licitatório.
- 57. Permitir registrar no instrumento convocatório os atestados de desempenho exigidos para o processo licitatório.
- 58. Permitir registrar no instrumento convocatório os índices econômicos exigidos no processo licitatório.
- 59. Permitir registrar no instrumento convocatório a exigência de visita técnica para o processo licitatório.
- 60. Permitir registrar no instrumento convocatório as leis e demais instrumentos legais que regerão o processo licitatório.
- 61. Permitir registrar no processo licitatório a exigência de quitação de tributos Federais, Estaduais e Municipais.
- 62. Permitir Retificar o Instrumento convocatório informando a data da alteração e o resumo das alterações feitas.
- 63. Possibilitar registrar e julgar processos por lote.

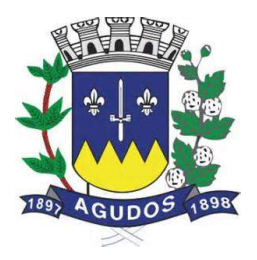

- 64. Permitir digitar Observação para o Processo.
- 65. Permitir digitação de Pareceres do Processo, contendo no mínimo as informações: Tipo de Parecer, Parecer (Favorável ou Desfavorável), Data do Parecer, Responsável e Texto do Parecer.
- 66. Permitir o registro das publicações das fases dos processos, contendo no mínimo: Data de Publicação, Fase do Processo à qual se refere à publicação e Veículo de Comunicação.
- 67. Possibilitar a consulta de valores gastos por Solicitação de Compra e Ficha de Dotação ao final do processo.
- 68. Registrar e Consultar o Histórico de alteração de situação do processo, com no mínimo as informações de Situação, Data e Responsável.
- 69. O sistema deve permitir desclassificar o licitante em um ou em todos os itens que o mesmo tenha apresentado lances.
- 70. O sistema deve permitir Registrar e Classificar todas as propostas identificando os empates ocorridos.
- 71. O sistema deverá permitir que o usuário habilite os licitantes tendo a possibilidade de registrar as datas de emissão e vencimento e o número dos documentos definidos no envelope vinculado previamente ao instrumento convocatório.
- 72. Integrar com a Execução Orçamentária disponibilizando todos os dados necessários para efetivação da nota de empenho evitando retrabalho.
- 73. Possibilitar consulta ao resultado do processo identificando por fornecedor os itens ou lotes vencidos bem como permitir a consulta aos empenhos desses processos.
- 74. Permitir o usuário informar no momento oportuno o número das folhas da pasta do processo físico onde se encontram alguns documentos do processo de compras e licitações, como por exemplo a indicação da modalidade e a comissão responsável.
- 75. Permitir que o usuário registre no processo os recursos e impugnações feitas pelos licitantes a partir das decisões da comissão nas fases de Publicação do Instrumento Convocatório, Habilitação dos Fornecedores e Julgamento das Propostas. Devendo o processo ficar suspenso até a decisão do responsável jurídico competente.
- 76. Possuir rotina de cópia de processos para evitar o retrabalho de digitar processos de igual teor.
- 77. O sistema deverá permitir o cadastro do código GGREM para os produtos e serviços regulados pela ANVISA.
- 78. Possibilitar a importação da justificativa da solicitação no processo para evitar o retrabalho de digitar justificativas de igual teor.
- 79. O sistema deve possuir análise sugestiva de valores inexequíveis e acima do estimado nas propostas dos fornecedores durante as licitações. Permitir que o usuário desclassifique as propostas que julgar irregulares.
- 80. O sistema deve permitir que as propostas dos fornecedores sejam feitas pelo valor percentual do desconto ofertado.

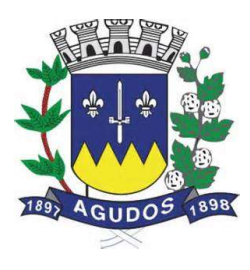

## Contratos

- 81. Possibilitar registrar os contratos de cada fornecedor informando no mínimo: Ano e Número do contrato, Fornecedor, Valor do Contrato, Data de Assinatura, Vigência e Origem dos Recursos.
- 82. Permitir integração com o sistema de Contabilidade permitindo a exportação e sincronização dos Contratos Administrados antes ou após o empenho.
- 83. Permitir a digitação do texto contratual.
- 84. Permitir a digitação do texto das cláusulas penais do contrato.
- 85. Permitir o registro dos Documentos e Certidões para o Contrato, contendo no mínimo as informações: Descrição do Documento, Número do Documento, Data de Emissão e Data de Vencimento.
- 86. Permitir registrar as Publicações do contrato contendo no mínimo as informações: Tipo de Publicação, Data da Publicação, Número da Publicação e Veículo de Comunicação.
- 87. Permitir o registro dos responsáveis pelo contrato, contendo no mínimo as informações: Nome do Responsável, Cargo, RG, CPF, Tipo de Responsabilidade e Vigência da Responsabilidade Administrativa.
- 88. Permitir o registro das Penalidades aplicadas, deve estar disponível ao menos as informações de: Sanção aplicada, Descrição da Penalidade e Datas.
- 89. Permitir o registro das Prorrogações e Aditivos do contrato, contendo no mínimo os dados: Número do Aditivo, Tipo do Aditivo, Valor do Aditivo, Data da Assinatura e Vigência.
- 90. Permitir integração com o sistema de Contabilidade permitindo a exportação e sincronização dos Contratos Aditados.
- 91. Permitir integração com o sistema de Contabilidade permitindo a exportação das Reservas de Dotação referentes ao aditivo.
- 92. Permitir a digitação do Parecer do Aditivo.
- 93. Permitir a digitação do Objeto do Aditivo.
- 94. Permitir o usuário gerar contratos dos pedidos de autorizações de fornecimento para processos de Registro de Preço.

## Parcelamento

- 95. Permitir o parcelamento dos processos por percentual ou valor total/restante do processo.
- 96. Permitir registro de processos que ultrapassam o exercício corrente.

## Controle de Entrega

- 97. Disponibilizar rotina de controle de entregas parceladas, identificando a quantidade adquirida, a quantidade solicitada e saldo restante bem como a quantidade dos produtos que foram entregues no almoxarifado, demonstrando integração entre os sistemas de compras e almoxarifado.
- 98. Permitir que as autorizações de fornecimento sejam incluídas automaticamente após a efetivação do empenho.

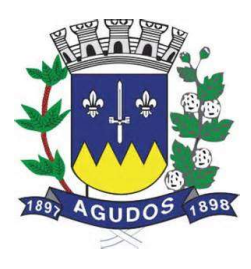

#### Equilíbrio Econômico Financeiro

99. Permitir realizar equilíbrio econômico financeiro.

#### Rotina de Importação de Propostas

100. Disponibilizar aplicativo próprio para que o fornecedor, a partir de um arquivo gerado pelo sistema, consiga digitar os valores e marcas de sua proposta e gerar arquivo de retorno para que no dia do certame este possa ser importado pelo sistema de compras e licitações visando maior agilidade e segurança no certame. Disponibilizar junto ao aplicativo relatório de proposta comercial.

#### Ferramenta de Registro de Preços

- 101. Possibilitar registro de processos de registro de preços, não obrigando reserva de dotação no momento da formalização do processo.
- 102. Limitar processos de registro de preços as modalidades previstas na legislação vigente.
- 103. Cadastro de atas, contendo no mínimo: Ano da Ata, Número da ata, Data de Abertura, Data de Expiração e Fornecedor detentor da Ata.
- 104. Permitir registrar os pedidos de Ata de Registro de Preço.
- 105. Efetivação das compras (AF/OS), controlando a data limite da ata de registro de preços.
- 106. Efetivação da reserva de dotação no momento da compra.
- 107. Integrar com a Execução Orçamentária disponibilizando todos os dados necessários para efetivação da nota de empenho evitando retrabalho.
- 108. Para os casos de Registro de Preço com critério de julgamento Maior Desconto sobre planilha de preços, o sistema deverá permitir detalhar os itens da planilha no ato do pedido.

#### Ferramenta de Pregão Presencial

- 109. Classificar automaticamente os proponentes com base nos Inc. VIII e IX do art. 4º da Lei Federal n.º 10.520/2002.
- 110. Executar o registro e a ordenação das propostas escritas, identificando os itens empatados para aplicação do desempate.
- 111. O sistema deve permitir desclassificar o licitante em um ou em todos os itens que o mesmo tenha apresentado lances.
- 112. Registrar o descredenciamento de representantes, informando o motivo do descredenciamento;
- 113. Permitir que o usuário informe o valor de decréscimo, podendo ser o respectivo em valor ou porcentagem;
- 114. Registrar lances.
- 115. Não permitir lances fora de ordem.
- 116. Possibilitar Suspensão/Reativação do Pregão.
- 117. Possibilitar Suspensão/Reativação do Item.

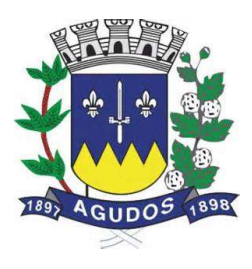

- 118. Registrar e Demonstrar em tela e em tempo real todas as ocorrências/lances do pregão.
- 119. Atender as especificações da Lei Complementar n.º 123/2006 com relação às ME's e EPP's.
- 120. Na modalidade Pregão Presencial, atender ao estabelecido no artigo 48 da Lei Complementar 147/2014.
- 121. Permitir registrar pregão por Lote.
- 122. Registrar a inabilitação de fornecedores, convocando os fornecedores remanescentes para negociação.
- 123. Possibilitar alteração de valor digitado erroneamente pela equipe de apoio, refazendo a classificação automaticamente.
- 124. Elaborar ata de sessão de pregão com demonstrativo de lances;
- 125. O sistema deve permitir que as propostas dos fornecedores sejam feitas pelo valor percentual do desconto ofertado.
- 126. Possibilitar maximização da tela de lances verbais se ajustando automaticamente à resolução do vídeo para melhor visibilidade dos lances durante as sessões de pregão.

#### Relatórios

- 127. Emitir Relatório com os dados dos Registros Cadastrais por fornecedor ou por lista de fornecedores, este relatório deve conter no mínimo as informações de: Código e Nome do Fornecedor, Ramos de Atividade, Documentação vinculada (Descrição do Documento, Data de Entrega e Data de Validade) e Dada de Inabilitação do Fornecedor (Data de Início, Motivo e Data de Termino da Inabilitação);
- 128. Emitir o Relatório de Certificado de Registros Cadastrais (CRC) por Fornecedor ou faixa de fornecedores, contendo no mínimo: Fornecedor, Número do Registro Cadastral, CNPJ, Município, Endereço, Ramos de Atividade, Data de Emissão do CRC e Assinatura do Responsável;
- 129. Emitir Relatório de Relação de Registros Cadastrais Vencidos por Período, o Relatório deve conter no mínimo: Fornecedor, Código do Registro Cadastral, Data de Cadastro e Data de Validade;
- 130. Emitir Relatório de Relação de Documentos que estiverem vencidos informados no registro cadastral do fornecedor, este relatório deve ser emitido com filtro de data limite e deve conter no mínimo: Fornecedor, Documento e Data de Validade;
- 131. Emitir Relatório de Relação dos Fornecedores Suspensos ou Inabilitados de acordo com o Registro Cadastral, o relatório deve ser emitido por Período e deve conter no mínimo: Fornecedor, Datas de Início e Fim da Inabilitação e o Motivo;
- 132. Emitir Relatório dos Itens do Catálogo de Materiais ou Serviços, O relatório deve dar a opção de filtrar os itens por tipo (consumo, serviço ou permanente) e por código inicial e final dos itens. Ele deve mostrar no mínimo as informações: Código e Descrição do Item, Tipo (consumo, serviço ou permanente), Unidade de Medida e Descrição detalhada do item;
- 133. Emitir Relatório de Quadro Demonstrativo de Preços por Cotação, o relatório deve conter, a lista de fornecedores registrados na cotação, as propostas destes fornecedores, e o resultado da classificação das propostas. O relatório deve mostrar a média (ou mediana) das propostas dos fornecedores por item, por lote e total para auxiliar na decisão de valor para a reserva de dotação;
- 134. Emitir Relatórios de Resultado de Cotação de Preços com classificação Global ou Por Item, o relatório deverá conter no mínimo: Número da Cotação, Fornecedor, Data da Cotação, Unidade Gestora e a Lista de Itens cotados, quantidade, unidade de medida e o valor total dos itens e total geral.

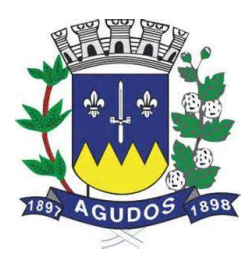

- 135. Emitir Relatório de Comprovante de entrega de edital, este relatório deve conter no mínimo o Número do Processo, Ano e a Data de Emissão do Comprovante;
- 136. Emitir Relatórios de Solicitação de compras, filtrando por período, por centro de custo ou por item. Este relatório deve mostrar no mínimo: Número da Solicitação, Centro de Custo, Data da Solicitação, Unidade Gestora e a Lista de Itens solicitados com suas quantidades;
- 137. Emitir Relatório de Autorização de Solicitação de Compras, este relatório deve conter no mínimo o número da solicitação, o centro de custo, a unidade gestora, a ficha de dotação e os itens solicitados demonstrando a quantidade e unidade de medida, o relatório também deve reservar espaço para a assinatura do requisitante e do responsável pela autorização;
- 138. Emitir Relatórios de Pesquisa de Preço com os itens de Solicitação ou da Cotação de Preços, o relatório deve demonstrar os itens com espaço para os fornecedores informarem o valor de cada item;
- 139. Emitir Relatório de Ordem de Empenho, contendo no mínimo as informações: Número e Ano do Processo, Data de Homologação, Ficha de Dotação, Número da Reserva de Dotação, Fornecedor, Fonte de Recurso, Centro de Custo, Projeto, Elemento de Despesa, Subelemento, Aplicação, Convênio, Item de Despesa, Objeto da Licitação ou Compra, Solicitação, os dados dos itens adquiridos (Código do Item, Descrição do Item, Descrição Detalhada, Marca, Unidade de Medida, Quantidade, Valor Unitário, e Valor Total) e o Valor total a ser empenhado;
- 140. Emitir Relatório de Contratos Administrados por Processo e fornecedor, o relatório deve conter no mínimo: Número do Contrato, Valor do Contrato, Período de Vigência, Processo de Compras, Ano e Fornecedor;
- 141. Emitir Relatório de Relação de Fornecedores com participação em licitação por período, o relatório deve mostrar no mínimo: Fornecedor, Unidade Gestora, Processo, Ano, Modalidade, Critério de Julgamento e Data de Homologação;
- 142. Emitir Relatório de Relação de Fornecedores que cotaram Materiais ou Serviços, o relatório deve ser emitido por faixa de Material/Serviços e deve conter no mínimo: Código e Descrição do Material/Serviço e Código e Descrição do Fornecedor;
- 143. Emitir Relatório de Anexo de Edital contendo a Lista de itens do processo, o relatório deve conter no mínimo as informações: Número do Processo, Ano, Modalidade, Código e Descrição do Material/Serviço, Unidade de Medida e Quantidade;
- 144. Emitir Relação e Processos em aberto por período, o relatório deve conter no mínimo: Processo, Ano, Modalidade, Critério de Julgamento, Data de Abertura e Unidade Gestora;
- 145. Emitir Relação de Processos Finalizados por Período, o relatório deve mostrar no mínimo: Processo, Ano, Objeto, Fornecedor, Modalidade, Critério de Julgamento, Unidade Gestora, Valor e Data de Homologação;
- 146. Emitir Relação de Processos Cancelados por período, contendo no mínimo: Processo, Ano, Modalidade e Unidade Gestora;
- 147. Emitir Relação de Processos Anulados por período, contendo no mínimo: Processo, Ano, Ficha, Data da Reserva, Data da Anulação, Modalidade, Unidade Gestora e motivo da Anulação;

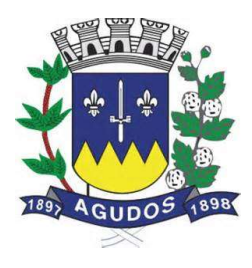

- 148. Emitir Relatório de Demonstrativo de Despesa por Período, Centro de Custo, Fornecedor e Destino, este relatório deve conter no mínimo: Processo, Ano, Modalidade, Data de Homologação, Prorrogação (quando for o caso), Centro de Custo, Fornecedor, Unidade Gestora, Código e Descrição do Material, Unidade de medida, Quantidade, Valor Unitário e Valor Total. O relatório deve totalizar por Fornecedor, Por Processo e Total Geral do Período;
- 149. Emitir Relatório de Demonstrativo de Despesa por Material/Serviço e Período, o relatório deve conter no mínimo: Código e Descrição do Material/Serviço, Unidade Gestora, Centro de Custo, Quantidade e Valor Total da Despesa por Centro de Custo, Total por Material/Serviço e Total Geral;
- 150. Emitir Relatório de Demonstrativo de Despesa por Período, Centro de Custo e Material/Serviços, o relatório deve mostrar no mínimo: Centro de Custo, Unidade Gestora, Código e Descrição do Material/Serviço, a Quantidade e Valor Total da Despesa por Material, também deve totalizar os valores por Centro de Custo e Total Geral no Período;
- 151. Emitir Relatório de Total Despesas por Modalidade e Período, o relatório deve mostrar no mínimo: Modalidade, Código e Descrição do Fornecedor, Unidade Gestora, e Valor Total por Fornecedor. O relatório deve totalizar os valores por modalidade e Total Geral por período;
- 152. Emitir Relatório de Mapa Comparativo de Valores dos lances dos fornecedores nos processos, agrupando por Fornecedor e demonstrando os itens vencidos, o relatório deve mostrar: Processo, Ano, Modalidade, Objeto, Código e Descrição do Fornecedor, Código e Descrição do Material/Serviço, Valor Unitário, Quantidade, e Valor Total do Item, Totalizando o por Fornecedor;
- 153. Emitir Relatório de Mapa Comparativo de Valores dos Lances dos fornecedores nos processos agrupando por Material/Serviço, demonstrando os fornecedores que deram lance e o vencedor de cada item. O relatório deve conter no mínimo: Processo, Ano, Modalidade, Objeto da Compra, Código e Descrição do Material/Serviço, Quantidade, Unidade de Medida, Código e Descrição do Fornecedor, Valor Unitário e Total por Fornecedor;
- 154. Emitir Relatório de Ata de Pregão Presencial;
- 155. Emitir Ata de Registro de Preços;
- 156. Etiquetas para mala direta;
- 157. Autorização de Fornecimento;
- 158. Ordem de Serviço;
- 159. Relação de contratos vigentes;
- 160. Relação de contratos a vencer no mês;
- 161. Relação de contratos a vencer no período;

## Rotinas Web

- 162. Possibilitar o registro de solicitações de compras e serviços em ambiente Web para uso em setores localizados fora da sede do ente.
- 163. Permitir vincular documentos anexo à solicitação digitada pelo usuário em ambiente web, estes anexos deverão estar disponíveis também no sistema de compras e licitações.

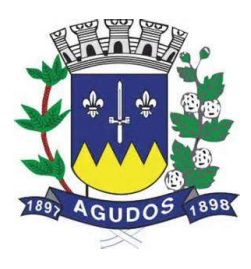

- 164. Possibilitar consulta ao SICAF a partir do sistema de compras e licitações, com base no CPF/CNPJ de fornecedores cadastrados no sistema.
- 165. Possibilitar o envio de e-mail parametrizável com dados da cotação sem auxílio de software externo, para fornecedores indicados na cotação de preços, possibilitando que o fornecedor registre em uma página Web os valores de seus produtos, imprimindo ao final um relatório da cotação preenchida;
- 166. Permitir vincular documentos anexo às cotações feitas pelo usuário em ambiente web, estes anexos deverão estar disponíveis também no sistema de compras e licitações.
- 167. Disponibilizar em ambiente web um formulário para pré-cadastro de fornecedores interessados a contratar com a administração pública. Estes cadastros deverão ser efetivados no sistema de compras e licitações.

## Prestação de Contas

168. O sistema deverá estar preparado para exportar os dados de licitações e contratos de acordo com as especificações e regras do projeto AUDESP Fase IV do Tribunal de Contas do Estado de São Paulo.

#### Integração com Outros Sistemas/Módulos

- 169. Possuir um Catálogo de Materiais integrado com os sistemas de Almoxarifado, Frota e Patrimônio (materiais permanentes), contendo no mínimo: Código, Descrição Resumida, Descrição Detalhada, Relacionamento com Grupo de Materiais, Unidade de Medida, Tipo (Consumo, Permanente ou Serviço).
- 170. O sistema deverá possuir cadastro de Unidade de Medida integrado com sistemas de Materiais, Patrimônio e Frota, contendo no mínimo: Código, Descrição da Unidade de Medida e Sigla.
- 171. Possuir cadastro de Centro de Custo integrado com o sistema Contábil, Materiais/Almoxarifado, Patrimônio e Frota, quando integrado com o sistema Contábil não deverá permitir inserção de novos registros, o cadastro deverá conter no mínimo: Ano, Código e Descrição do Centro de Custo, Código e Descrição da Unidade Gestora.
- 172. Possibilitar via tela de solicitação de compras, consulta ao saldo de dotação referente à Ficha de Dotação informada, quando integrado com o sistema contábil.
- 173. O sistema deve permitir informar nas Solicitações de Compras as Fichas de Dotação Orçamentária que serão oneradas com as despesas do processo, utilizando estas fichas a rotina de processos deve permitir efetuar a reserva de dotação orçamentária no Sistema de Contabilidade Pública e Tesouraria, demonstrando a integração entre os sistemas.
- 174. Permitir realizar a Reserva de Dotação do processo pela rotina de Parcelamento integrando com o sistema de Contabilidade, quando exportada a reserva de dotação pelo parcelamento, o sistema deve anular automaticamente a primeira reserva de dotação, caso haja.
- 175. O módulo de Solicitações de Compras em ambiente Web deve ser integrado com o Sistema de Gestão de Compras e Licitações, para que seja possível consultar as solicitações em qualquer ambiente (Desktop e Web), também deve ser integrado com o sistema de execução orçamentária a fim de o usuário consultar o saldo de dotação para a ficha de dotação utilizada na solicitação.

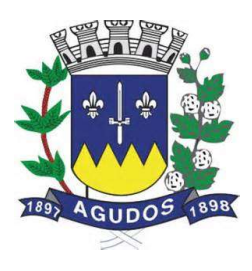

- 176. O sistema deverá estar preparado para integrar com o BLL Compras para a exportação dos editais de pregão eletrônico e a importação dos processos já julgados.
- 177. Permitir realizar processo de compra sem a exportação da reserva de dotação, de acordo com a necessidade da administração.

## Requisitos do Sistema de Controle de Ponto

Objetivo: Apoiar a Administração de Recursos Humanos propiciando o gerenciamento dos processos de apontamento das marcações de frequência de pessoal.

- 1. Permitir livre configuração e mais de um layout de importação de batidas, para garantir a compatibilidade com qualquer relógio de ponto eletrônico que gere arquivo texto.
- 2. Possuir integração com o sistema de RH, evitando duplicidade de dados como cadastro de funcionários, setores, sindicatos, cargos/funções.
- 3. Permitir o controle de crachás provisórios.
- 4. Possuir cadastro de horários de escalas e configuração dos horários em revezamento, fixa ou automáticos.
- 5. Permitir a configuração de escala individual para funcionários que possibilitam tratamentos especiais, horários fixos, flexíveis e semi flexíveis com jornadas diárias, semanais e mensais.
- 6. Possuir tabela anual de feriados que permitem a atribuição aos funcionários por setores ou global e tela para consulta.
- 7. Possuir configuração de percentual de horas extras, por dia da semana, feriado e quantidade.
- 8. Permitir a autorização prévia para a realização de horas extras de um funcionário por período ou quantidade de horas.
- 9. Possuir configuração de adicional noturno.
- 10. Possuir controle para permitir a realização de compensação de faltas e/ou atrasos, e realizar o lançamento individual, por setor ou global.
- 11. Possuir controle de banco de horas, permitindo exportar todo ou parte do banco de horas para serem pagos em folha de pagamento ou abonados.
- 12. Permitir a manutenção do banco de horas com consulta das horas realizadas ou descontados dentro do mês.
- 13. Permitir gerar os arquivos AFDT e ACJEF conforme a portaria 1.510/2009 do Ministério do Trabalho.
- 14. Permitir importar arquivos de marcações gerados por relógios de ponto eletrônico.
- 15. Permitir consultar individualmente os horários realizados por cada funcionário importado por arquivo.
- 16. Permitir o lançamento manual do ponto para funcionários que utilizam cartão de ponto.
- 17. Permitir desconsiderar ou incluir uma marcação conforme as orientações da portaria 1.510/2009 do Ministério do Trabalho.
- 18. Permitir a livre configuração e parametrização da apuração de todos os eventos calculados no fechamento do ponto.
- 19. Permitir consultar o cálculo do ponto individual por dia e totalização individual por período em tela ou relatório.
- 20. Possuir integração dos eventos calculados no fechamento, com o sistema de folha de pagamento.

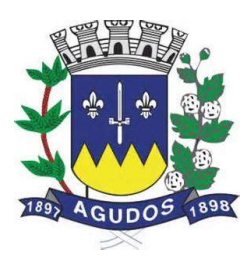

- 21. Permitir cadastrar eventos a serem calculadas automaticamente para todos ou grupo de servidores.
- 22. Possuir o lançamento de ocorrências por quantidade de horas ou período, para um funcionário, setor ou global, e permitir cadastrar quais os tipos de ocorrências.
- 23. Permitir consultar os horários das escalas de cada dia dos funcionários em um período.
- 24. Possuir controle de tolerância e limites de atrasos, adiantamentos e compensações configuráveis.
- 25. Possuir o controle de permissão dos usuários do sistema por locais ou lotação, permitindo assim que determinados usuários só poderão visualizar funcionários do local ou lotação que lhe forem permitidos.
- 26. Emitir relatório do espelho do cartão de ponto com todas as informações do dia-a-dia do funcionário: entradas e saídas, faltas, abonos, feriados, horas trabalhadas, atrasadas e extras, totalização de horas, etc;
- 27. Emitir relatório de espelho do ponto conforme a portaria 1.510/2009 do Ministério do Trabalho.
- 28. Emitir relatório do movimento calculado por funcionário com totalização por setores e geral.
- 29. Emitir relação de funcionários com ocorrência de determinado tipo de evento.
- 30. Emitir relação do número de horas extras efetuadas x número de horas extras autorizadas por funcionário.
- 31. Emitir relação de erros de marcação de ponto por funcionários em um determinado período da apuração.
- 32. Emitir relação de totalização do banco de horas.
- 33. O sistema deverá atender a portaria 1.510/2009 do Ministério do Trabalho para as novas regulamentações do ponto eletrônico.
- 34. Possuir Liberação e consulta do relatório de espelho do ponto on-line.
- 35. Possuir controle de competência com período de apuração do ponto com opção de fechamento do movimento para não permitir alterações em competências fechadas.

## Requisitos do Sistema de Gestão de Frota

OBJETIVO: O sistema deverá permitir à Administração Pública controlar o uso e a manutenção de Veículos, Máquinas e Equipamentos visando a redução de custos, melhoria dos serviços de transporte e maior controle dos veículos. Devendo obrigatoriamente realizar as seguintes rotinas:

## **CADASTROS**

- 1. Possuir cadastro de Almoxarifados contendo no mínimo: Código, Descrição e Início da Movimentação (Ano e Mês);
- 2. Permitir o cadastro de Grupo de Veículos para posterior vínculo com o cadastro de Veículos contendo no mínimo: Código, Descrição do Grupo;
- 3. Permitir cadastrar e consultar as marcas e modelos de acordo com a tabela FIPE para posterior vínculo com o cadastro de Veículos;
- 4. Permitir o cadastro de Cores dos Veículos, contendo no mínimo: Código, Descrição da Cor e uma Paleta de Cores para seleção;
- 5. Permitir cadastrar o Tipo de Vínculo do veículo com a administração, este tipo deve ser informado posteriormente no cadastro do veículo, deve conter no mínimo: Código e Descrição;

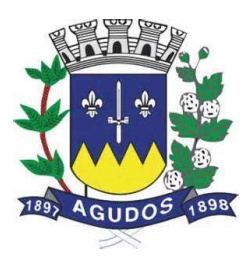

- 6. Permitir cadastrar os Itens para Vistoria nas saídas dos veículos para viagens, este cadastro deve conter no mínimo: Código e Descrição;
- 7. Permitir cadastrar o Conjunto de Itens para vistoria, este conjunto deve conter os itens a serem vistoriados e a sua obrigatoriedade (sim ou não);
- 8. Permitir cadastrar os Responsáveis pelas Vistorias dos Itens do veículo, o cadastro deve conter no mínimo: Código e Nome do Responsável.
- 9. Permitir o cadastro de Veículos e Equipamentos contendo no mínimo as informações: Código e Descrição do Veículo ou Equipamento, Grupo de Veículos, Chassi, Placa, Ano de Fabricação, Data de Aquisição, Modelo FIPE, Número de Série, Tipo de Combustível, Capacidade do Tanque, Hodômetro/Horímetro de aquisição, Hodômetro/Horímetro atual, Tipo de Vínculo, Tipo de Óleo Lubrificante utilizado, Capacidade em Litros de Óleo Lubrificante no Carter, Cor, Velocidade Média e Média de Consumo;
- 10. O cadastro de veículos deve permitir registrar as programações de eventos de manutenção, este cadastro deve conter no mínimo: o Evento, a Frequência, a Referência de Tempo, a Data da última realização do evento;
- 11. O cadastro de veículos deve permitir associar os itens de vistoria previamente cadastrados, este cadastro deve conter um histórico de transferência do conjunto de itens de um veículo para outro;
- 12. O cadastro do veículo deve demonstrar o histórico de no mínimo: Multas registradas no controle de viagens e troca dos marcadores de Hodômetro ou Horímetro;
- 13. O cadastro de veículos deve permitir cadastrar os Eixos e Estepes, deve ser demonstrada graficamente a posição dos eixos do veículo;
- 14. O cadastro do veículo deve permitir registrar os seguros obrigatórios pagos;
- 15. O cadastro de veículos deve permitir anexar fotos do mesmo;
- 16. Permitir a parametrização dos Grupos de Veículos onde deve ser possível informar a obrigatoriedade das informações de Placa, RENAVAM, Hodômetro e Horímetro para os posteriores cadastros de veículos, esta parametrização deve ser feita considerando as opções (Não Utiliza, Obrigatório e Facultativo);
- 17. Permitir o cadastro de Hodômetro ou Horímetro contendo no mínimo: Código, Marca e Data de Aquisição;
- 18. Permitir cadastrar os motivos de troca de Hodômetro ou Horímetro para posterior vinculação na movimentação de Troca do Hodômetro ou Horímetro, o cadastro deve conter no mínimo: Código e Descrição;
- 19. Possuir cadastro de Motoristas diferenciando Servidores Públicos de Terceiros, o cadastro deve conter no mínimo: Código, Nome do Motorista, Endereço Completo (Logradouro, Bairro, Município, Telefone e Celular) e os dados da CNH (Número, Categoria, Validade e Emissão);
- 20. O cadastro de Motoristas deve permitir anexar uma foto do motorista;
- 21. Possuir cadastro de Fornecedores contendo no mínimo: Natureza (Pessoa Física ou Jurídica), Nome/Razão Social, Nome Fantasia, Endereço Completo (Logradouro, CEP, Bairro, Complemento, Município, Telefone, Celular e Fax), CPF/CNPJ, Inscrição Estadual/RG, Inscrição Municipal, Passaporte, Tipo (ME, EPP e Outros), e-mail, endereço virtual (website);
- 22. O cadastro de Fornecedores deve permitir informar as Filiais, Sócios, Contas bancárias (possibilitando mais de uma) e Tipos de Material fornecido vinculado aos Grupos de Materiais.

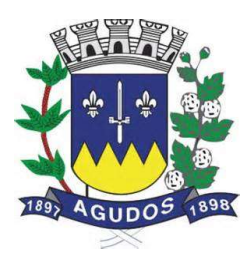

- 23. Possuir Cadastro de Grupo de Materiais ou Serviços contendo no mínimo: Código e Descrição do Grupo;
- 24. Possuir cadastro de Unidade de Medida contendo no mínimo: Código, Descrição e Sigla da Unidade de Medida;
- 25. Possuir Catálogo de Materiais e Serviços, este cadastro deve possuir no mínimo: Código e Descrição do Item, Grupo, Unidade de Medida, e Tipos (consumo, serviço e permanente) de Materiais e Serviços;
- 26. Possuir cadastro de Centro de Custo, o cadastro deverá conter no mínimo: Ano, Código e Descrição do Centro de Custo;
- 27. Permitir cadastrar os Tipos de Combustíveis para posterior vínculo no cadastro de Combustíveis, o cadastro deve conter no mínimo: Código e Descrição;
- 28. Possuir cadastro de Combustíveis vinculado ao cadastro de Tipo de Combustíveis e Catálogo de Materiais, contendo no mínimo: Código, Descrição do Combustível, Tipo de Combustível e Materiais correspondentes.
- 29. Permitir cadastrar as Medidas dos Pneus para posterior vínculo ao cadastro de Pneus, o cadastro deve conter no mínimo: Código, Medida de Largura, Perfil e Diâmetro do Aro;
- 30. Possuir cadastro de Pneus vinculado ao cadastro de Materiais contendo no mínimo: Código, Descrição, Tipo, Marca, Medidas dos Pneus, Condição do Pneu;
- 31. Permitir cadastrar os Tipos de Manutenção realizada nos pneus dos veículos da frota, contendo no mínimo: Código e Descrição;
- 32. Permitir cadastrar as Referências de tempo para vincular nas rotinas de: duração do percurso no cadastro de destino da frota e Programação de eventos de manutenção dos veículos, este cadastro deverá conter no mínimo: Código e Descrição;
- 33. Permitir cadastrar os Destinos dos veículos da frota para posterior vinculação ao cadastro de rotas, o cadastro deve conter no mínimo: Código, Descrição do Destino, Distância em KM e Duração;
- 34. Permitir cadastrar as Rotas dos veículos da frota, deve ser possível relacionar os destinos da rota;
- 35. Permitir cadastrar os Grupos de Óleo Lubrificantes para posterior associação ao cadastro de óleos lubrificantes, o cadastro deve conter no mínimo: Código e Descrição do Grupo;
- 36. Permitir cadastrar os Óleos Lubrificantes automotivos para utilização na movimentação de troca de óleo lubrificante, este cadastro deve conter no mínimo: Código, Descrição, Grupo de Óleo e a Base (Mineral, Sintético e Semi-Sintético);
- 37. Permitir cadastrar os Tanques de Combustíveis para controle de abastecimento interno da administração, este cadastro deve estar vinculado ao cadastro de combustíveis e atender um ou mais almoxarifados. O cadastro deve conter no mínimo: Código, Descrição do Tanque, Combustível, Quantidade Mínima, Quantidade Máxima, Quantidade Atual e Quantidade de Reposição;
- 38. Permitir cadastrar os Tipos de Perda de combustíveis para vinculação no movimento de Acerto de Tanque, este cadastro deve conter no mínimo: Código e Descrição do Tipo de Perda;
- 39. Permitir cadastrar os Tipos de Infração com a pontuação correspondente;
- 40. Permitir cadastrar as Multas de Trânsito com as informações do Tipo de Infração, Artigo, e Descrição do Artigo;
- 41. Permitir o cadastro de Marcas para vincular ao cadastro de Pneus e Hodômetro/Horímetro;
- 42. Permitir cadastrar as Situações de Veículos e Motoristas para vinculação nas movimentações de registro de utilização e viagens, o cadastro deve conter no mínimo: Código, Descrição da Situação e o tipo para diferir a situação do veículo ou do motorista.

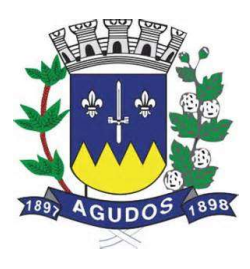

## MOVIMENTAÇÕES

- 43. O sistema deve permitir Registrar Viagens dos Veículos da frota, o controle deve gerar um código de interno de registro e permitir associar o veículo, definir a data e hora de saída, a previsão de chegada, o motorista e observação da saída do veículo;
- 44. O controle de viagens dos veículos deve permitir vincular um destino ou uma rota para a viagem, caso seja vinculada uma rota ao registro de viagem, o sistema deve mostrar os destinos da rota, caso esteja cadastrado;
- 45. O controle de viagens deve controlar a situação do veículo e do motorista na saída, sendo que estas situações deverão ser cadastradas de acordo com a necessidade da administração.
- 46. O Sistema não deve permitir registrar saídas para o veículo ou motorista quando os mesmos já estiverem em trânsito.
- 47. O controle de viagem deve permitir registrar as vistorias dos itens do veículo na saída e no retorno, a vistoria deve registrar no mínimo: a Data, o Item Vistoriado, a Situação do Item, e o Responsável pela Vistoria;
- 48. O sistema deve permitir cadastrar as horas trabalhadas dos motoristas na viagem, o registro deve ser feito após o retorno do mesmo;
- 49. Deve ser possível realizar o Controle de Portaria, este controle deverá ser parametrizável (opcional) e deve ser utilizado para liberar a saída e registrar o retorno dos veículos a partir de um registro de utilização (autorização de viagem).
- 50. Ao autorizar a saída o sistema deve registrar Data/Hora e Km atual do veículo.
- 51. Ao registar o retorno, pelo controle de portaria o sistema deve registrar a Data/Hora atual e o Km de retorno informado pelo usuário;
- 52. Ao registrar as saídas e os retornos dos veículos, utilizando o controle de portaria ou não, o sistema deve permitir cadastrar observações no ato da saída;
- 53. O registro de viagens deve permitir cadastrar as ocorrências da viagem, estas ocorrências devem estar vinculadas aos eventos cadastrados previamente, deve ser possível cadastrar o valor do evento quando for o caso. O registro das ocorrências só deverá ser feito depois do retorno do veículo;
- 54. O registro de viagens deve permitir cadastrar as eventuais multas do motorista, durante a viagem. Só deve ser permitido cadastrar as multas depois do retorno do veículo. Este registro deve estar vinculado ao cadastro de multas e infrações e conter no mínimo: Data/Hora do fato ocorrido, Data/Hora do Pagamento, Valor da Multa e Valor Pago.
- 55. Deve ser possível registrar as trocas de motorista durante a viagem, este registro poderá ser feito antes do retorno do veículo e deve validar se o motorista atual é diferente do motorista anterior. A alteração do motorista deve ser registrada com a Data e Hora atual, também deve ser registrado o usuário do sistema que realizou a manutenção de troca do motorista;
- 56. O sistema deve permitir transferir os itens de vistoria (equipamentos) de um veículo para outro, esta transferência deve registrar um histórico no cadastro do veículo;
- 57. O sistema deve permitir registrar as requisições de abastecimento separando os tipos (Tanque Próprio ou Abastecimento Externo), o controle de requisições deve conter no mínimo: Código da Requisição, Data e Hora da Requisição, Responsável pela Autorização, Combustível, Quantidade Autorizada, Veículo Autorizado, Almoxarifado ou Fornecedor;

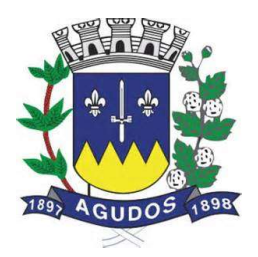

- 58. O atendimento da requisição deve registrar uma movimentação de nota de entrada (quando o abastecimento for externo) ou uma movimentação de nota de saída (quando o abastecimento for em tanque próprio).
- 59. O sistema deve permitir registrar Acertos de Combustível dos tanques, a movimentação deve conter no mínimo: Código da movimentação, data e hora do registro, o responsável pelo acerto, o almoxarifado, o tanque de combustíveis, a quantidade final a ser atualizada (o sistema deve calcular a diferença entre a quantidade atual e a informada), o tipo da perda e a observação caso haja;
- 60. Esta movimentação deve ser registrada no histórico de movimentação do tanque e atualizar o saldo atual do tanque para o almoxarifado;
- 61. O sistema deve permitir registrar as Notas de Entrada de peças, abastecimento e serviços realizados nos veículos, o registro de notas deve conter no mínimo: Fornecedor, Número da Nota, Série, Data e Hora da movimentação de entrada, Data de Emissão da Nota, Almoxarifado, Centro de Custo e Destino.
- 62. Quando a Nota de Entrada for referente a abastecimento de veículos, deve ser possível vincular as requisições de abastecimento que deram origem à nota;
- 63. Deve ser possível importar os itens das requisições vinculadas à nota de entrada de abastecimento (Produto, Quantidade e Valor);
- 64. Deve ser permitido informar os veículos que utilizaram os itens da nota de entrada;
- 65. Deve ser controlada a posição do marcador (Hodômetro e Horímetro) anterior e atual, no ato do registro das notas de abastecimento;
- 66. Deve ser possível vincular um registro de viagem às notas de entrada para vincular os valores das despesas das notas com a viagem;
- 67. O sistema deve permitir registrar as Notas de Saída de abastecimento nos tanques próprios de combustível, vinculando as Requisições de Abastecimento, este registro de notas de saída deve contar no mínimo: Almoxarifado, Número da Nota de Saída, Data e Hora da Emissão da Movimentação da Nota, Centro de Custo, Número da Requisição e Destino;
- 68. Deve ser possível vincular um Registro de Viagem às Notas de Saída, para referenciar abastecimentos com a viagem;
- 69. Deve ser controlada a posição do marcador (Hodômetro e Horímetro) anterior e atual, no ato do registro da nota de saída de abastecimento;
- 70. O sistema de possuir um aviso de vencimento de CNH, Troca de Óleo (dias e km) e Seguro Obrigatório, este aviso deve aparecer ao iniciar o sistema e ser parametrizado pelo usuário, a consulta de vencimentos também deverá estar disponível para ser acessada a qualquer momento pelo seu respectivo caminho no menu do sistema;
- 71. Deve ser permitido realizar a Troca do marcador de Hodômetro ou Horímetro, bem como registrar manualmente os casos de Volta do marcador ou corrigir eventuais erros de digitação;
- 72. O sistema deve permitir por meio de parametrização a manutenção de volta do marcador (Hodômetro) automaticamente, e manter o controle por histórico e o número de voltas que já foram feitas;
- 73. A movimentação de Volta ou Troca do marcador deve registrar no mínimo: o Veículo, o Tipo de Marcador (Hodômetro ou Horímetro), a Data e Hora da volta ou troca, a Nova Marcação do Equipamento, o Motivo da volta ou troca, o Usuário que registrou a movimentação e o Motivo da movimentação;

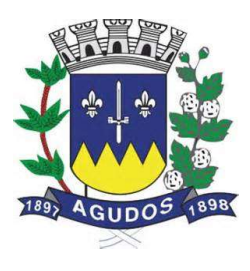

- 74. O sistema deve permitir registrar as manutenções de Troca de Óleo ou Remontas diferenciando as trocas realizadas internamente ou no comércio, a movimentação deve contar no mínimo: Código da movimentação, Data e Hora da Manutenção e Origem da Despesa (Fornecedor, Almoxarifado e a respectiva movimentação de nota para aquisição ou dispensa do óleo utilizado);
- 75. A movimentação de Troca de Óleo Lubrificante deve permitir vincular o veículo, o óleo utilizado, a quantidade de litros utilizados individualmente, os dados do marcador de hodômetro ou horímetro anterior à troca e atual, bem como calcular o tempo e o km da próxima troca;
- 76. O sistema deve permitir associar os Pneus cadastrados aos Veículos, filtrando apenas as opções correspondentes pela medida do pneu definida no cadastro de eixos do veículo;
- 77. A associação dos pneus disponíveis aos eixos deve ser feita graficamente;
- 78. O cadastro de pneus deve controlar sua disponibilidade, sendo (Disponível, Em Uso, Manutenção e Indisponível);
- 79. Deve ser possível registar os rodízios dos pneus no veículo, também graficamente;
- 80. Deve ser possível consultar o histórico de movimentação e rodízio dos pneus, demonstrando a mudança da situação de disponibilidade do mesmo;
- 81. Deve ser possível registrar os lotes de Eliminação de pneus, contendo no mínimo: a Data de registro, a identificação do Lote, o Motivo, a Destinação dos pneus e a lista de pneus eliminados;
- 82. Deve ser possível registrar as Manutenções dos pneus, a movimentação deve conter no mínimo: Data e Hora de registro de saída para manutenção, o Pneu, o Tipo de Manutenção (Interna ou Externa), a Descrição da Manutenção, e a Data e Hora de retorno.

## **CONSULTA**

- 83. Deve ser permitido consultar as movimentações dos tanques de combustível por período e tanque;
- 84. A consulta de movimentação deve mostrar os dados da movimentação e o saldo em estoque consequente da movimentação registrada;
- 85. Deve ser possível consultar o saldo atual dos tanques de combustível, demonstrando graficamente e o valor quantitativo em litros;
- 86. A consulta de Saldo Atual do tanque deve separar a parcela do saldo em tanque por almoxarifado, a consulta deve conter no mínimo as informações: Tanque, Combustível, Capacidade do Tanque, Quantidade Mínima do tanque, Quantidade de Reposição e a Quantidade Atual;
- 87. Permitir o controle dos usuários por gestora.

## RELATÓRIOS

- 88. Permitir a emissão de relatório de motoristas do tipo listagem, contendo no mínimo as informações: Código, Nome do Motorista, Telefone, Número da CNH, Quantidade de Pontos na CNH e a Data de Vencimento da CNH;
- 89. Permitir a emissão de relatório de listagem dos motoristas com CNH vencida no período;
- 90. Permitir a emissão de relatório de veículos cadastrados, contendo no mínimo: Código e Descrição do veículo, Placa, Ano, Combustível e a Posição do Marcador (Hodômetro ou Horímetro) na Aquisição e Atual;

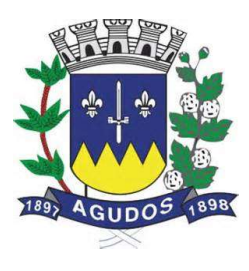

- 91. Permitir a emissão de relatório de listagem dos centros de custo;
- 92. Permitir a emissão de relatório de listagem dos combustíveis cadastrados;
- 93. Permitir a emissão de relatório de listagem das multas cadastradas;
- 94. Permitir a emissão de relatório de pneus cadastrados e suas disponibilidades;
- 95. Permitir a emissão de relatório de movimentação de abastecimento por veículo e período, contendo no mínimo: o veículo, as movimentações de abastecimento (separando os abastecimentos em tanque interno dos no comércio), a data de abastecimento, o combustível, a posição do marcador (hodômetro ou horímetro) no abastecimento, a quantidade de litros abastecida, e o valor do abastecimento. O relatório deve totalizar por veículo e geral;
- 96. Permitir a emissão de relatórios de serviços realizados por veículo e período, o relatório deve conter no mínimo: veículo, fornecedor, nota fiscal, data do serviço, serviço realizado, quantidade e valor. O relatório deve totalizar por veículo e geral;
- 97. Permitir a emissão de relatórios das peças de manutenção por veículo e período, o relatório deve conter no mínimo: veículo, fornecedor, nota fiscal, data da compra, peça, quantidade, e valor. O relatório deve totalizar por veículo e geral;
- 98. Permitir a emissão de relatório de movimentação geral por veículo e período;
- 99. Permitir a emissão de relatório dos registros de viagens, o relatório deve emitir no mínimo: o código do registro de viagem, o destino, o motorista, o veículo, a data e hora de saída, a data e hora de retorno e o total de quilômetros percorridos;
- 100. Permitir a emissão de relatório das manutenções programadas por veículo ou evento, o relatório deve emitir no mínimo: o veículo, o evento, a frequência, a data e marcação de hodômetro ou horímetro da última manutenção realizada;
- 101. Permitir a emissão de relatório das ocorrências informadas nos registros de viagem, o relatório deve emitir no mínimo: veículo, motorista, ocorrência e valor;
- 102. Permitir a emissão de relatórios de Relação de multas por motorista;
- 103. Permitir a emissão de relatórios de Seguro por veículo;
- 104. Permitir a emissão de relatórios de Relação de multas por veículo;
- 105. Relatório de autorização de saída indicando os itens para vistoria;
- 106. Permitir a emissão de relatórios de consumo médio por veículo, este relatório deverá ser emitido por Veículo e Período e mostrar no mínimo as informações: Veículo, Placa, Grupo de Veículo, Tipo de Combustível, Total de Quilômetros Rodados, Total de Combustível Gasto, Média de Consumo e Custo por Quilômetro;
- 107. Permitir a emissão de relatórios de Gastos por fornecedor, o relatório deverá ser emitido por Fornecedor e Período e Mostrar no mínimo as informações: Fornecedor, Item, Quantidade e Valor Total, o relatório deve totalizar por fornecedor e geral.

## INTEGRAÇÕES COM OUTROS SISTEMAS/MÓDULOS

- 108. O cadastro de veículos deve possuir integração com o sistema de patrimônio, permitindo o acesso aos dados patrimoniais do veículo;
- 109. O Cadastro de Fornecedores deve ser integrado com o sistema Contábil, Materiais/Almoxarifado, Patrimônio e Compras e Licitações;

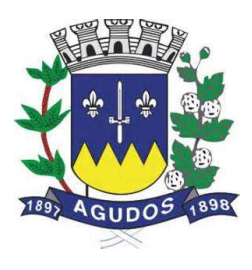

- 110. O cadastro de Grupo de Materiais ou Serviços deve ser integrado com os sistemas de Compras, Materiais/Almoxarifado e Patrimônio;
- 111. O cadastro de Unidade de Medida deve ser integrado com os sistemas de Compras, Materiais/Almoxarifado e Patrimônio;
- 112. O Catálogo de Materiais e Serviços deve ser integrado com os sistemas de Compras, Materiais/Almoxarifados e Patrimônio;
- 113. O cadastro de Centro de Custo, integrado com os sistemas Contábil, Materiais/Almoxarifado, Patrimônio e Compras;
- 114. Quando o sistema de Gestão de Frota for integrado com o sistema de Gestão de Materiais/Almoxarifado os atendimentos das requisições devem registrar as devidas baixas de estoque no sistema de Materiais/Almoxarifado;
- 115. A rotina de Nota de Entrada deve permitir inserir os dados do processo de compras que originou a nota quando a movimentação for integrada com o sistema de Compras e Licitações;
- 116. O sistema deve possibilitar a integração das movimentações de entrada e saída com o sistema de Materiais/Almoxarifados;
- 117. O sistema deve manter atualizada uma consulta das notas de Entrada e Saída com origem do sistema de Materiais/Almoxarifado que estejam pendentes de vinculação dos veículos, esta consulta de pendências deve ser feita em forma de aviso apresentada em tela com o limite de tempo em minutos definido pelo usuário.

## Requisitos do Sistema de Protocolo

Objetivo: Registrar e acompanhar de modo atualizado e com fácil acesso todos os requerimentos, reclamações e processos administrativos e fiscais.

- 38. Permitir o cadastro de assuntos informando o prazo de tramitação, tempo de arquivamento podendo ser estabelecido em dias, meses ou anos, documentos necessários para registro, taxas diversas, rotas de tramitação, locais e tempo de permanência em dias e demais detalhamentos, conforme necessidades das diversas áreas;
- 39. Permitir o cadastro de locais/órgãos necessários à identificação e acompanhamento dos documentos, informando os usuários que poderão receber ou tramitar em cada órgão/local e o tipo de local podendo ser secretaria, departamento e setor;
- 40. Permitir cadastrar requerentes, informando dados pessoais, documentos, contato e endereço;
- 41. Possuir tabela parametrizável de valores das taxas de expediente;
- 42. Permitir o cadastro de documentos que serão vinculados aos assuntos;
- 43. Possibilitar a digitação dos protocolos informando o nome do requerente, assunto, local de origem, localização física, responsável, complemento/observação, súmula, usuário que inseriu o processo, tipo do processo, data e hora de abertura e permitir a digitalização de documentos e anexar aos processos;
- 44. Possuir o cadastro de tipos de processos para permitir a abertura e agrupamento de processos semelhantes, podendo cada tipo ter sua própria sequência de numeração;
- 45. Possuir cadastro de complemento/observação padrão de processos, para agilizar a digitação de processos com o mesmo teor de conteúdo e assunto;

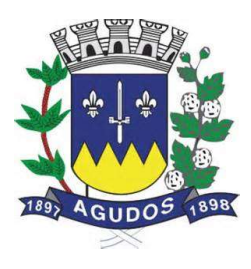

- 46. Permitir a numeração anual automática ou manual dos processos através de parametrização;
- 47. Permitir que seja informado o requerente secundário do processo;
- 48. Permitir o bloqueio do processo por usuário habilitado com campo para observação do bloqueio, enquanto bloqueado não permitir a tramitação nem alteração do processo;
- 49. Emitir comprovante de protocolo para o interessado no momento da inclusão do processo;
- 50. Emitir etiquetas de protocolo, contendo número do protocolo, origem, data, nome do requerente ou interessado e número do documento e assunto;
- 51. Permitir a autuação de protocolo tornando-se um processo;
- 52. Emitir documento de arrecadação visando à arrecadação de taxas de expediente diversas, vinculadas ao processo;
- 53. Permitir apensar ou desapensar processos a um processo principal, vinculando automaticamente os processos na tramitação e no arquivamento;
- 54. Permitir a juntada/entranhamento de documentos a cada tramitação dos processos, com a situação da juntada de pendente e recebida;
- 55. Permitir a anexação de documentos e folhas a um processo existente;
- 56. Possuir rotina de arquivamento de processos, com identificação do código de localização física;
- 57. Possuir rotina de desarquivamento de processos;
- 58. Emitir gráfico estatístico da situação dos processos, entre processos incluídos, arquivados e ativos, com filtros por período e tipo de processo;
- 59. Emitir gráfico de totalização de processos por assunto, com filtros por período, assunto inicial e final e tipo de processo;
- 60. Emitir gráfico da situação das remessas entre recebidas e não recebidas com filtro por período estabelecido.
- 61. Possuir rotina de tramitação dos processos através de criação de remessas para outro órgão/local, com informações de despacho, permitir digitalizar documentos e anexar a tramitação, incluir automaticamente o emissor da remessa, e opção de selecionar o receptor, controle e validação de rotas pré-estabelecidas, com opção de desvio para análise do processo, sem limite de processos a ser tramitados;
- 62. Possuir cadastro de despachos para agilizar os pareceres de processo na criação da remessa para tramitação.
- 63. Permitir consultar remessas para confirmação de recebimento dos processos na tramitação interna;
- 64. Permitir imprimir a capa de remessa de processos;
- 65. Permitir consultar de remessas, por ano, remessa, órgão/local de origem e destino, data de emissão e data de recebimento;
- 66. Permitir consulta aos processos, por nome do requerente, ano e número do protocolo, órgão ou setor origem e destino, código do assunto, data de abertura, tipo de processo, observação e súmula;
- 67. Permitir consulta de processos por despachos;
- 68. Possuir rotina de assinatura eletrônica nas remessas de processos;
- 69. Permitir parametrização de controle do registro de protocolo/processos para o mesmo assunto/requerente;
- 70. Possuir rotina para manutenção do protocolo/processo dos seguintes dados: nome do requerente e assunto;

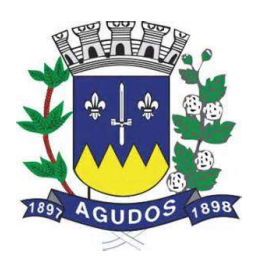

- 71. Permitir o cancelamento do envio da tramitação dos processos em remessas;
- 72. Possuir rotina de informação aos usuários do recebimento de novas remessas podendo ser parametrizado o tempo entre os alertas;
- 73. Permitir o envio automático de e-mail ao requerente, a cada tramitação do processo, podendo ser personalizado o corpo do e-mail enviado;
- 74. Permitir enviar SMS ou e-mail avulso ao requerente;
- 75. Possuir o registro de solicitações diversas vinculadas aos processos, como solicitação vista, copias etc. salvando a situação da solicitação com pendente ou concluída;
- 76. Possuir controle de tempo máximo de utilização do sistema para expiração da cessão sendo necessário realizar um novo Login;
- 77. Permitir a abertura de volumes do processo, criando várias versões do mesmo documento;
- 78. Permitir a tramitação dos volumes do processo juntos para o mesmo destino ou separados para destinos diferentes.

## Relatórios

- 79. Emitir relatório de processos sem movimentação;
- 80. Emitir relatório de quantidade de processos incluídos / arquivados / ativos;
- 81. Emitir relatório de comprovante de juntada;
- 82. Emitir relatório de comprovante de cadastramento de processos por período;
- 83. Emitir guias de arrecadação;
- 84. Emitir etiquetas de processos;
- 85. Emitir relatório de trâmite por responsável;
- 86. Emitir relatório de total de processos protocolados, por grupo de assunto / Assunto no período;
- 87. Emitir relatório de processos arquivados por período;
- 88. Emitir relatório de processos desarquivados por período;
- 89. Emitir relatório de processos por situação;
- 90. Emitir comprovante de arquivamento;
- 91. Emitir comprovante de apensamento;
- 92. Permitir imprimir capa de processo;
- 93. Emitir relatório de capa de remessas dos processos;
- 94. Emitir relação de remessas de processos por órgão/local;
- 95. Emitir relatório de processos pendentes de confirmação de recebimento.

## Consulta Via WEB

Objetivo: Disponibilizar consulta da tramitação do protocolo/processo através da internet.

- 96. Possuir consulta on-line através da internet e senha pessoal cadastrada para o requerente, exibindo os campos: número e ano, data e hora de abertura, tipo de processo, assunto, situação, local/setor atual;
- 97. Permitir realizar filtros com os campos da consulta para visualização dos processos e opção de exportar a pesquisa em planilha eletrônica;

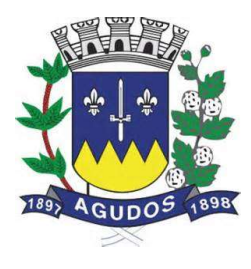

98. Permitir visualizar os detalhes de cada processo consultado mostrando suas tramitações.

## Requisitos do Sistema de ISS online WEB

Objetivo: Para Prefeituras Municipais que necessitam de um sistema de controle de prestação de serviços, o Sistema de ISS On-Line é um software baseado na web, intuitivo, que possibilita emissão de notas, controle completo da gestão fiscal, emissão de documentos legais, abertura de empresas e suporte especializado, propiciando o controle de débitos online e o incremento da arrecadação municipal.

- 1. Permitir a realização dos cadastros necessários para funcionamento do sistema dentre os quais: Identificação Geográfica, Valores de Referência, Configurações Específicas, Receitas, Funções de Cálculo, Dívidas, Imobiliário Rural, Resumo de Leis, Forma de Lançamento, Ocorrências e Tipos Diversos.
- 2. Permitir a realização de cadastros geográficos da cidade, contendo no mínimo: Bairros, Logradouros e Municípios.
- 3. Permitir cadastro simples de bairro inserindo no mínimo o nome do bairro, possibilitando a visualização dos outros bairros cadastrados, utilização no cadastro de logradouros.
- 4. Permitir cadastro simples de prefixo, inserindo no mínimo a descrição do prefixo e a sua abreviatura na, visualizar todos os prefixos, este será utilizado em qualquer parte do sistema que envolva endereço. Como exemplo de prefixo "Avenida" e sua abreviatura "AV".
- 5. Permitir cadastro de município, inserindo no mínimo o nome, CEP inicial/final e código IBGE, código SINPAS, código PRODESP, código TOM, possibilitar a visualização de todos os municípios, este será usado no cadastro de logradouros.
- 6. Permitir cadastro de logradouros (ruas), inserindo no mínimo o prefixo, nome do logradouro, município, lei vigente e os bairros que a rua pertence possibilitando a visualização de todos os logradouros cadastrados possibilitando sua utilização em qualquer parte do sistema que precise informar endereço, tais como o Cadastro Mobiliário.
- 7. Permitir cadastro de faixa de valores determinada (contribuinte, logradouro, sócios), podendo criar uma faixa para qualquer cálculo do sistema, inserindo no mínimo a descrição da faixa, tipo de faixa, alíquotas e os valores por período.
- 8. Permitir cadastrar a quantidade de parcelas e qual o dia de cobrança de cada parcela para um determinado tributo. Inserindo no mínimo a descrição do vencimento, tributo, quantas parcelas, quais as datas de cobrança de cada parcela, podendo inserir um desconto ou não.
- 9. Possibilitar a cópia dos vencimentos cadastrados para outro tributo, possibilitando a utilização para a realização de um parcelamento.

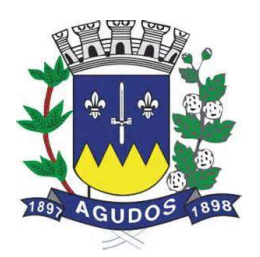

- 10. Permitir cadastro de todos os dias não úteis de um determinado exercício (feriados ou pontos facultativos), inserindo no mínimo a data do feriado, descrição e o tipo do mesmo, necessário para que quando a data de pagamento de um determinado débito cair nestes dias cadastrados o sistema automaticamente deverá transferir para o próximo dia útil desconsiderando multas e juros. Possibilitar a visualização de todos os dias não úteis cadastrados.
- 11. Permitir cadastro de tipos de moedas utilizados pela União (Real, UFM, UFIR), inserindo no mínimo a descrição do indexador, qual indexador substituto (que será convertido), possibilitar a visualização de todos os indexadores cadastrados, necessário para a conversão de um pagamento do contribuinte que é em real e para a prestação de contas da prefeitura é convertido em UFM.
- 12. Permitir cadastro de correções, que será aplicado quando um débito estiver em atraso ou na realização de algum parcelamento. Inserindo no mínimo a descrição da correção, data de vigência, moeda utilizada, no parcelamento como será cobrado à correção (Original+Correção+Multas+Juros), forma de cobrança de juros e multas, período de cobrança, valores de multas e juros e descontos da correção cadastrada.
- 13. Permitir cadastro dos tributos municipais baseados em lei vigente, inserindo no mínimo a descrição do tributo, abreviatura, tipo de tributo, característica de lançamento (mensal, anual, esporádico), natureza do tributo (imobiliário, mobiliário, ISS, rural), receitas correspondentes e a lei vigente que autoriza a criação e cobrança deste tributo.
- 14. Permitir cadastro das receitas municipais que serão vinculados aos tributos da prefeitura, visando obter maior controle para verificar em quais áreas está entrando dinheiro. Inserindo no mínimo a descrição da receita, tipo (Taxa, Imposto, Tarifa), se receita é calculada e quais as fichas contábeis ela é vinculada para contabilizar os recebimentos para contabilidade, possibilitar a visualização de todas as receitas cadastradas.
- 15. Permitir cadastro dos tipos de receitas, inserindo no mínimo a descrição, possibilitar a visualização de todos os tipos criados.
- 16. Permitir cadastro de contas contábeis que será vinculado a todos os débitos pagos, inserindo no mínimo o exercício, tipo (orçamentária, não orçamentária), ficha contábil, número do plano de conta e a descrição da ficha contábil, possibilitando a integração com a contabilidade realizando a contabilização dos débitos recebidos.
- 17. Permitir cadastro das funções utilizadas pelo sistema para realizar os cálculos necessários, inserindo no mínimo o nome da função e a descrição, importante para facilitar manutenção, pois quando um cálculo específico estiver errado saberá qual o nome da função que deverá ser corrigido.
- 18. Permitir realização de baixa de um débito manualmente, inserindo no mínimo os dados do lote que o mesmo pertence, número da arrecadação, valor pago e data de pagamento. Possibilitar a visualização do valor do lote antes de realizar a baixa, assim como visualizar as parcelas baixadas desta arrecadação demonstrando quais foram pagas em duplicidade, a maior ou menor, total identificado do lote, diferença entre os valores podendo conferir se o lote já foi totalmente pago.
- 19. Permitir importação de arquivo texto para realizar baixa automaticamente de vários débitos, inserindo no mínimo qual banco está recebendo o arquivo, data de abertura do lote e arquivo. Possibilitar a visualização dos dados do lote, arrecadações contidas no arquivo, parcelas que foram baixadas e caso tenha alguma divergência entre algum registro do arquivo e o sistema demonstrar a inconsistência.

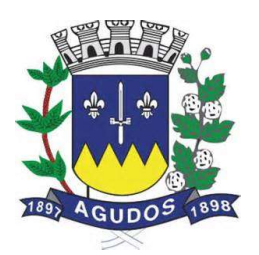

- 20. Permitir cadastro de um imóvel rural, inserindo no mínimo a data do cadastro, nome do proprietário (de acordo com o cadastro de contribuinte), nome da propriedade, local de entrega de correspondência, áreas, valor venal, valor comercial, tipo de área, número da inscrição do INCRA, observação, proprietários, elementos rurais e as características do imóvel.
- 21. Permitir cadastro das leis vigentes que serão utilizados em todas as áreas que dependem de leis, inserindo no mínimo a descrição da lei, número da lei, ano, data da lei, data de publicação e observação para inserir alguma nota explicativa.
- 22. Permitir cadastro simples de formas de lançamento (tipos de cobrança como exemplo o lançamento de ISS, taxa de publicidade, taxa de comercio ambulante), inserindo no mínimo a descrição do lançamento, função de cálculo e o tributo correspondente a esta forma de lançamento.
- 23. Permitir cadastro de ocorrências, inserindo no mínimo a utilização da ocorrência e a descrição da ocorrência. Como exemplo no cadastro de contribuinte ocorrência ativo ou inativo.
- 24. Permitir cadastro simples dos tipos diversos, inserindo no mínimo o tipo e a descrição. Como exemplo a informação de comunicação no cadastro de contribuinte podendo ser telefone e e-mail.
- 25. Permitir cadastro de situações de nota para serem inseridos nas escriturações de notas, inserindo no mínimo a abreviatura, descrição, regras para validação, exibe ou não para determinados grupos o CPF/CNPJ, atividade, número da nota, data da nota, valor da nota, situação habilitada para exibir a alíquota. Possibilitar a visualização das situações criadas.
- 26. Permitir cadastro de plano de contas bancário para declaração mensal, inserindo no mínimo a conta, descrição, COSIF, tipo, e se a conta é sintética ou não, visualizar todas as contas cadastradas.
- 27. Permitir cadastro das séries de notas, inserindo no mínimo a abreviação, descrição, habilitada para tomadores/prestadores ou nota avulsa/eletrônica. Visualizar todas as séries criadas.
- 28. Permitir cadastro simples de justificativa de cancelamento de notas ou lançamentos, inserindo no mínimo a descrição e o tipo (Todos, Nota Fiscal, ITBI, Nota Avulsa, Guia Avulsa). Visualizar todas as justificativas criadas.
- 29. Permitir o cadastro da alíquota efetiva do Simples Nacional para o cálculo do imposto, inserindo no mínimo (Anexo de referência, Receita bruta dos últimos 12 meses, Alíquota nominal, Dedução, Percentual do ISS).
- 30. Permitir cadastro de obras de construção, inserindo no mínimo a descrição, alvará que legaliza a obra, data, endereço da obra, proprietário, município. Visualizar todas as obras cadastradas.
- 31. Permitir cadastro simples de secretarias, inserindo no mínimo a descrição, para utilizar no serviço prestado inserindo o código e a descrição da secretaria.
- 32. Permitir que as instituições financeiras cadastrem o seu plano de contas para declaração mensal, inserindo no mínimo a conta, descrição, COSIF, tipo, e se a conta é sintética ou não. Visualizar todas as contas cadastradas. Com uma diferença do cadastro de plano de contas será que nesta todas serão padrão.
- 33. Permitirá cadastro dos serviços realizados pelos cartórios, inserindo no mínimo código, ano, tipo, data de vigência, descrição, valor.
- 34. Permitir cadastro das contas específicas para serem usadas na escrituração de instituições financeiras, inserindo no mínimo a conta, descrição, detalhamento, tipo, operação (crédito, débito) e se a conta é sintética. Verificar todas as contas cadastradas.

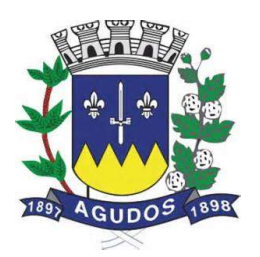

- 35. Permitir que as instituições financeiras que farão a escrituração por conta, cadastrem as contas específicas para serem usadas na escrituração, inserindo no mínimo a conta, descrição, detalhamento, tipo, operação (crédito, débito) e se a conta é sintética. Visualizar todas as contas cadastradas. Diferente do plano de contas para escrituração, esta ao ser realizado o cadastro já torna a conta padrão para ser utilizada.
- 36. Permitirá exportar para Excel as informações do cadastro do contribuinte, inserindo no mínimo o código de contribuinte, nome da razão social, CPF/CNPJ e código mobiliário. Possibilitar a impressão de logradouros, bairros de logradouros, atividades, série de notas, bairros, faturamento do simples, alíquota das atividades, situação de notas, municípios, alíquota do simples, parâmetros de grupos, grupos de usuários, obras, prefixos, naturezas de operação, parâmetros de escrituração, situações para grupos.
- 37. Permitir cadastre dos contribuintes de natureza física ou jurídica, inserindo no mínimo nome do contribuinte, RG ou Inscrição Municipal, órgão expedidor, natureza (física ou jurídica), CPF ou CNPJ, data de nascimento, endereço completo, comunicação (telefone, e-mail), se o mesmo for de natureza jurídica possibilitar a inserir os documentos relacionados, sócios, imóveis vinculados a este contribuinte.
- 38. Permitir cadastro das agências bancárias do município que sejam conveniadas para receber os pagamentos dos boletos emitidos e para recebimento de arquivo texto contendo todos os pagamentos recebidos para a baixa. Inserindo no mínimo o nome do banco, código FEBRABAN, se poderá receber a menor, números de convênios e agências.
- 39. Permitir criar regra de obrigatoriedade de retenção para tomador ou prestador, inserindo no mínimo o tipo (prestador, tomador), código, data, situação, tomadores ou prestadores e a informação de sempre reter ou nunca reter para este.
- 40. Permitir cadastro mobiliário para uma empresa, inserindo no mínimo o código do ISS, situação, nome do contribuinte responsável (preencher automaticamente os dados de CPF/CNPJ, nome fantasia, natureza e inscrição estadual), escritório ou contador responsável, endereço completo, endereço de correspondência, comunicação (telefone, e-mail), atividades, data de abertura, horário de funcionamento, características específicas (econômicas, isenções, sócios, gráfica para impressão de documento fiscal, alvará) e no caso de uma filial será possível inserir os dados da matriz.
- 41. Permitir vincular uma atividade para um contribuinte mobiliário, visualizar os dados do contribuinte como código, nome e CPF/CNPJ inserindo as atividades e informando se está ativa e se é principal ou não (poderão ser inseridas várias atividades).
- 42. Permitir cadastro de atividades (ramo onde a empresa irá atuar) para vincular ao mobiliário no cadastro de mobiliário, inserindo no mínimo a descrição da atividade, código CNAE, retém imposto dentro ou fora do município, alíquota do ISS para cálculo do imposto, data inicial/final.
- 43. Permitir consulta dos débitos de um contribuinte inserindo no mínimo CPF/CNPJ, código do imóvel ou código do contribuinte. Possibilitar a visualização dos lançamentos em aberto demonstrando o valor atualizado de acordo com a data selecionada e os lançamentos pagos. Permitir a impressão de segunda via para pagamento.
- 44. Permitir impressão do carnê de ISS ou IPTU para o contribuinte, inserindo no mínimo o código, o que será impresso (capa, contracapa, parcelas) e o débito para realizar a impressão.
- 45. Permitir cadastro de serviços que as empresas realizam, inserindo no mínimo a descrição. Possibilitar a visualização de todos os serviços cadastrados.

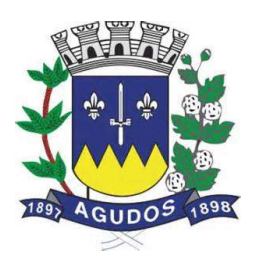

- 46. Permitir cadastro de materiais que as empresas utilizam para a realização dos serviços, inserindo no mínimo a descrição do mesmo. Visualizar todos os materiais cadastrados.
- 47. Permitir emitir nota fiscal no caso de haver o cadastro mobiliário, inserindo local do serviço, série da nota, operação, atividade, qual o CNPJ/CPF do tomador, quais os serviços e valores prestados, observação. Possibilitar a visualização do valor da nota, base de cálculo, valor do imposto, deduções e alíquotas. Visualizar todas as notas que foram emitidas.
- 48. Permitir a emissão de nota fiscal eletrônica, inserindo no mínimo o local do serviço, atividade, demonstrar os dados do prestador, inserir o CPF/CNPJ do tomador, serviços e valores que constarão na nota, observação, responsável pelo imposto (demonstrado os valores de serviços, materiais, alíquota, ISS) e outras tributações como ICMS ou COFINS. Possibilitar a visualização de todas as notas que foram emitidas, podendo exportar para Excel, imprimir, cancelar ou importar.
- 49. Permitir a pesquisa de todas as notas emitidas de um prestador para um tomador específico podendo ser canceladas ou não, inserindo no mínimo o CNPJ/CPF do tomador e do prestador.
- 50. Permitir a consulta de todas as empresas que tem permissão para emitir NFS-e, tendo como parâmetros de pesquisa no mínimo o código mobiliário, CNPJ e nome, visualizar as empesas com as informações de nome, endereço e as atividades.
- 51. Permitir entrada no sistema de todos os serviços prestados, inserindo no mínimo a situação, local do serviço, atividade, CPF/CNPJ do tomador, dados da nota fiscal (número, série, data, valor do serviço), demonstrando os valores de alíquota base de cálculo, valor total da nota e valor do imposto. Possibilitar a visualização de todas as entradas de serviços prestados podendo excluir ou exportar, este se faz necessária para a realização do encerramento mensal.
- 52. Permitir entrada no sistema de todos os serviços tomados, inserindo no mínimo a situação, local do serviço, atividade, CPF/CNPJ do prestador, observação, dados da nota fiscal (número, série, data, valor do serviço), demonstrando os valores de alíquota base de cálculo, valor total da nota e valor do imposto. Possibilitar a visualização de todas as entradas de serviços tomados podendo excluir ou exportar, este se faz necessária para a realização do encerramento mensal.
- 53. Permitir entrada no sistema de todos os serviços bancários realizados, inserindo no mínimo a conta, data, alíquota, valor, visualizar base de cálculo e o valor do imposto calculado.
- 54. Permitir encerramento de todos os serviços prestados e tomados, gerando um DAM para pagamento do imposto. Visualizar os valores de movimento econômico, base de cálculo, valor retido e valor do imposto. Possibilitar após realizar um lançamento e for identificado algum problema de serviço tomado ou prestado, excluir o serviço e inserir novamente e realizar novamente o encerramento. Permitir substituir notas no caso de identificar algum problema de serviço prestado ou tomado depois de ter realizado o pagamento do imposto dentro da mesma competência, se houver divergência de valores para menor deverá gerar um DAM com a diferença e caso for a maior gerar uma carta de crédito para o contribuinte.
- 55. Permitir a impressão de uma DAM de encerramento de outras competências, utilizando como filtro de pesquisa no mínimo a competência, ano e tipo.
- 56. Permitir que contribuinte possa realizar a declaração de ausência de movimento de serviços prestados ou tomados, incluindo no mínimo o mês, ano, tipo de ausência, atividade. Possibilitar a visualização de todas as ausências realizadas podendo exportar para Excel.
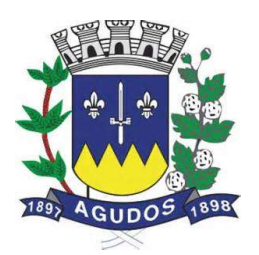

- 57. Permitir que contribuinte não estabelecido possa imprimir uma guia para pagamento do imposto, antecipando o encerramento mensal, contendo o resumo mensal de movimentação e visualização de todas as guias que foram geradas.
- 58. Permitir a declaração ausência de movimento de uma ou mais contas de instituição financeira, inserindo no mínimo a competência, ano, demonstrando os dados do contribuinte e as contas a ele relacionadas, podendo selecionar a conta desejada para realizar a ausência. Possibilitar a visualização de todas as ausências lançadas.
- 59. Permitir lançamentos de ITBI apenas para cartórios e instituições financeiras. Inserindo no mínimo o CPF/CNPJ do comprador, vendedor, requerente, natureza, observação, código do imóvel, tipo de transação, demonstrar as informações do imóvel (área terreno, construção, valor venal, valor comercial), visualizar o valor do imposto e o número de lançamento, possibilitar gerar o DAM para o pagamento do imposto.
- 60. Permitir o lançamento de serviços cartorários, inserindo no mínimo a atividade, tipo de tabelionato, serviço e quantidade, calcular o valor total e imposto.
- 61. Permitir importação de arquivos texto ou xml, para as situações de arquivo de remessa, importação de NFS-e, Plano de Contas Bancário e Serviços Cartorários. Possibilitar a visualização de todas as importações realizadas para cada situação.
- 62. Permitir declaração dos serviços prestados por plano de contas, inserindo no mínimo a conta, atividade, data, valor, demonstrando os valores da base de cálculo e do imposto.
- 63. Permitir declaração de ausência de movimento de uma ou mais contas para instituição financeira, inserindo no mínimo a competência, ano, visualizar os dados do contribuinte e as contas a ele relacionadas, podendo selecionar a conta desejada para realizar a ausência. Possibilitar a visualização de todas as ausências lançadas.
- 64. Permitir envio de solicitação para gráfica para realizar a impressão de documentos fiscais, inserindo no mínimo o tipo de nota, data do pedido, código da gráfica, tipo de RSP, série das notas, número inicial/final, número de vias, blocos, nome e RG do responsável solicitante. Possibilitar a visualização das solicitações realizadas.
- 65. Permitir autorização das solicitações de AIDF pelo fiscal, visualizando as pendentes, autorizadas e rejeitadas. Selecionar no mínimo a solicitação e demonstrar todas as informações da mesma, pendencias e a opção de autorizar ou rejeitar.
- 66. Permitir a visualização de todas as AIDF autorizadas, inserindo como filtro de pesquisa no mínimo o código mobiliário, nome, CPF/CNPJ, data do pedido, data de validade e situação.
- 67. Permitir que o contribuinte possa imprimir uma certidão negativa de débitos, inserindo no mínimo a natureza da certidão, CPF/CNPJ, digitar imagem de segurança. Tendo a certidão validade de 30 dias com mensagem informando o contribuinte.
- 68. Permitir a impressão de certidão da situação cadastral do contribuinte demonstrando se encontra ativo ou não, inserindo no mínimo o código mobiliário, CPF/CNPJ, digitar imagem de segurança.
- 69. Permitir a geração de certidão para comprovar que um determinado mobiliário foi desativado, inserindo no mínimo o CPF/CNPJ do mesmo.
- 70. Permitir a impressão de alvará cuja taxa de licença esteja pago, informando no mínimo CPF/CNPJ, código mobiliário ou código provisório.

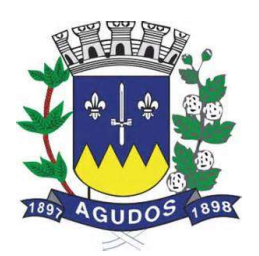

- 71. Permitir confirmação de autenticidade de um documento ou nota gerado via internet, inserindo no mínimo o tipo de documento, número, data e hora, mobiliário, imagem de segurança. Após informar os dados necessários o sistema gerar a RPS (número de autenticação do documento).
- 72. Permitir impressão de certidão de valor venal para um contribuinte, inserindo no mínimo o CPF/CNPJ, inscrição mobiliária, código do imóvel e imagem de segurança.
- 73. Permitir a visualização de todos os log de e-mails enviados pelo sistema, inserindo no mínimo o contribuinte, destinatário, assunto e data de envio, visualizar de acordo com os parâmetros de pesquisa inseridos.
- 74. Permitir cadastro simples de todos os tipos de documentos que poderão ser informados no sistema (Certidão de Casamento, Contrato Social, RG, CPF), inserindo no mínimo a descrição. Visualizar todos os documentos cadastrados.
- 75. Permitir cadastro de grupo, para vincular a determinadas atividades e contribuintes, inserindo no mínimo a descrição, evento, fiscal responsável, e-mail do fiscal, atividades que pertencerão a este grupo e quais os documentos necessários para serem informados para este grupo.
- 76. Permitir cadastro simples das atividades de risco que possuem tratativa diferenciada na cobrança dos impostos, inserindo no mínimo a descrição. Visualizar todas as atividades cadastradas.
- 77. Permitir cadastro de uma empresa, inserindo no mínimo o CPF/CNPJ ou a inscrição municipal, abrir todos os passos do cadastro (grupo de atividades, dados do contribuinte, termo de aceite) podendo editar alguma informação que esteja incorreta ou atualizada e imprimir novamente o termo de aceite atualizado.
- 78. Permitir aprovação das solicitações de abertura de empresa pelo fiscal, visualizar as pendencias contendo alguns parâmetros para realizar a pesquisa destes aceites (data, nome/razão, CPF/CNPJ, grupo, status, situação do cadastro). Possibilitar a visualização dos dados cadastrais, alvará de licença, dados alterados.
- 79. Permitir envio de solicitação de mudança de contador autorizadas pelo fiscal, inserindo no mínimo o código mobiliário, nome, CPF/CNPJ, situação.
- 80. Permitir cadastro dos tópicos de perguntas que o contribuinte poderá escolher para visualizar as perguntas e respostas, inserindo no mínimo a descrição. Possibilitar a visualização de todos os tópicos cadastrados.
- 81. Permitir cadastro das perguntas e suas respostas de acordo com o tópico, inserindo no mínimo grupo (que poderá ver a pergunta), tópico, escrever a pergunta e escrever a resposta com as funcionalidades básicas de formatação de texto.
- 82. Permitir a visualização de todas as perguntas e tópicos criados, sendo separada pelos tópicos.
- 83. Permitir a criação de e-mails padrões para ser utilizados pelos contribuintes ou de resposta automática, inserindo no mínimo a chave (nome para identificação interna), assunto e abaixo digitar o texto desejado possuindo as funcionalidades de formatação de texto.
- 84. Permitir a criação de documentos padrões para serem utilizados (alvará, alvará provisório, certidão de baixa), inserindo no mínimo a chave (nome para identificação interna), descrição, digitação do documento possuindo as funcionalidades de formatação de texto.
- 85. Permitir exportação de determinado documento ou modelo de e-mail para ser alterado ou corrigido, podendo realizar a importação deste ou outro criado. Inserindo no mínimo a chave e ou a descrição.

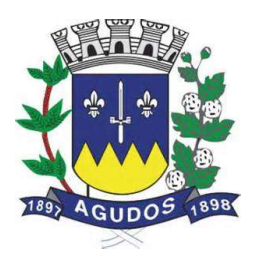

- 86. Permitir gerar automaticamente o usuário (que entrará no sistema) na abertura de empresa, que será ativado pelo fiscal. Verificar todos os cadastros pendentes para liberar ou excluir a solicitação.
- 87. Permitir cadastro de usuário, inserindo nome, login, e-mail, grupo, contribuinte do usuário, mobiliário do usuário e quais permissões ele terá na escrituração fiscal. Possibilitar manutenção dos usuários cadastrados podendo alterar permissões, quais menus terá acesso e alteração de senha. Visualizar todos os usuários cadastrados.
- 88. Permitir cadastro de grupo para os usuários (por exemplo, fiscal) ou alterar as permissões de um grupo já existente, visualizar os grupos criados e alterar alguma permissão caso seja necessário, inserindo no mínimo o nome do grupo, descrição, se grupo pode abrir empresa, quais as funções que estarão liberadas (tela de cadastro, atendimento online, habilita NFS-E simplificada, lançamento de ITBI) e quais permissões de acesso terá.
- 89. Permitir cadastro de notícias das que será visualizado pelo contribuinte ao acessar o sistema, inserindo no mínimo o título, data, selecionar se está ativo, ordem da notícia e digitar a notícia com as funções de formatação de texto.
- 90. Permitir cadastro dos downloads que serão realizados pelos contribuintes, inserindo no mínimo a data, se está ativo, nome do arquivo, ordem e opção de pesquisar o arquivo desejado e importar o mesmo.
- 91. Permitir cadastro de ajuda, inserindo no mínimo o nome do programa (nome da tela de identificação interna do sistema), assunto e digitar as informações de ajuda com a formatação de texto.
- 92. Permitir a visualização dos e-mails enviados (não aparecendo o conteúdo apenas a data, assunto e destinatário), tendo parâmetros de pesquisa no mínimo código, erro, destinatário, assunto, data.
- 93. Permitir cadastro de campanha promocional de sorteio e concessão de crédito para o contribuinte, inserindo no mínimo a descrição da campanha, imposto, data de início/fim, tipo (Crédito, Sorteio, Sorteio e Crédito), característica de bloqueio (qual ação que não será válido), possibilidade de digitar as regras da campanha e visualizar as campanhas. Possibilitar inserir a imagem da campanha, como será inserido o crédito, valores e as datas dos sorteios e de divulgação.
- 94. Permitir a visualização de todas as campanhas cadastradas e incluir os imóveis contemplados na campanha ou visualizar os inseridos pelos contribuintes que se cadastrarem na campanha, inserindo no mínimo o número de inscrição do mesmo, decreto municipal que autoriza a campanha que será visualizada pelo contribuinte.
- 95. Permitir a visualização das imagens das campanhas e se cadastrar na mesma, caso o mesmo não tenha um cadastro para a campanha poderá se cadastrar, inserindo no mínimo o CPF/CNPJ, razão social, endereço completo, e-mail e senha.
- 96. Permitir adequação do sistema de acordo com a necessidade de cada prefeitura, podendo parametrizar as áreas de acesso, lançamentos, documentos, escrituração, encerramento, grupos, mensagens, e-mail, controle, caminhos, relatórios.
- 97. Permitir incluir menu e seus subitens, associando a uma já criada, disponível apenas para o administrador do sistema.
- 98. Permitir a visualização de todas as alterações realizadas no sistema, inserindo no mínimo nome da tela, data e hora de início/fim, usuário, chave, operação.
- 99. Permitir envio de e-mail para os contribuintes pertencentes a um determinado grupo, inserindo no mínimo o nome, grupo, assunto e digitar o e-mail com as funções de formatação de texto.

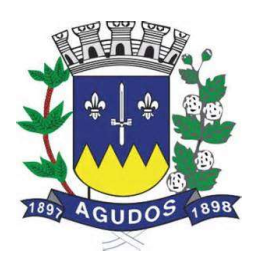

- 100. Permitir inserção da licença de uso do sistema no caso de expiração da mesma, disponível apenas para o administrador do sistema, inserindo no mínimo a licença.
- 101. Permitir que o contribuinte possa imprimir uma segunda via do carnê de ISS, inserindo no mínimo o código mobiliário, imposto e o que será impresso (capa, contracapa, parcelas).
- 102. Permitir a impressão de segunda via do carnê de IPTU, inserindo no mínimo a inscrição cadastral e o que será impresso (capa, contracapa, parcelas). Possibilitar a visualização de imagem demonstrando para o contribuinte localizar na conta do IPTU onde está o número da inscrição cadastral.
- 103. Permitir a confirmação da autenticidade de um documento ou nota gerado via internet, inserindo no mínimo o tipo de documento, número, data e hora, mobiliário, imagem de segurança. Após informar os dados necessários será gerado a RPS (número de autenticação do documento).
- 104. Permitir que empresas não cadastrada no sistema para emissão de notas e encerramento importar arquivo texto para realização do encerramento mensal, informando no mínimo o CPF/CNPJ e selecionando o arquivo para realizar a importação.
- 105. Permitir a importação de arquivos XML contendo os dados das notas de empresas que não utilizam o sistema, inserindo no mínimo o tipo (NFS-e, ABRASF), operação (recepção e processamento lote RPS, cancelamento de NFS-e, consulta de lote de NFS-e, consulta NFS-e), login, senha e código XML.
- 106. Permitir a visualização da configuração necessária para o funcionamento do atendimento online, podendo alterar se necessário.
- 107. Permitir a visualização de todos os usuários que estiverem em espera para iniciar o chat online.
- 108. Permitir a solicitação de conversa do fiscal para o contribuinte ou do contribuinte para o fiscal.
- 109. Permitir a geração de carta de correção para ser impresso e anexado com a Nota Fiscal Eletrônica.
- 110. Permitir parametrização para inserir o CAPTCHA na hora de inserir a senha.
- 111. Permitir o cadastro de tomadores favoritos para a escrituração de nota fiscal eletrônica.
- 112. Permitir a visualização e impressão da placa de indicação da nota fiscal eletrônica.
- 113. Permitir a importação de empresas (SIL)
- 114. Permitir a informação do imposto aproximado dos tributos na nota fiscal eletrônica.
- 115. Escriturar Nota fiscal de serviço eletrônica através de um app Mobile para tablet, o aplicativo também gera o R.P.S quando o dispositivo estiver off line.
- 116. Fiscalizar Imóveis, Mobiliários e Contribuintes através de Ordem de serviços, Auto de infração, Programação de Ação, Ocorrências, Notificações e Diário Fiscal.
- 117. Escriturar Serviço de Pedágios, possibilitando a informação dos KM iniciais e finais o KM proporcional ao município e os dados da praça de pedágio as suas categorias, tipos de veículos e tarifas.
- 118. Visualizar as obrigações de escrituração dos contribuintes através do calendário fiscal, é demonstrado em um visual gráfico as competências e listando as escriturações através do livro de serviço.
- 119. Permite visualizar a quantidade de escriturações feitas através de importação ou manual, através de um gráfico.
- 120. Permite enviar mensagem para outro usuário e para a prefeitura.
- 121. Emitir Nota fiscal eletrônica com Qr code para autenticação da mesma.
- 122. Encerrar várias empresas ao mesmo tempo através do encerramento automático.
- 123. Permitir a localização através do Mapa (Google Mapas ou equivalente) de empresas localizadas no município a partir do seu cadastro, utilizando-se dos filtros de endereços, grupo de empresa e CPF/CNPJ.

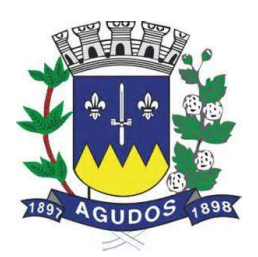

- 124. Permitir a localização através do Mapa (Google Mapas ou equivalente) de empresas que pertencem a um determinado grupo de empresas ou a um bairro ou logradouro específicos, demostrando as informações da empresa ao ser selecioná-la (CPF/CNPJ, Razão Social, Endereço, Telefone, E-mail, Categoria de Atuação ou Atividades).
- 125. Permitir os prestadores de fora do município escriturar Nota Fiscal de Serviço, neste caso a geração do imposto será sempre para o tomador do serviço.
- 126. Permitir a escrituração de Nota Fiscal de Serviços sem a solicitação de AIDF (Autorização de Impressão de Documento Fiscal), este item é parametrizável.
- 127. Permitir selecionar as notas para o encerramento individual, gerando o encerramento apenas para as notas selecionadas
- 128. Permitir visualizar dados das notas que geram valor no DAM (Documento de Arrecadação Fiscal), os dados a serem visualizados são (Número da nota, CPF/CNPJ, Nome, Base de Cálculo, Valor do Imposto).
- 129. Permitir clonar notas já escrituradas anteriormente para a competência atual.
- 130. Permitir a Integração com a JUCESP (Junta Comercial do Estado de São Paulo) para abertura de empresas
- 131. Permitir o agendamento de relatórios em formatos PDF e XLS, podendo ser impresso posteriormente em uma tela de acesso especifica ao usuário solicitante.
- 132. Gerar arquivo com informações das NFS-e dos partidos e candidatos para o TSE (Tribunal Superior Eleitoral).
- 133. Solicitar a autorização do tomador para o cancelamento da Nota Fiscal Eletrônica de Serviço.
- 134. Permitir a geração da guia complementar para prestações de serviços.

#### Integração

Para melhor funcionamento é aconselhado integração com o sistema de Receitas Municipais.

#### O VALOR GLOBAL ESTIMADO PARA A CONTRATAÇÃO É DE R\$ 180.000,00 (CENTO E OITENTA MIL REAIS).

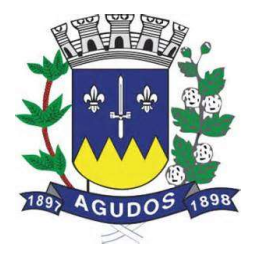

### ANEXO II MINUTA DO CONTRATO

CONTRATO Nº................ PREGÃO Nº ....................048/2019 PROCESSO Nº .................085/2019

> Contratação de empresa especializada para Prestação de Serviços de Licença de Uso de Programas de Informática (Softwares) por prazo determinado, abrangendo Instalação, Conversão, Manutenção e Treinamento dos Sistemas de: 1. Contabilidade Pública, 2. Recursos Humanos e Folha de Pagamento, 3. Receitas Municipais, 4. Almoxarifado, 5. Patrimônio, 6. Portal da Transparência WEB, 7. Compras e Licitações, 8. Controle de Ponto, 9. Gestão de Frota, 10. Protocolo e 11. ISS online WEB, de acordo com o estabelecido no ANEXO I – Termo de Referência.

Pelo presente instrumento, a PREFEITURA DO MUNICÍPIO DE AGUDOS, com sede à Praca Tiradentes, nº 650, centro de Agudos, Estado de São Paulo – CEP: 17.120-007, inscrita no CNPJ/MF sob o n.º 46.137.444/0001-74, representada neste ato pelo Sr. ALTAIR FRANCISCO SILVA, doravante denominada CONTRATANTE e de outro lado a empresa ......................................., inscrita no CNPJ sob o n.º ....................., com sede na Rua .................., na cidade de ................, CEP: ................, neste ato representada por seu ..........................., o Sr. ......................................., portador da cédula de identidade RG n.º .................................. e do CPF n.º ......................................, ao final assinado, doravante denominada CONTRATADA, tendo em vista a homologação do resultado do PREGÃO PRESENCIAL N.º048/2019, pelo Senhor ALTAIR FRANCISCO SILVA, pelo tipo de Licitação de MENOR PREÇO GLOBAL, regida pela Lei Federal n.º 10.520, de 17 de julho de 2002, aplicando-se, subsidiariamente, as disposições da Lei Federal n.º 8.666, de 21 de junho de 1993 e alterações posteriores, têm entre si justa e acordada a celebração do presente contrato mediante as seguintes cláusulas e condições:

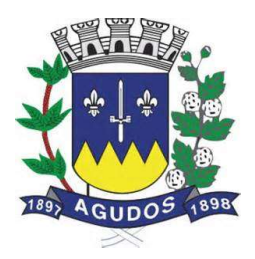

#### CLÁUSULA PRIMEIRA - DO OBJETO:

1.1 - Contratação de empresa especializada para Prestação de Serviços de Licença de Uso de Programas de Informática (Softwares) por prazo determinado, abrangendo Instalação, Conversão, Manutenção e Treinamento dos Sistemas de: 1. Contabilidade Pública, 2. Recursos Humanos e Folha de Pagamento, 3. Receitas Municipais, 4. Almoxarifado, 5. Patrimônio, 6. Portal da Transparência WEB, 7. Compras e Licitações, 8. Controle de Ponto, 9. Gestão de Frota, 10. Protocolo e 11. ISS online WEB, de acordo com o estabelecido no ANEXO I – Termo de Referência.

### CLÁUSULA SEGUNDA - DA VIGÊNCIA:

2.1 - A vigência do presente instrumento contratual é de 12 (doze) meses, contados da assinatura do Contrato, podendo o mesmo ser prorrogado até o limite estabelecido no inciso IV do art. 57, da Lei Federal n.º 8.666/93 e demais alterações posteriores.

### CLÁUSULA TERCEIRA – DAS OBRIGAÇÕES DA CONTRATANTE:

3.1 - Efetuar os pagamentos na forma acordada.

3.2 - Permitir o acesso dos técnicos da CONTRATADA, devidamente credenciados, nas dependências da Prefeitura Municipal de Agudos/SP, para fins de execução dos serviços.

3.3 - Comunicar à CONTRATADA, qualquer irregularidade manifestada na execução dos serviços e interromper imediatamente o mesmo, se for o caso.

3.4 - Prestar os esclarecimentos à CONTRATADA, referentes ao objeto do contrato.

3.5 - Rejeitar a prestação dos serviços realizados por terceiros, sem autorização.

3.6 - Manter livre acesso aos técnicos da contratada, por ocasião das intervenções técnicas.

3.7 - Fornecer os elementos básicos e dados complementares necessários à prestação dos serviços.

3.8 - Designar técnico(s) devidamente capacitado(s) para acompanhar o desenvolvimento dos serviços e desempenhar as atividades de coordenação técnica e administrativa do projeto.

3.9 - Responsabilizar-se pela supervisão, gerência e controle da utilização dos sistemas licenciado, incluindo:

3.9.1 - Assegurar a configuração adequada de equipamentos e instalação dos sistemas.

3.9.2 - Manter Backup adequado para satisfazer às necessidades de segurança, assim como "restart" e recuperação no caso de falha dos equipamentos.

3.9.3 - Dar prioridade aos técnicos da contratada quando da realização das intervenções técnicas.

## CLÁUSULA QUARTA – DAS OBRIGAÇÕES FINANCEIRAS E DA FORMA DE PAGAMENTO:

4.1. Os serviços do objeto do contrato serão pagos da seguinte forma:

4.1.1. O pagamento referente à Instalação, Conversão, Manutenção e Treinamento, previsto no MODELO DE PROPOSTA DE PREÇOS, serão pagos em 12 (doze) parcelas mensais, mediante a apresentação dos documentos fiscais legalmente exigíveis contados a partir do 30º (trigésimo) dia subsequente ao pagamento da implantação dos Sistemas.

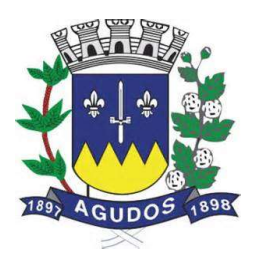

4.2. O pagamento será efetuado através de ordem de pagamento creditada na conta bancária do fornecedor. 4.2.1 - Para cumprimento do prazo indicado no item anterior a contratada deverá indicar no corpo da Nota Fiscal ou em documento que a acompanhe em papel timbrado da empresa (se houver), os dados bancários constantes em sua proposta.

4.3. Ocorrendo atraso na liberação do pagamento, a Prefeitura Municipal de Agudos será penalizada com multa de mora correspondente a 0,01% (um centésimo de percentual), do valor a ser pago, por dia de atraso até seu efetivo pagamento.

4.4. Caso venha a ocorrer a necessidade de providências complementares por parte da licitante, a fluência do prazo será interrompida, reiniciando-se a sua contagem a partir da data em que estas forem cumpridas.

## CLÁUSULA QUINTA – DAS OBRIGAÇÕES DA CONTRATADA:

5.1 - Entregar o objeto licitado conforme especificações deste contrato e em consonância com o edital e a Proposta de Preço apresentada pela mesma.

5.2 - Manter, durante toda a execução do contrato, em compatibilidade com as obrigações assumidas, todas as condições de Habilitação e qualificação exigidas na licitação.

5.3 - Providenciar a imediata correção das deficiências e/ou irregularidades apontadas pela Prefeitutra Municipal de Agudos/SP.

5.4 - Aceitar nas mesmas condições contratuais os acréscimos e supressões até 25% (vinte e cinco por cento) do valor inicial atualizado do contrato.

5.5 - A CONTRATADA assume integral responsabilidade pelo pagamento dos encargos fiscais, comerciais, trabalhistas e outros que decorram dos compromissos assumidos no contrato, não se obrigando a Prefeitutra Municipal de Agudos/SP a fazer-lhe restiruições ou reembolsos de qualque valor despendido com este pagamento.

5.6 - Estar ciente de que a Prefeitutra Municipal de Agudos/SP rejeitará, no todo ou em parte, o fornecimento e/ou serviço executado em desacordo com o explicitado no ANEXO I – TERMO DE REFERÊNCIA do Edital.

5.7 - A CONTRATADA facilitará, por todos os meios ao seu alcance, a ampla ação da fiscalização da Prefeitutra Municipal de Agudos/SP, promovendo o fácil acesso aos serviços em execução e atendendo prontamente às observações, exigências, recomendações técnicas e administrativas por ela apresentadas.

5.8 - A CONTRATADA é a única responsável em qualquer caso, por danos ou prejuízos que possa causar a terceiros, sem qualquer responsabilidade de ônus para a Prefeitutra Municipal de Agudos/SP pelo ressarcimento.

5.9 - A CONTRATADA não poderá transferir direitos e ou obrigações, no todo ou em parte, decorrentes deste contrato, sem prévia autorização da Contratante.

5.10 - Caberá à licitante responder, em relação aos seus empregados, por todas as despesas decorrentes do fornecimento.

5.11 - Comunicar à Prefeitutra Municipal de Agudos/SP, no prazo de 48 (quarenta e oito) horas, os motivos de ordem técnica que impossibilitaram o cumprimento dos prazos previstos no presente edital.

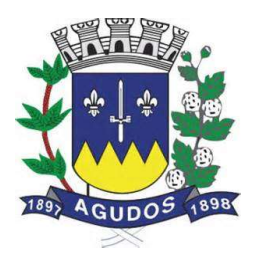

5.12 - Caso forem constatados motivos que demonstrem que os serviços não estão de acordo com as devidas especificações técnicas, mesmo acompanhados da Nota Fiscal, serão devolvidos no todo ou em parte, mediante termo de rejeição do Objeto do Contrato, lavrado pelo Departamento competente.

5.13 - A qualidade dos serviços a serem entregues pela CONTRATADA será fiscalizada por Comissão, especialmente designada para tal, em obediência às determinações legais, pertinentes ao assunto.

5.14 - Executar o objeto deste certame, de acordo com as melhores técnicas e com pessoal qualificado.

5.15 - Manter pessoal técnico qualificado para atendimento à Prefeitutra Municipal de Agudos/SP, a fim de prevenir problemas no banco de dados, resguardando a Prefeitutra Municipal de Agudos/SP de quaisquer responsabilidades, sendo que tal atendimento poderá ser via telefone, modem (e-mail/internet) e, em último caso, pessoalmente.

5.16 - Desenvolver todos os serviços constantes do ANEXO I do Edital, bem como cumprir com o cronograma de execução dos serviços.

## CLÁUSULA SEXTA - DA RESCISÃO DO CONTRATO:

6.1 - Sem prejuízo das penalidades previstas na CLÁUSULA DÉCIMA, constituem motivos de rescisão todas as situações previstas nos artigos 77 e 78 da Lei 8.666/93, observadas as formas estatuídas no Artigo 79 da mesma Lei.

## CLÁUSULA SÉTIMA – DO VALOR GLOBAL DO CONTRATO PARA FINS LEGAIS:

7.1 – A Contratante pagará a contratada o valor de R\$\_\_\_\_\_\_\_\_\_\_ (\_\_\_\_\_\_\_\_\_\_\_\_\_\_\_\_\_\_), pela prestação de serviços técnicos especializados referentes ao objeto, referentes à Implantação, incluindo os serviços de Instalação, Conversão, Manutenção e Treinamento dos Sistemas.

7.2 - Nos valores acima estão inclusas todas as despesas que influenciem nos custos, tais como: encargos diretos e indiretos, impostos, taxas, transportes, fretes, seguros, mão-de-obra, encargos sociais, trabalhistas, previdenciários, securitários e tributários ou outros decorrentes ou que venham a ser devidos em razão do mesmo, não cabendo à Prefeitutra Municipal de Agudos/SP, quaisquer custos adicionais.

## CLÁUSULA OITAVA – DOS REAJUSTES FINANCEIROS:

8.1 - Em conformidade com a legislação vigente, em especial na Lei Federal nº 10.192, de 14/02/01, o reajuste de preços deverá ser anual, portanto, caso haja prorrogação do contrato, o reajuste será feito com base no índice IGP-M da FGV (Fundação Getúlio Vargas), considerada como data base à data de apresentação das propostas.

## CLÁUSULA NONA – DAS RETIFICAÇÕES OU RATIFICAÇÕES:

9.1 - Toda e qualquer alteração ou modificações nas condições estabelecidas no presente contrato será feita através de termos aditivos.

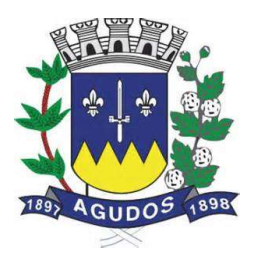

## CLÁUSULA DÉCIMA – DAS PENALIDADES:

10.1 - A licitante contratada estará sujeita às sanções previstas no art. 87 da Lei 8.666/93 e suas alterações posteriores. A multa prevista no inc. II do art. citado será aplicada da seguinte forma:

10.1.1 - Os ônus decorrentes do descumprimento de qualquer obrigação contratual serão da responsabilidade da parte que lhes der causa, respondendo, ainda, o inadimplente, por perdas e danos perante a outra parte.

10.1.2 - No caso de inexecução total do Contrato e ainda na ocorrência de atraso injustificado na sua execução, sujeitar-se-á a licitante contratada, garantida prévia defesa, às seguintes penalidades:

10.1.2.1 - advertência.

10.1.2.2 - multa.

10.1.2.3 - suspensão do direito de contratar com a Administração Pública.

10.1.3 - A sanção de advertência de que trata o subitem 10.1.2.1 poderá ser aplicada nos seguintes casos:

10.1.3.1 - descumprimento das obrigações e responsabilidades assumidas no Contrato.

10.1.4. A multa de que trata o subitem 10.1.2.2 será aplicada sobre o valor atualizado do contrato, nos seguintes casos:

10.1.4.1 - de 2% pelo descumprimento de cláusula contratual ou norma de legislação pertinente.

10.1.4.2 - de 1% nos casos da prestação de serviços estabelecidos neste Pregão incorrerem em qualquer irregularidade.

10.1.5 - A suspensão do direito de contratar com a Administração Pública será aplicada de acordo com a seguinte graduação:

10.1.5.1 - 1 ano - atraso na efetiva prestação dos serviços licitados.

10.1.5.2 - 2 anos - prestação dos serviços com qualidade inferior ao proposto.

10.1.7 - Antes da aplicação de qualquer penalidade à CONTRATADA, será assegurado o contraditório e ampla defesa, sendo que qualquer contestação dever ser feita por escrito, bem como deverá constar dos autos do presente processo.

## CLÁUSULA DÉCIMA PRIMEIRA – DO FORO:

11.1 - Nos casos de dúvidas a respeito deste contrato e para dirimi-las, fica escolhido de comum acordo entre as partes, o Foro da comarca de Agudos/SP, excluindo-se qualquer outro, por mais privilegiado que seja.

## CLÁUSULA DÉCIMA SEGUNDA – DO CRÉDITO ORÇAMENTÁRIO:

12.1 - As despesas decorrentes do presente instrumento contratual correrão por conta das fontes de recurso, conforme codificado para o exercício, como segue: 26-3.3.90.39.00.

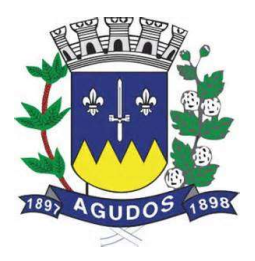

## CLÁUSULA DÉCIMA TERCEIRA – DA CONFIGURAÇÃO DA MANUTENÇÃO:

13.1 - Fica entendida por manutenção, como sendo a obrigação de se manter os sistemas, de acordo com as especificações do termo de implantação, sendo de competência da CONTRATADA:

13.1.1 - Corrigir eventuais falhas dos sistemas, desde que originados por erro ou defeito de funcionamento dos mesmos.

13.1.2 - Assistência na operação dos sistemas.

13.1.3 - Orientação e treinamento aos usuários dos sistemas.

13.1.4 - Auxílio na recuperação dos sistemas em possíveis problemas originados por queda de energia, falha do equipamento ou falha de operação, desde que a Prefeitutra Municipal de Agudos/SP mantenha Backups adequados para satisfazer as necessidades de segurança.

## CLÁUSULA DÉCIMA QUARTA – DO SIGILO:

14.1 – A Prefeitutra Municipal de Agudos/SP considera o desenvolvimento do programa de que trata o objeto aqui referenciado como informações e segredos comerciais da CONTRATADA, independente do fato que qualquer subconjunto dos mesmos, seja ou possa ser, validamente protegido por registro de propriedade autoral ou industrial.

14.2 - As partes, por este instrumento, garantem que os indivíduos que terão acesso aos programas deste contrato, terão conhecimento da substância da Cláusula de sigilo aqui assegurada.

## CLÁUSULA DÉCIMA QUINTA – DAS DISPOSIÇÕES FINAIS:

15.1 - A Prefeitutra Municipal de Agudos/SP aceitará os sistemas desenvolvidos, uma vez implantados de acordo com as especificações, normas e demais condições estabelecidas neste instrumento. Para tanto, será elaborado um termo de recebimento, implantação e utilização, que deverá ser assinado pela Prefeitutra Municipal de Agudos/SP, por ocasião da entrega dos sistemas.

15.2 - Não obstante o termo de recebimento dos sistemas, as rotinas que vierem a ser utilizadas após esse procedimento, serão garantidas pela CONTRATADA.

15.3 - As partes de comum acordo com os termos deste Contrato e às normas da Lei Federal N.º 8.666/93 e as condições estabelecidas no PREGÃO PRESENCIAL N.º 048/2019, assinam o mesmo em três vias de igual teor e para um só efeito.

Agudos,......... de ................................ de 2019.

...............................................

### PRESIDÊNCIA

...............................................

**CONTRATADA** 

### ANEXO III MODELO DE CARTA DE CREDENCIAMENTO

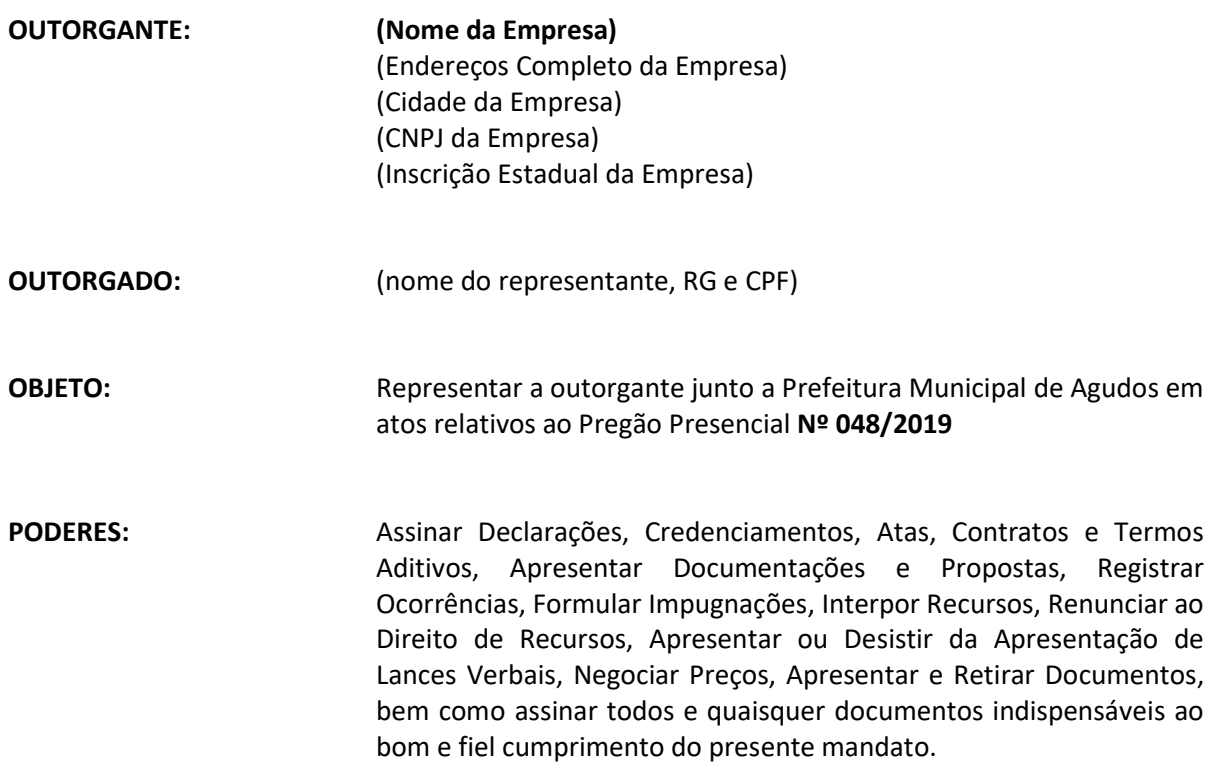

(local e data)

(Razão Social, Nome e Cargo do Declarante)

\_\_\_\_\_\_\_\_\_\_\_\_\_\_\_\_\_\_\_\_\_\_\_\_\_\_\_\_\_\_\_\_\_\_\_\_\_\_\_\_\_\_\_\_\_

Obrigatória firma reconhecida!

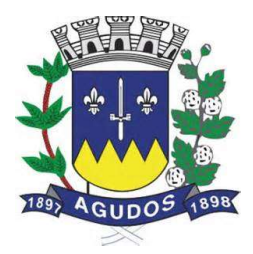

## ANEXO IV MODELO DE ATESTADO DE VISITA TÉCNICA OU DECLARAÇÃO DE CONHECIMENTO DAS INSTALAÇÕES

## ATESTADO DE VISITA TÉCNICA

A Prefeitura do Município de Agudos/SP devidamente representada pelo Sr. Rodrigo de Laus, ATESTA para os devidos fins que a empresa........................................................................................, devidamente inscrita no CNPJ nº ........................................................................................................................, com sede a .................................................................................................................................................. representada pelo Sr............................................................................., portador da cédula de identidade nº ....................................... e CPF nº ..........................................................................., que o mesmo realizou vistoria técnica nas dependências onde serão instalados os Sistemas previstos nesse projeto, sanando todas as dúvidas necessárias ao cumprimento do objeto do Pregão nº 048/2019.

Agudos de de 2019

\_\_\_\_\_\_\_\_\_\_\_\_\_\_\_\_\_\_\_\_\_\_\_\_\_\_\_\_\_\_\_\_\_\_\_\_\_\_\_\_\_\_\_\_\_ (colocar nome do órgão público licitante) (colocar nome de quem assina) (colocar cargo de quem assina)

## DECLARAÇÃO DE CONHECIMENTO DAS INSTALAÇÕES

A empresa......................................................... devidamente inscrita no CNPJ nº ................................................................................................., com sede a .................................................................................................................................................. representada pelo Sr............................................................................., portador da cédula de identidade nº ....................................... e CPF nº ..........................................................................., DECLARA para os devidos fins que conhece todas as instalações onde serão implantadas não havendo qualquer dúvida técnica ou legal necessárias ao cumprimento do objeto do Pregão nº 048/2019.

> Agudos de de 2019 \_\_\_\_\_\_\_\_\_\_\_\_\_\_\_\_\_\_\_\_\_\_\_\_\_\_\_\_\_\_\_\_\_\_\_\_\_\_\_\_\_\_\_\_\_

> > (colocar nome da empresa) (colocar nome de quem assina) (colocar cargo de quem assina)

## ANEXO V MODELO DE DECLARAÇÃO DE CUMPRIMENTO DA HABILITAÇÃO

À Prefeitura do Município de Agudos/SP.

Sr(a) Pregoeiro(a)

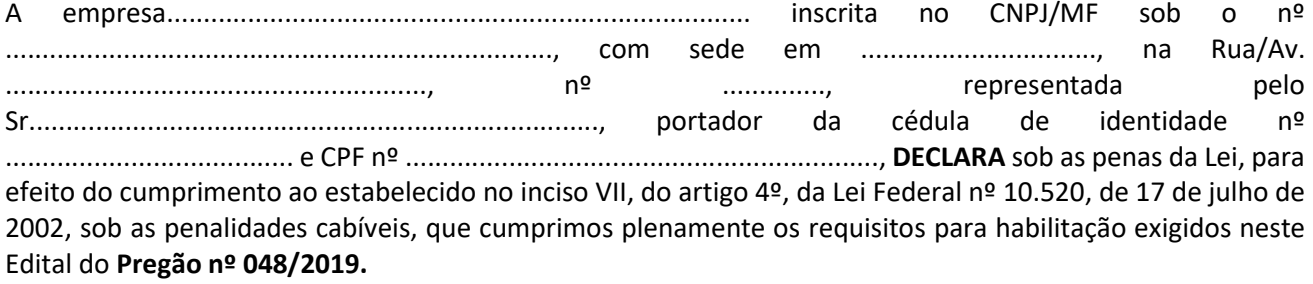

(local e data) \_\_\_\_\_\_\_\_\_\_\_\_\_\_\_\_\_\_\_\_\_\_\_\_\_\_\_\_\_\_\_\_\_\_\_\_\_\_\_\_\_\_\_\_\_

(colocar nome da empresa) (colocar nome de quem assina) (colocar cargo de quem assina)

### ANEXO VI MODELO DE DECLARAÇÃO DE ENQUADRAMENTO EM REGIME DE TRIBUTAÇÃO DE ME OU EPP (PARA EMPRESAS COM ESSE ENQUADRAMENTO)

O Sr. ..........................................., portador da carteira de identidade nº .................................... representante legal da empresa .............................................................................., devidamente inscrita no CNPJ/MF sob o n.º ........................................................................, DECLARA para os devidos fins de direito, sem prejuízo das sanções e multas previstas neste ato convocatório que, especificamente para participação de licitação no PREGÃO PRESENCIAL N.º 048/2019, cujos termos declaro conhecer na íntegra, que estamos aptos a exercer o direito de preferência como critério de desempate neste procedimento licitatório realizado pela Prefeitura Municipal de Agudos/SP.

> (local e data) \_\_\_\_\_\_\_\_\_\_\_\_\_\_\_\_\_\_\_\_\_\_\_\_\_\_\_\_\_\_\_\_\_\_\_\_\_\_\_\_\_\_\_\_\_

> > (colocar nome da empresa) (colocar nome de quem assina) (colocar cargo de quem assina)

## ANEXO VII MODELO DE PROPOSTA DE PREÇOS

### À

Prefeitura Municipal de Agudos/SP.

### 1. Dados da Licitante:

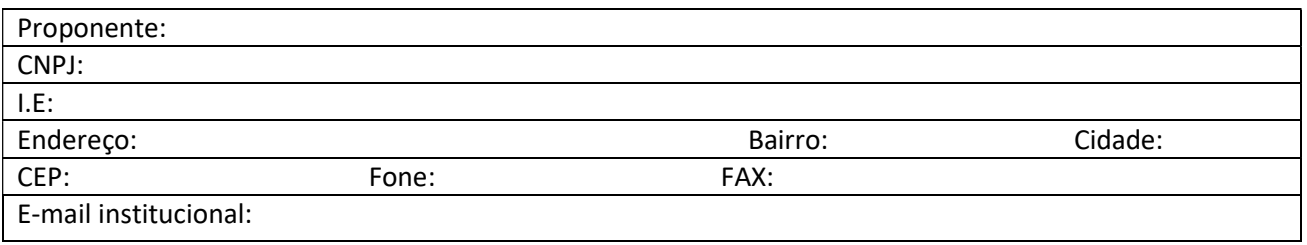

### Dados da Proposta referente a licença de uso, abrangendo instalação, treinamento e manutenção:

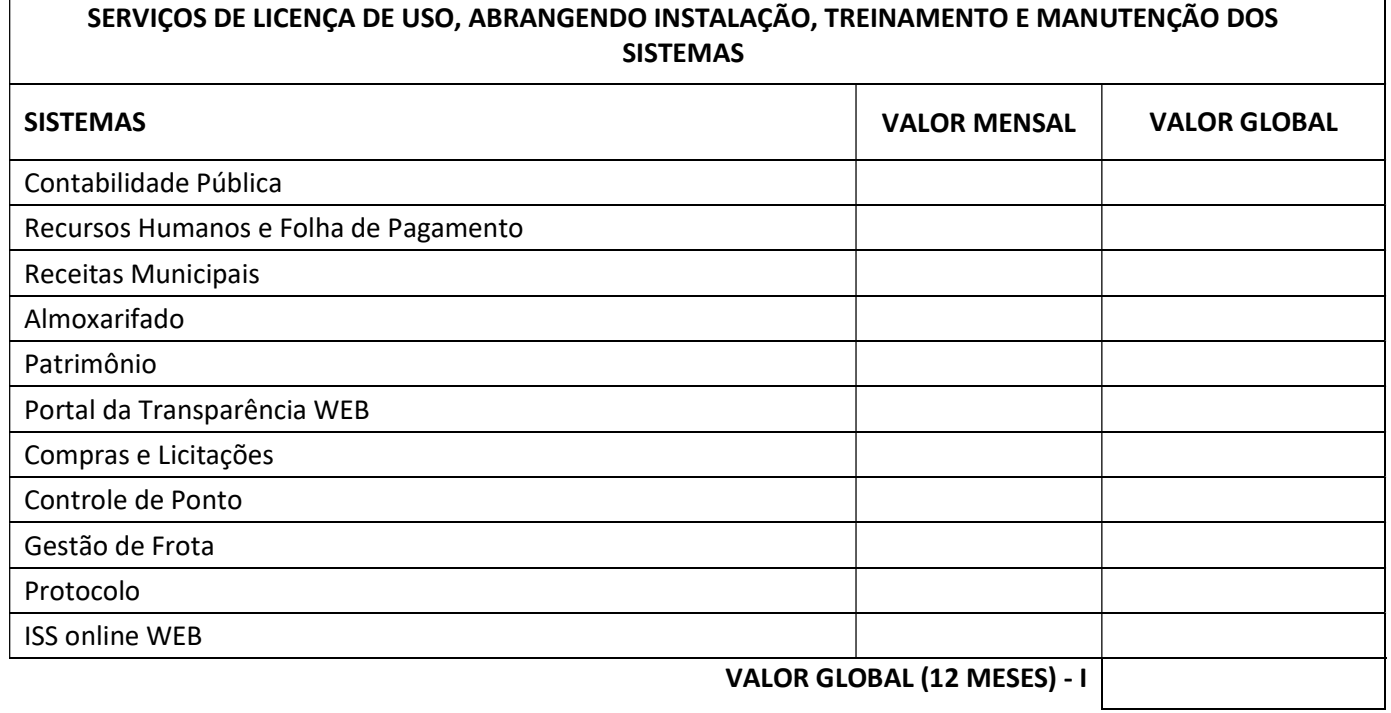

Preço Total da Proposta para 12 (doze) meses: .................................................. – (Colocar também valor por extenso);

2. Se vencedora, na qualidade de representante legal assinará o Contrato o Sr................................. portador (a) da carteira de identidade RG nº............................... e CPF/MF sob o nº ...................................................;

3. A validade da proposta: 60 (sessenta) dias.

4. Declaro sob as penas da Lei, que os serviços por nós ofertados atende a todas as especificações e exigências do Edital e seus anexos.

(local e data)

(Razão Social, Nome e Cargo do Assinante)

\_\_\_\_\_\_\_\_\_\_\_\_\_\_\_\_\_\_\_\_\_\_\_\_\_\_\_\_\_\_\_\_\_\_\_\_\_\_\_\_\_\_\_\_\_